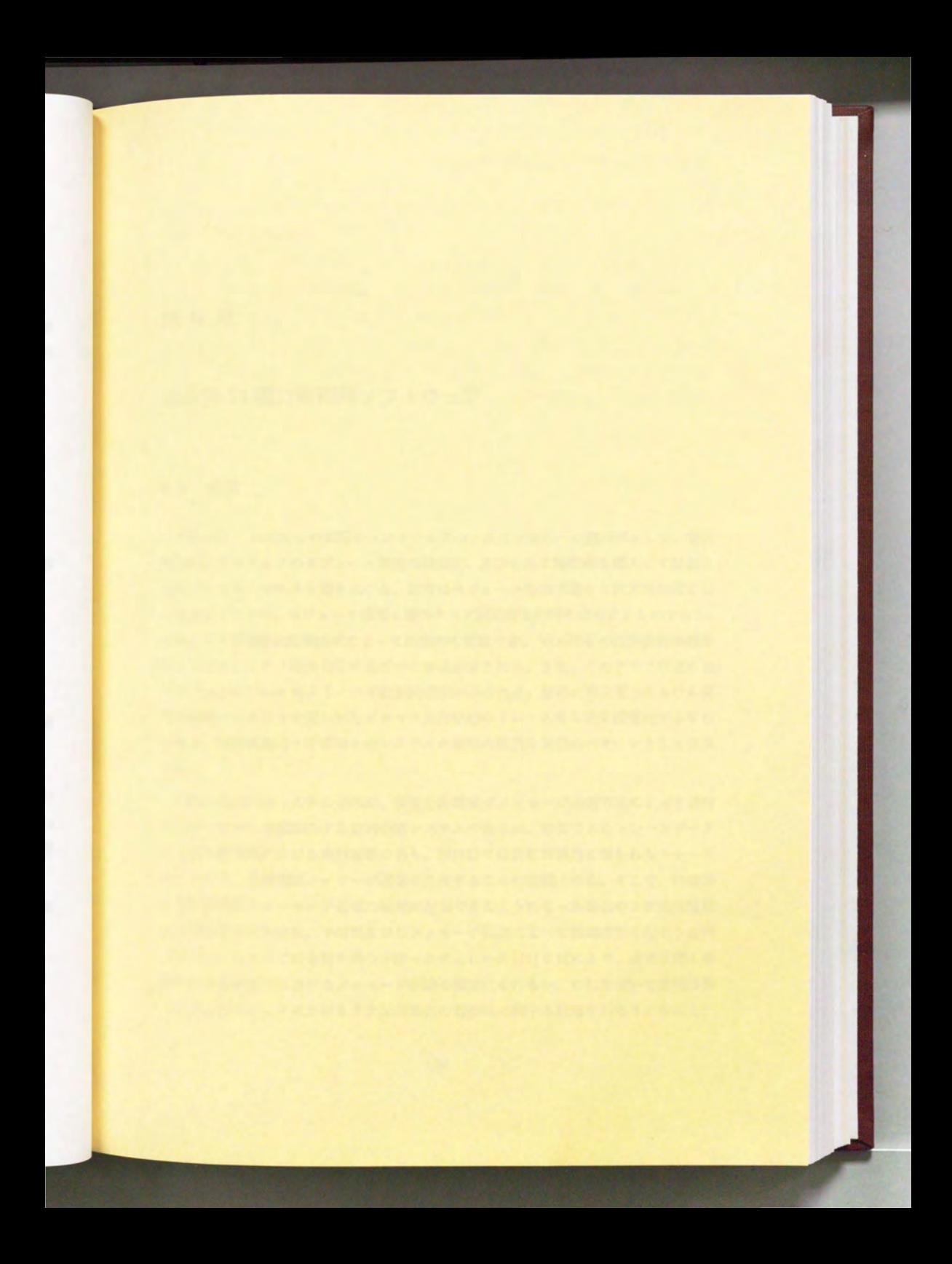

# 第6章

適用例 1:電力制御用ソフトウェア

#### 6.1 緒言

本意では、 VOGUEの実際のソフトウェアの 3次元視覚化への適用例として、電力 制御用ソフトウェアのモジュール構造の視覚化、及びそれに時間軸を導入して発展さ せたプロセス·モニタを取り上げる。前者はモジュール階層構造を3次元領域図とし て表現するととで、モジュール階層と静的タスク開通信を同時K表示するものである。 とのタスク開通信は起動方式によって階層的に管理でき、 VOGUEの図形数制御機能 のうちオプジェクト指向 DB に基づいた手法が示される。また、このグラフ構造にお ける Fractal Views によるノード数制御機能が示される。後者は東京電力における実 機を稼働させるとと で得られたプロセス実行状態のトレースを 3次元視覚化するもの であり、障害発生時と平常時とのシステムの挙動の相違を視覚的パターンとして表現 する。

実際の電力制御システム全体は、複数台計算後がメッセージ送信方式によって通信 を行ないながら協調動作する並列分散システムであるが、取得できるトレースデータ は1台の計算機における実行履歴であり、現段階では各計算機毎に得られたトレース データから、計算機間メッセージ通信を再現することは困難である。そこで、将来的 K各計算機関のメッセージ送信の履歴が記録できるよう Kなった場合の 3次元視覚 の有効性を示すために、小規模ながらメッセージ伝達Kよって協制作業を行なう並列 分散システムとしての本質を持つ分散マニピュレータ [51)を例にとり、通常状態と事 故時の各計算機間におけるメッセージ伝達の視覚化を行ない、これを用いて並列分散 システムのデバッグにおける3次元視覚化の有効性に関する議論を行なう。ただし、

いづれの例においてもデータは意図的に作成されたものではなく、実際のシステムを 稼働することで得られた点が特徴である。

以下、6.2節において対象とした電力制御用ソフトウェアについて解説し、6.3節 においてモジュール構造視覚化の実現方式について述べ、続く6.4節で図形削減手法 の適用を行なう。さらに 6.5 節において時間軸を導入したプロセス・モニタへとツー ルを拡張し、トレース情報の視覚化を行なう。 6.6 節では作成したプロセス・モニタ を用いて典型的障害事例の視覚化を行ない、視覚化の意義、 3次元化の意義について 述べる。さらに 6.7 節では分散マニピュレータのトレースの視覚化を行ない、最後に 6.8 節で本章のまとめを述べる。

#### 6.2 電力制御用ソフトウェアとタスク間通信

#### 6.2.1 電力制御システムの概略

電力制御システムは巨大システムの典型例であり、その制御用ソフトウェアは Pro gramming in the Large の典型例である。東京電力では現在電力系統制御の自動化が 進められているが、計算機技術とネットワーク技術の発達により 高度宮機能が実現可 能となった。 その例は地方配電系に導入した設備総合自動化システムである。との自 動化システムでは、電力系統や磁器の監視、記録統計、平常時あるいは事故時の機器 操作等、電力系統の逮用上必要となる様々な機能が自動化されている。一方で、自動 化システムの適用範囲と処理能力の拡大は、大規模システムの設計·製作の困難さを 噌加させているのが現状である。

一般的にソフトウェア構築には、要求仕様記述、ソフトウェア・プログラム設計、 動作テス トの各段階が踏まれるが、とうした大規模分散システムの開発においては、 計算後同士あるいはタスク 同士の協調動作等、システム全体の挙動の記述・検証が必 要となり、視覚化の重要性が認識されている。

電力制御システム、変電所システム、総電所システム、総合制御所システムとい う大きな 3つのシステ ムに分類され、各システムでは各々 1台の計算機1が稼働し、シ ステム同士相互に通信を行なっている。各システム内の処理は幾つかのサブシステム K分類される。例と して総合制御所システム内には、監視サブシステム、操作サブシ ステム、マン・マシン·インタフェース·サブシステム、情報送受信サブシステム等 がある。また、各サプシステムの構成要素はタスクと呼ばれる。各タスクはソースレ ベノレで幾つかのモジューノレに分割されており、例えば FORTRANで記述されたモジュー ルは、幾つものサブルーチンやファンクションから構成されている。つまり全体とし て、制御用ソフトウェアは Figure6.1のような階層的儲造をなしている。

この電力制御システム全体を対象とするとあまりに規模が大きくなりすぎるため、 本論文で対象とするのは、総合制御所システムとそのタスク間通信のレベルまでに限 定する。

1実際には各々もう1台の計算機からなる間システムが、異常発生時に備え待機している

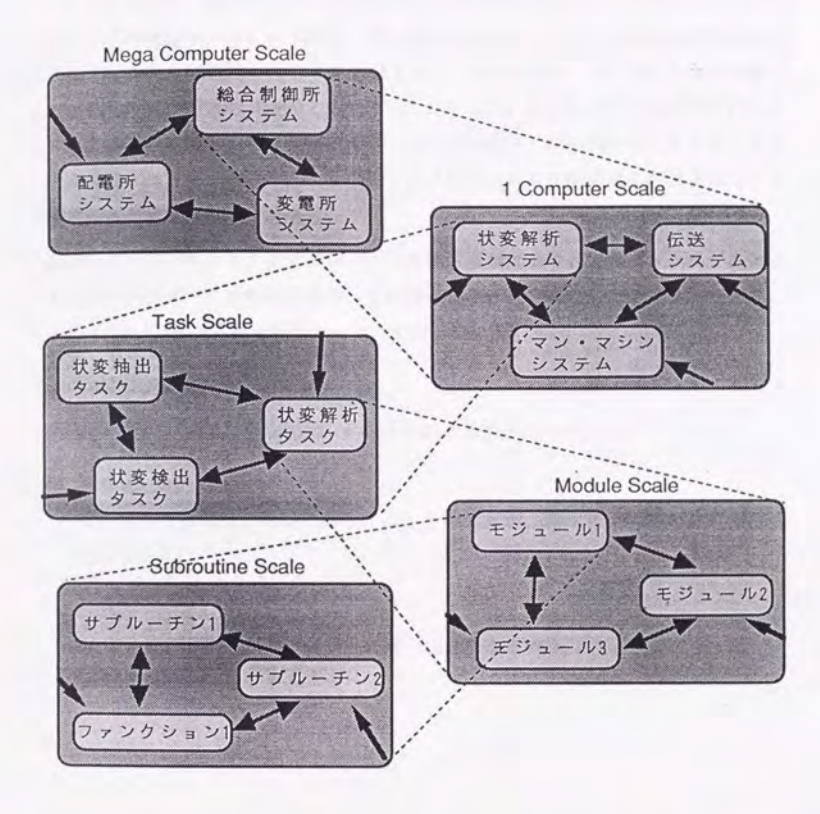

Figure 6.1: 電力制御用ソフトウェアのモジュール構造

#### 6.2.2 電力制御システム におけるタスク間通信

システムの設計 運用にあたり基本的単位となるのは前述したタスクであり、タス クとタスク間通信を中心として開発 保守が行なわれる。 Figure6.2は現在開発に利 用されている総合制御所システムにおけるタスク間関連図で、 67個のタスクが箱と して、またタスク間通信が矢印として表現されている。ただし比較的重要度の低いタ スクや2次元的に記述するのが困難なメッセージ伝達は、図の判りやすさを損なわな いため省略されているが、本来ならば全タスク及び全タスク間通信が記述されること が望ましいと考えられる。

前述のように、各タスクはサプシステムの構成要素であり、各々メッセージ送信と いう方式で他のタスクを起動するが、その際起動ルーチンには以下の3種類があり、 各々が Table 6.1に示される起動ルーチンを持っている。

- 1. リアルタイム・システム・サービス 他プロセスを QUEUE 起動、 PASS 起動するためのルーチン
- 2. コモン・サブルーチン 他プロセスを起動する事に関しては lと同じだが 副システム用の処理が追加 されている。

3.共通ライプラリ

1、2と機能は同じだが、エラー処理が追加されている。

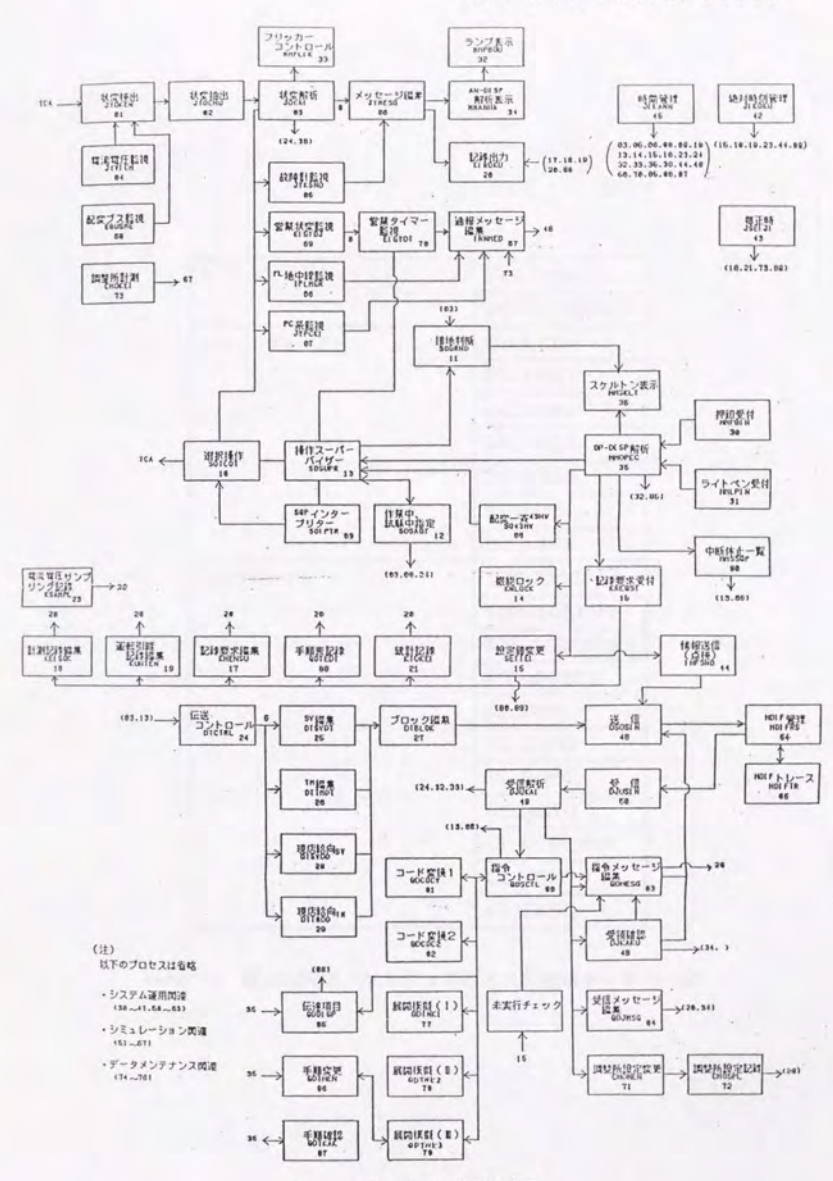

Figure 6.2: タスク問関連図

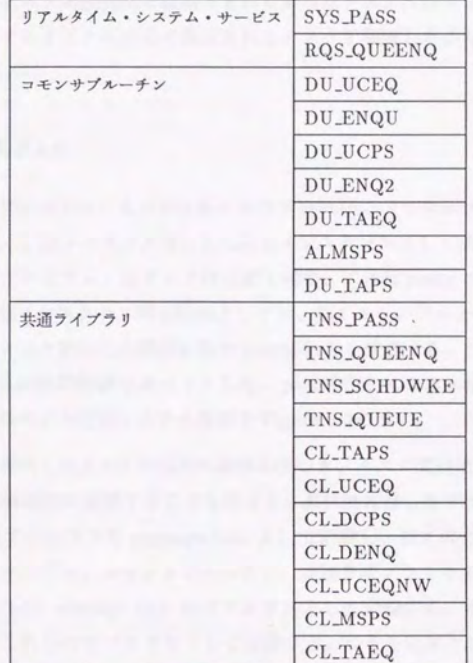

Table 6.1:電力制御用ソフトウェアのタスク起動ルーチン一覧

## 6.3 VOGUE によるタスク間通信の視覚化

iI王節では、次節で述べるプロセス モニタのための準備として、また VOGUEの持 つ図形削減機能の例題として、前節で解説した総合制御所サプシステムを例にとり、 そのタスク間通信とモジュール構造の視覚化を行なう。ここで実現する3次元視覚化 は第3章で述べた3次元の"弱い"利用法の1つであり、十分2次元ツールでも対応 可能であるが、タスク間関連図では書き きれなかったタスク及びタスク間通信をも表 示し、かつ着目するタスクに応じて表示されるタスクを削減しながら表示することが できる。

#### 6.3.1 対象のモデル化

システム、サブシステム、タスクは各々クラス system、クラス subsystem、ク ラス task として定義し、個々のタスク等はこれらのインスタンスとして表現される。また、 システム、各サプシステム、各タスクは名前を持ち、これは name スロットが保持す ることとする。各インスタンス間の関係としては、第1にシステムとサブシステム間、 サブシステムとタスク問の包含関係を表す partof-linkを定義する。つまり作成される 全インスタンスは総合制御所をルートとした、 partof-link による木構造として表現さ れる。ここまでのモデル定義とクラス階層を Figure 6.3に示す。

次に、前節で説明したタスク間通信の関係に基づき、タスク間通信については、Table 6.1の分類を階層的に表現する とを考える。具体的には、まずタスク間通信全て を抽象的に表現するクラスを message-link として定義し、次に表のうちリアルタイ ム・システム・サービス、コモンサブルーチン、共通ライブラリを各々 rss-link、cslink、cl-link として message-link のサブクラスとして定義する。さらに具体的な各 起動ルーチンをこれらのサブクラスとして定義する。つまり全体として Figure 6.4の ようなクラス階厄で表現するととにする。

(define-class system () ( (name :initarg :name :accessor name)) ) (define-class subsystem ()  $((name:initarg:name:accessor name)) )$ (define-class task ()  $((name:initarg:name:accessor name)) )$ 

(define-link partof-link () ())

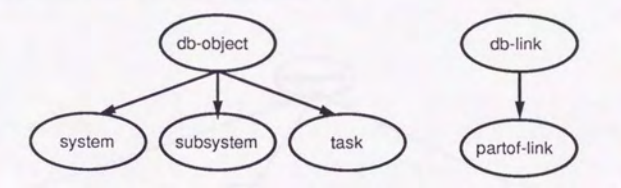

Figure 6.3: モジュール構造のモデル化とデータベース内のクラス階層

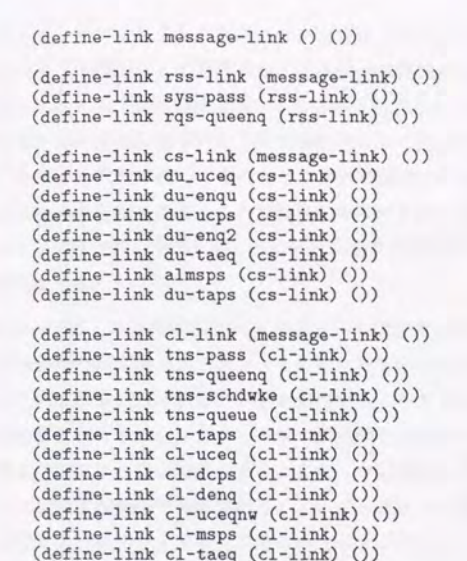

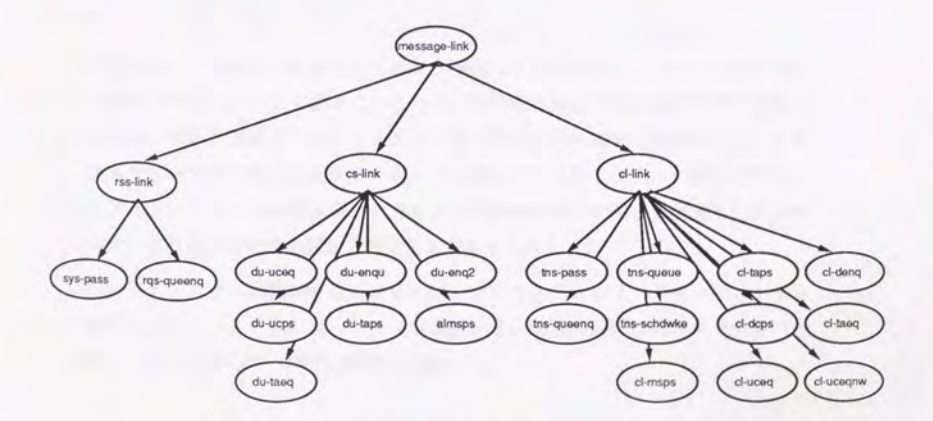

Figure 6.4: タスク間通信のモデル化とデータベース内のクラス階層

6.3.2 グラフへの描函

システム、サブシステム、タスクのインスタンスは、グラフ上で各々ノードとして 表示するが、木階造として表現すると階府関係の把援は可能な一方、終端ノードとし て表現されるタスク間関連は表現することが不可能となる。 よって、各階層間の階層 関係はスケーノレ変換に基づいた 3次元領域図として表現する。スケール変換は指定さ れたフラクタノレ次元に基づくものとし、本例の場合1.3とする。タスク開通信はクラ ス症に異なる色を割り当てることで識別性を高めるが、色の決め方に必然性はない。 色、ノードの形が持つ意味を論じるととは本論文の範囲外である。また partof-link 色は無色にする。

Figure 6.5がこうして実現されたモジュール構造の視覚化である。一番外側の大き な立方体が総合制御所システムを、その中にある中程度の立方体がサブシステムを、 その中K含まれる立方体が各タスクを表現するノードである。階層の深さによりノー ドの透明度を変えることにより、タスク間通信を見ながらもその上のサブシステム間 の関連も把握できる点が特徴である。各タスク間通信はクラスどとに色の異なるリン クとして表現され全部で286個ある。ノード·リンクの重なりは図形を回転させるこ とで回避でき、ステレオ・モードあるいはボリマス・モードにすることで3次元立体 視が可能である。ただしポリマス・モードでは既にグラフィックスの反応性が悪くなっ ている

表示例ではノードのラベルを消してある。現在の3次元グラフィックス上では表示 する文字列をポリゴンと して扱っているため、不用意に表示すると図の理解を困難な ものとする。従来 3次元グラフィックス上での文字の利用に対する需要がなかったた め、読みやすい文字の表示に関するサポートが遅れている とが 1つの原因である。 また、アイコンとラベルの組み合わせ方による認識度の違いに関する研究も行なわれ ているが、さらなる研究の必要な分!L'Yであると考えられる。

特定のサブシステムの詳細を見るためには、サブシステムのノードをマウスクリッ クし画面左上のメニューからズームインを選択する。図形の回転にはスクロールバー を使用し、 xyz 各軸方向への平行移動も行なえる。

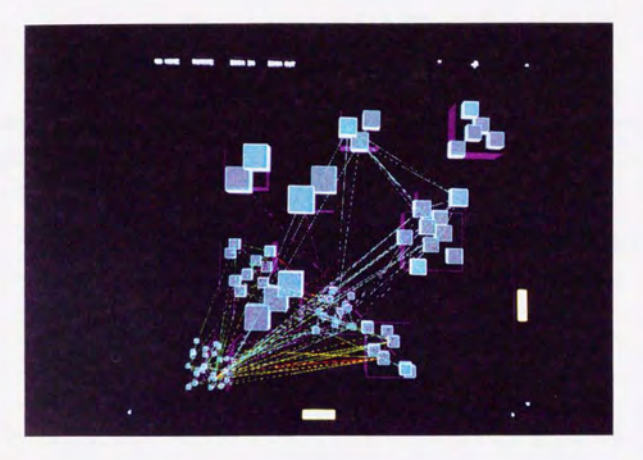

Figure 6.5: VOGUE による電力制御用ソフトウェアのモジュール構造の視覚化

## 6.4 表示情報量の制御

3次元に実現されたタスク間通信図は、サブシステム間の関連を漠然と理解するこ トができ、またリンク同士の交差も視点の変更によって回避することができるが、表 示されているノード・リンク数が多過ぎて、あるノードあるいはリンクに着目した時、 それに関連す るノードを識別するのは困難である VOGUEでは 3種類の図形削減 で図の簡単化を行なった。

#### 6.4.1 タスク起動方式による情報量の制御

タスク間通信はその起動方式によりデータベースによって階層的に管理されている ため、注目すべきクラスあるいはリンクが、明らかに定まっている場合には、データ の階層性に基づく情報削減手法が有効であると考えられる。

例えば Figure 6.5は初期状態で全タスク通信が見えている状態である。つまり Figure 6.4において全てのリンクが focus されている状態である。次に、リアルタイム· システム・サーピスへと着目点を特殊化するには

> (focus-link g 'rss-link)

を実行する。 とれにより、 rss-linkとそのサプクラス以外のリンクは消去される。つ まり Figure 6.4の関係から、 rqs-queenq と sys-pass だけが表示され (Figure 6.6)、表 示されているリンクの数は 91個に削減される。さらに rqs-queenq へと着目点を特殊 化するには、

> (focus-link g 'rqs-queenq)

を笑行する。結果 として rqs-queenqだけが表示され (Figure6.7)、表示リンク数は 66 個に削減される。

本例では リンクに対する諮目点の特殊化を示したが、モデル化の段階でクラスを階 図的K作成 しておける場合には、ノードに対しでもとのような処理が可能である。ま た Figure 6.4のモデルを変更することでより細かい制御が可能となる。例えば、Table 6.1はタスク起動方式から3種類に分類しているが、それぞれのカテゴリにおいて 類似した名前のルーチン(例えば、 rqs-queenq と tns-queenq)は同じ性質を持ってい

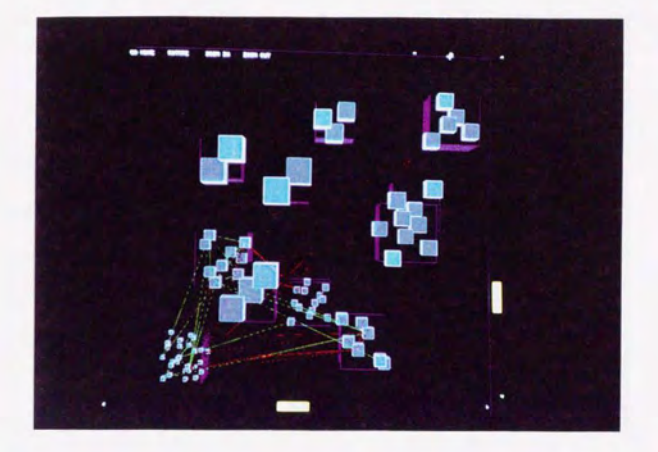

Figure 6.6: RSS-LINK  $\sim$  のフォーカス

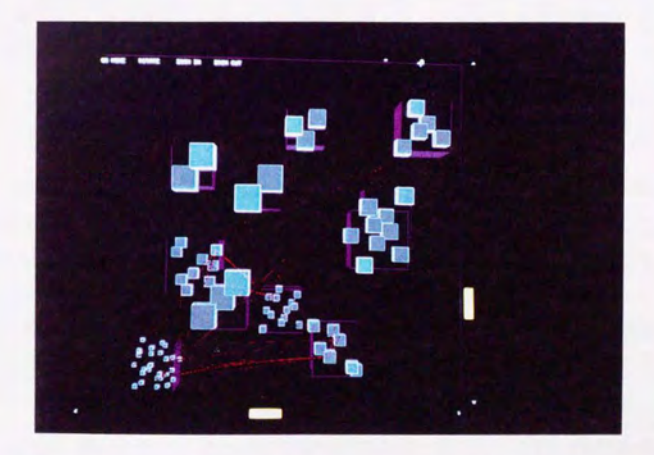

Figure 6.7: RQS-QUEENQ  $\sim$  07  $\star$  -  $\pi$  x

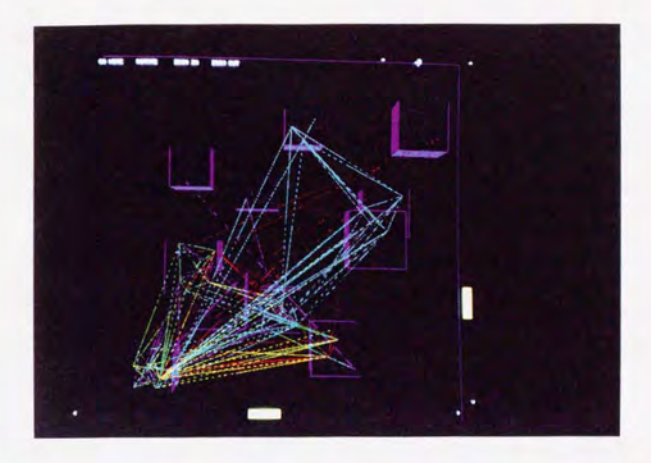

Figure 6.8・木の深さに基づく図形数制御

る。 CLOS を拡張して作成したデータベースは多重継承をサポートするため、これら の関係を多重継承の形でモデル化することが可能となる。こうした多重継承を利用し たモデル化により、さらに詳細な情報制御が行なえる。

#### 6.4.2 木の深さによる情報量の制御

次に、着目点からの論理的距離に基づいた図形数制御手法について述べる。 Figure 6.8は、 総合制御所に着目した状態で距離1のノードまで表示した例である。結果として、全 タスクを消去したサブシステム間の関連図が得られる。また、距離を2とすることで 全タスクが表示される。さらに任意のタスクに着目した場合には、そのタスクが属し ているサブシステム、及びそのタスクと直接通信を行なっているタスクが表示される が、何度も述べるように問題点としては、木の分岐数によって表示されるノード数の 差が大きいことが挙げられる。

との手法は、着目するノードに対して直接関係を持ったノードを調べる場合等に有 効な手法て'あると考えられる。

#### 6.4.3 Fractal Views による情報量の制御

次に、着目するクラスが明らかでない場合の図形数制御手法として Fractal Views の適用を試みた。 Figure 6.9から Figure 6.12はあるタスクに着目した時、 Fractal View によっていかKノード数が削減されるか示した例である。 具体的には、岡商右下の中 立方体のほぼ中央にあるタスクを選択した状態で、次元を2.5に固定し、閾値を次第 に大きくしていっ た時の様子である。関係の少ない部分から消えていくのが見て取れ  $3<sub>a</sub>$ 

Fractal Viewsの情報量制御能力は第 4章で数値的K検証したが、ととで再び実際 のタスク間関連を例としてその有効性を以下のような実験で検証した。

図のタスク間関連図においてフラクタノレ次元 FDを一定K保った状態で、任意のノ ドを着目点として選択する。閾値 k を 0.05 から 0.50 まで離散的に変化させ、グラフ 全体で表示さ れるノード数を記録するという操作をグラフ上の全ノードに対して行な 乙の一連のプロセスをフラクタノレ次元 FDを1.0から 3.5まで縦散的に変化させ た結果を記録した。 Figure 6.13から Figure 6.18のグラフは任意の k について表示さ れたノード数が最大の場合、最小の場合、そして全ノードでの平均値を求め、横軸を k、縦軸を表示されたノード数としてフラクタル次元別にプロットしたものである。 闘値に従って表示さ れるノード数の帯域が滑らかに変化していくのがわかる

表示されるノード数をさらに詳細に分析するために FD = 2.5 の場合について、 各々のkにより着目ノードどとに表示される全ノード数を調べた。 Figure 6.19から Figure 6.22は、同一次元、同一闘値において幾つかのノー ドを選択した総子を示した ものである。 また縦軸に表示されるノード数、横軸に各々のノードをとってプロット したのが Figure 6.23から Figure 6.36である。多少のばらつきはあるが、数値的解析 と同様に鴎値を変化させる とで、全体としての表示図形数をある純図に制御できて いるのが見てとれる。

とのように Fractal View ICより、図形数をある範囲に制御するととが可能である の結果、人間にとって図形の複雑さが減少し視認性が高まると同時に、表示図形数 が削減されるととで、システムの画面更新速度が速くなる。第 8章の考察において、 よりをE能の高いグラフィックス ・ワークステーションによる VOGUEの笑現について 述べるが、いかに性能の高い計算機においても、表示図形数と画面更新速度の比例関 係は変わらない。従って、ここで行なった図形数の制御は重要であると考えられる。

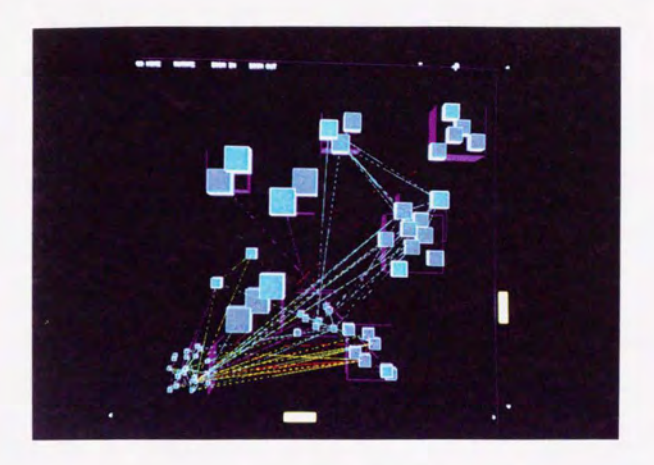

Figure 6.9: Fractal View による表示例

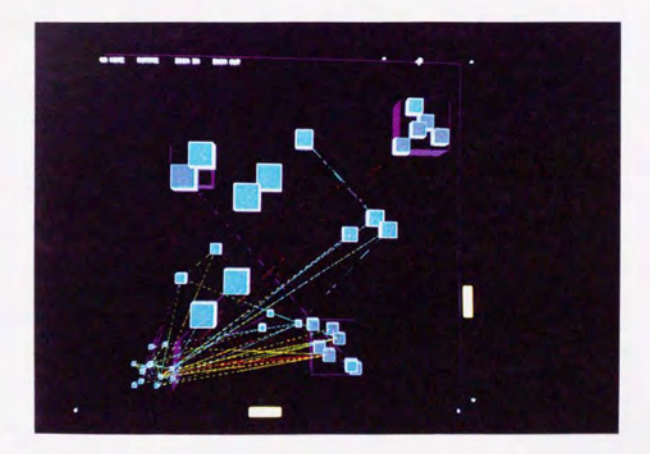

Figure 6.10: Fractal View による表示例

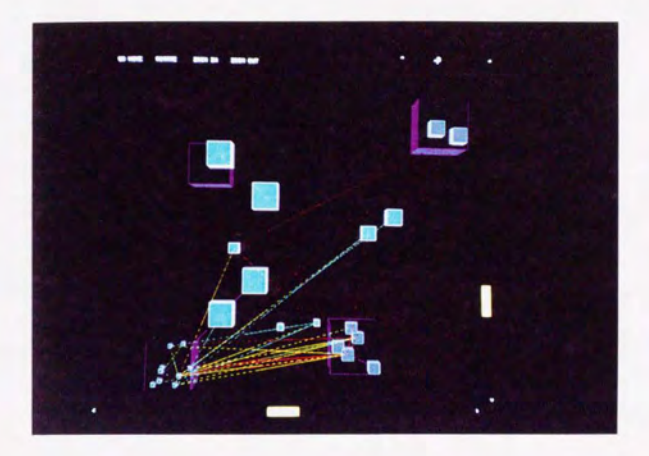

Figure 6.11: Fractal View による表示例

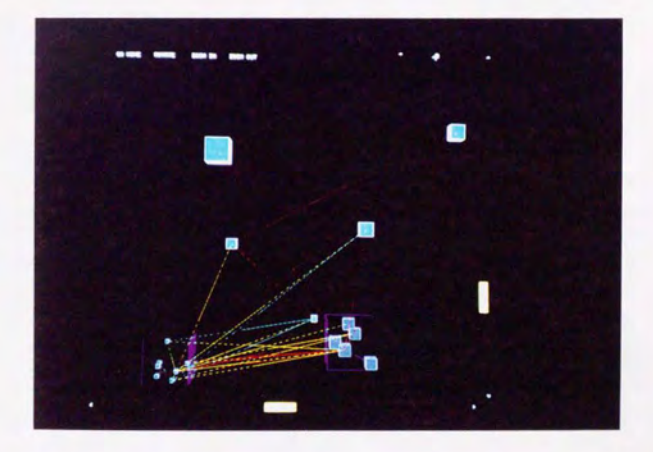

Figure 6.12: Fractal Viewによる表示例

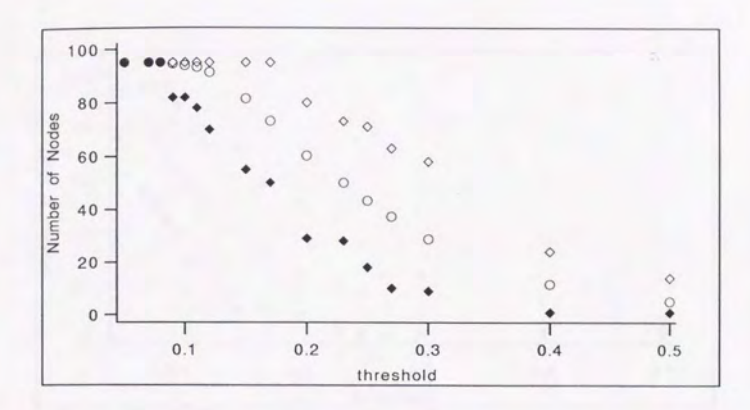

Figure 6.13: 閾値と表示されるノード数 (フラクタル次元 =3.5)

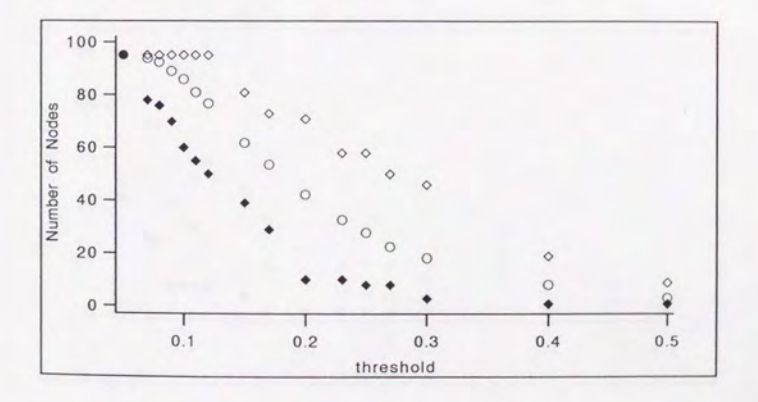

Figure 6.14: 閾値と表示されるノード数 (フラクタル次元 =3.0)

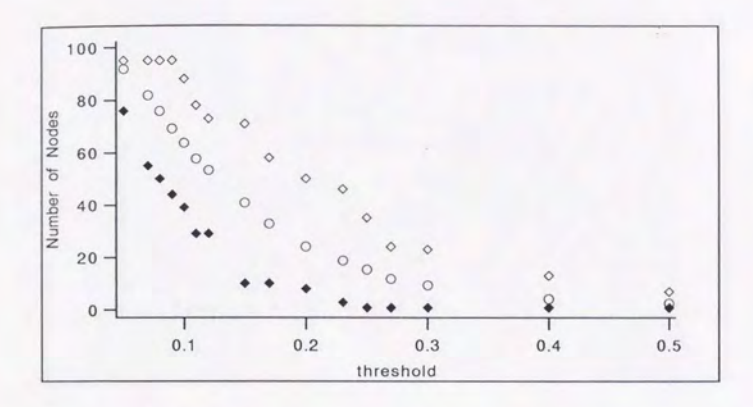

Figure 6.15: 閾値と表示されるノード数 (フラクタル次元=2.5)

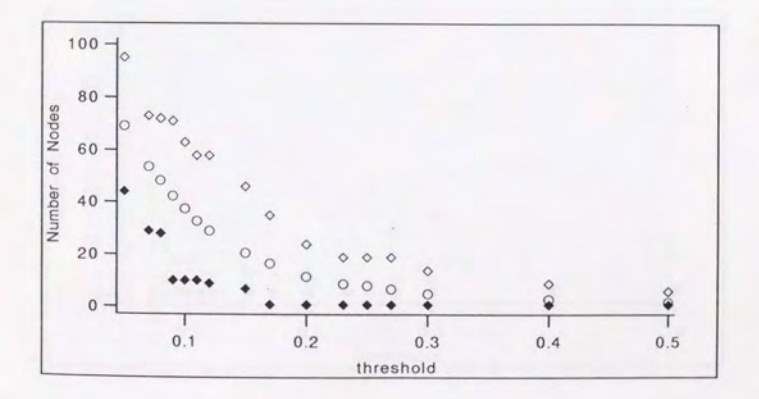

Figure 6.16: 閾値と表示されるノード数 (フラクタル次元=2.0)

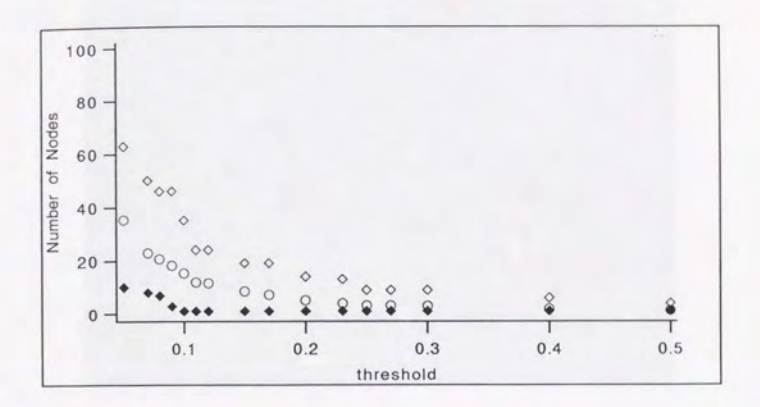

Figure 6.17: 閾値と表示されるノード数 (フラクタル次元=1.5)

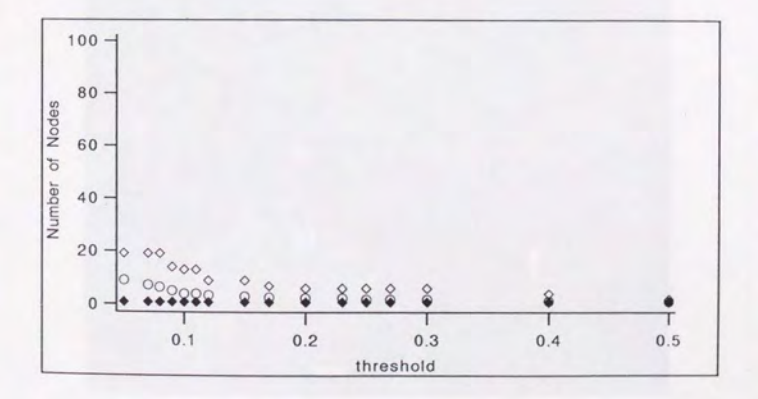

Figure 6.18: 閾値と表示されるノード数 (フラクタル次元=1.0)

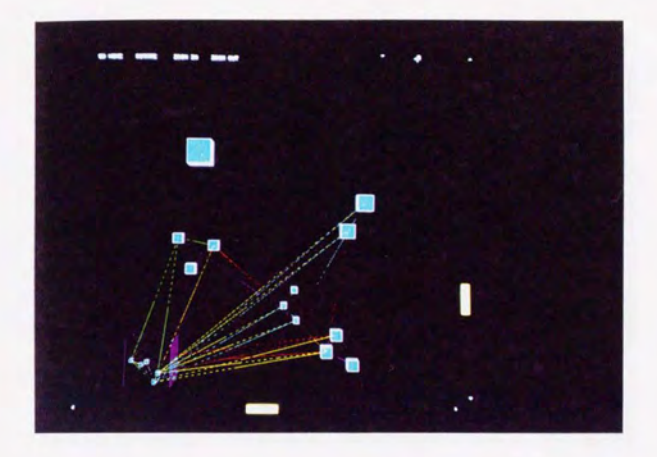

Figure 6.19: Fractal Viewの例

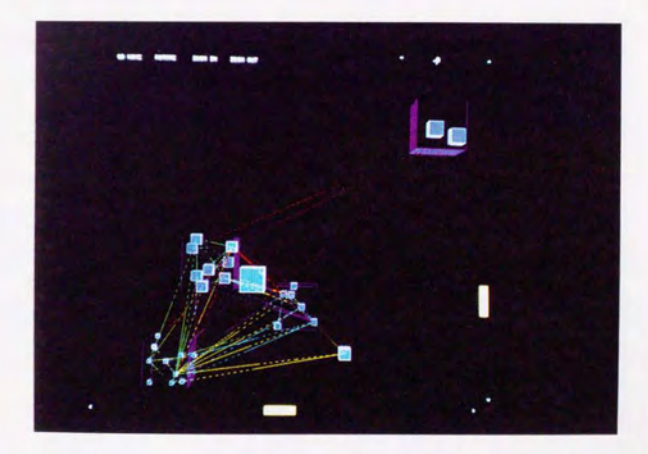

Figure 6.20: Fractal Viewの伊j

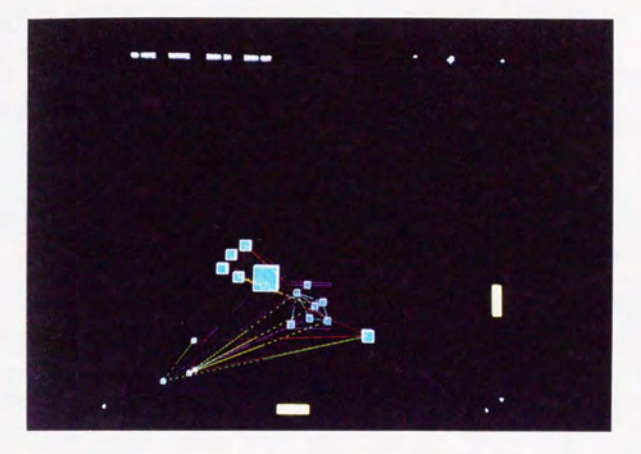

Figure 6.21: Fractal View の例

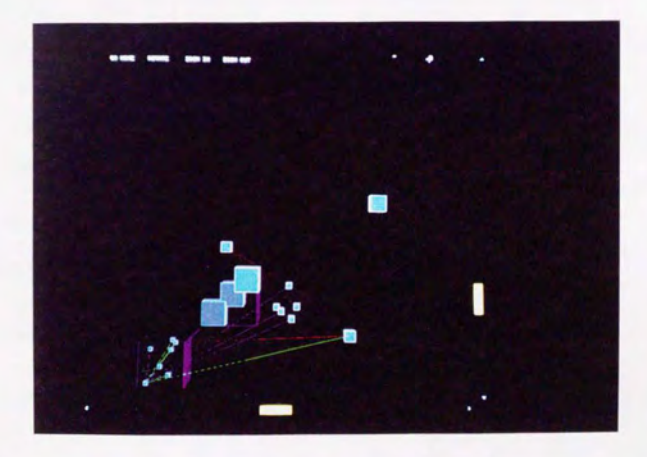

Figure 6.22: Fractal View の例

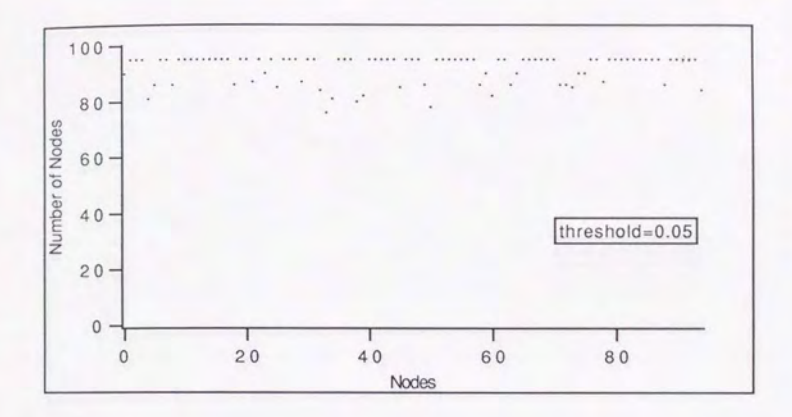

Figure 6.23: 閾値ごとのノード数の分布

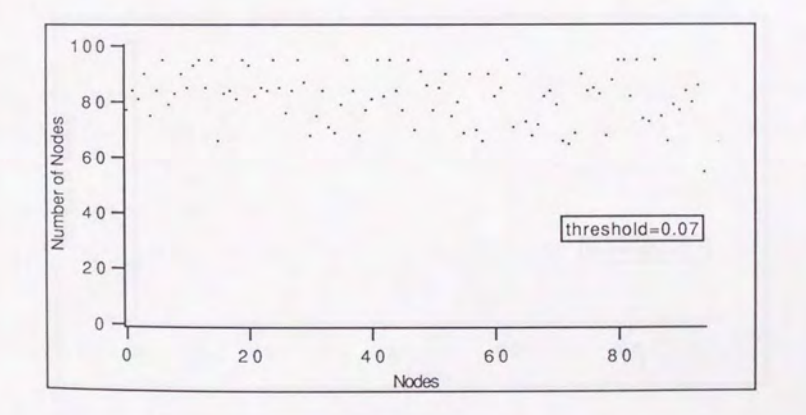

Figure 6.24: 閾値ごとのノード数の分布

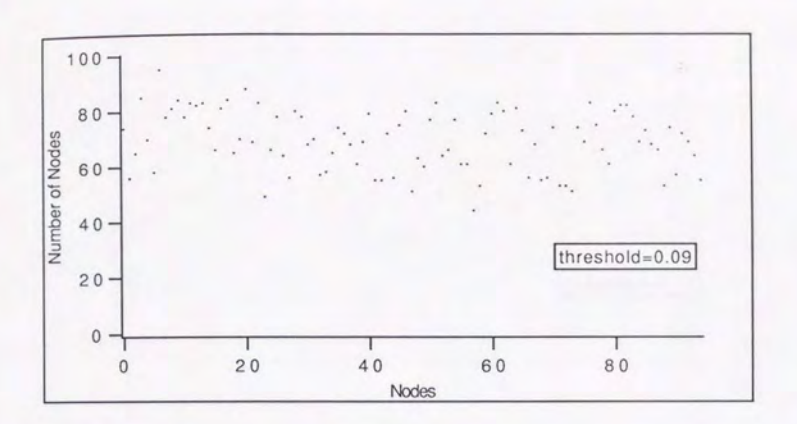

Figure 6.25: 閾値ごとのノード数の分布

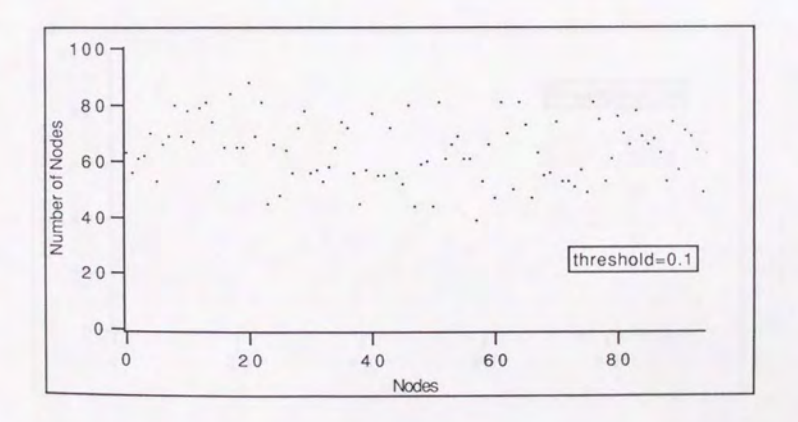

Figure 6.26: 閾値ごとのノード数の分布

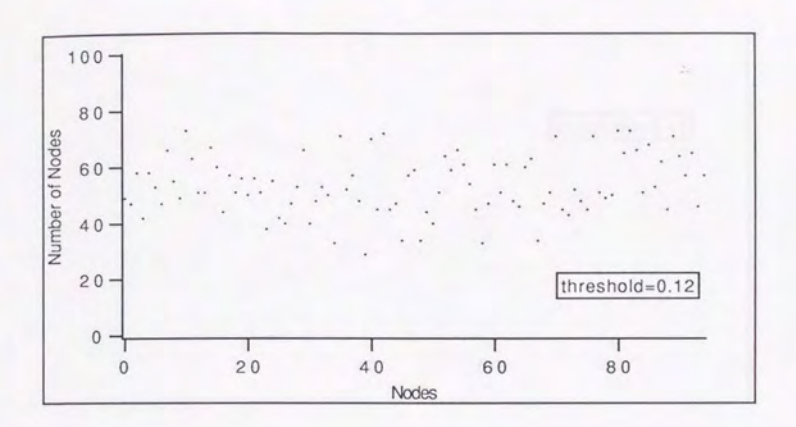

Figure 6.27: 閾値ごとのノード数の分布

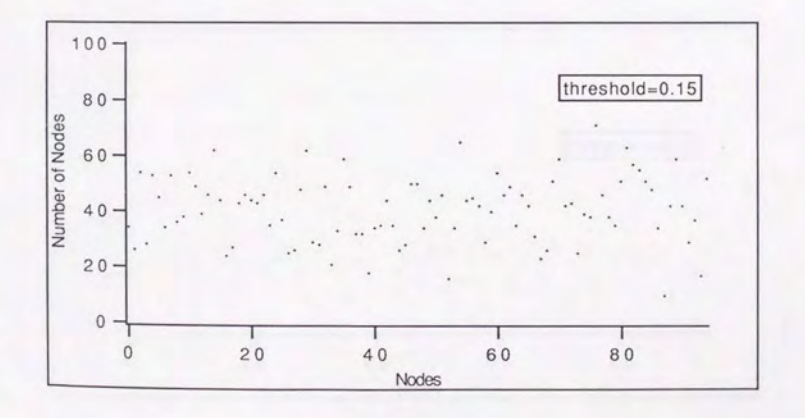

Figure 6.28: 閾値ごとのノード数の分布

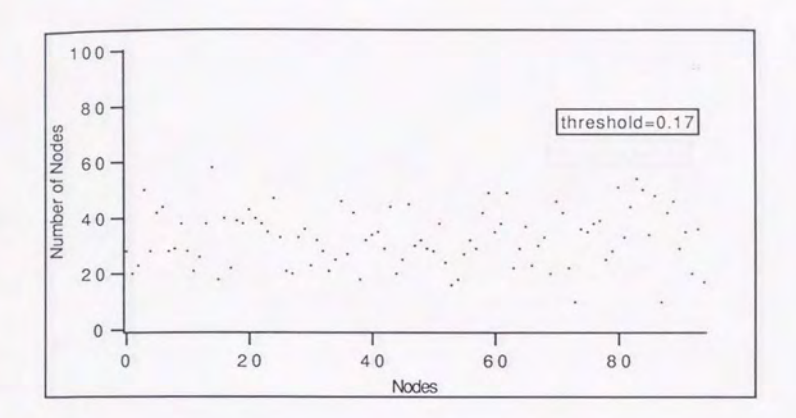

Figure 6.29: 閾値ごとのノード数の分布

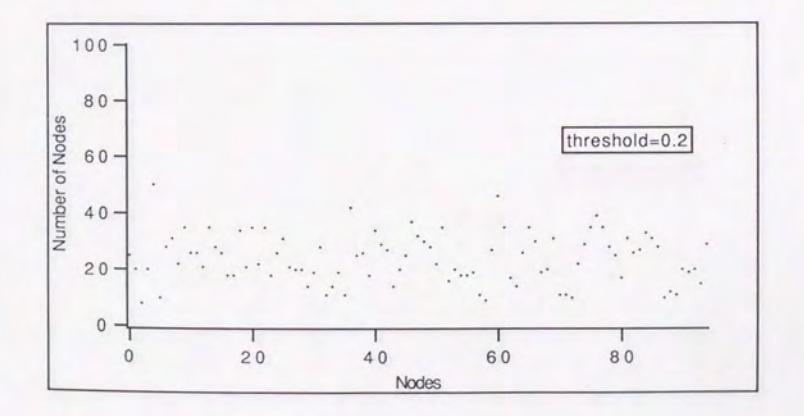

Figure 6.30: 閾値ごとのノード数の分布

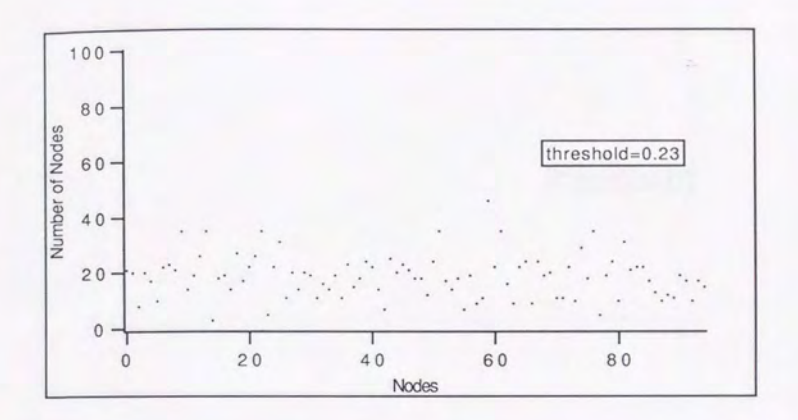

Figure 6.31: 閾値ごとのノード数の分布

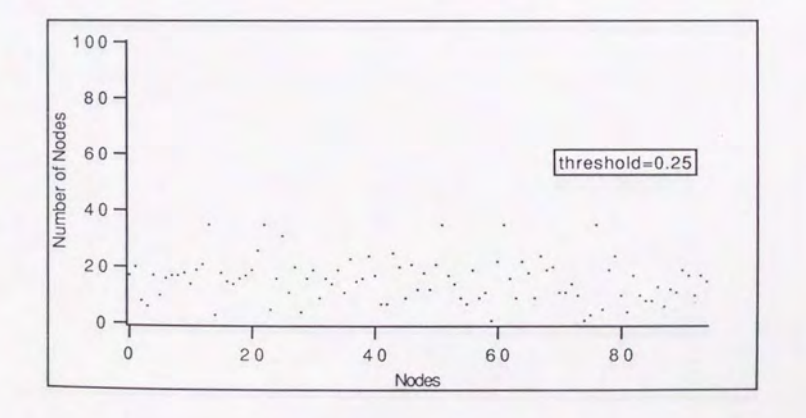

Figure 6.32: 閾値ごとのノード数の分布

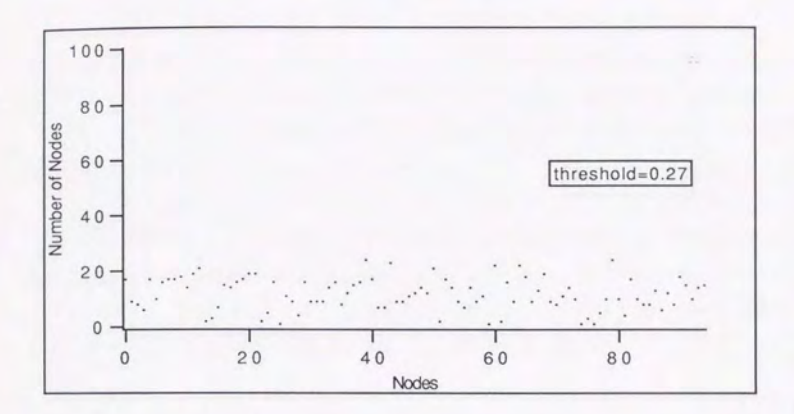

Figure 6.33: 閾値ごとのノード数の分布

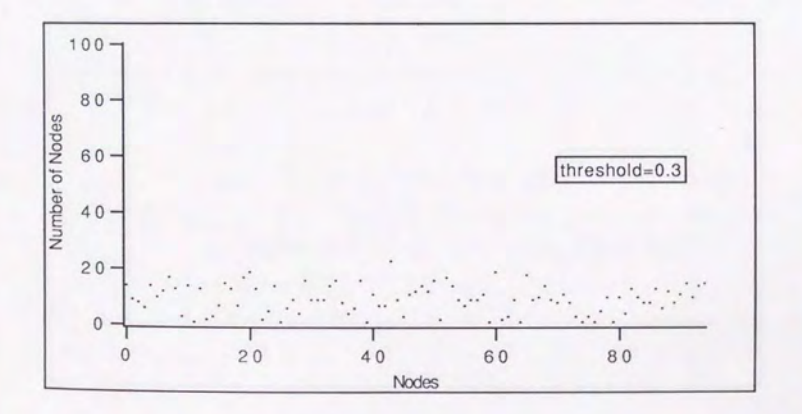

Figure 6.34: 閾値ごとのノード数の分布

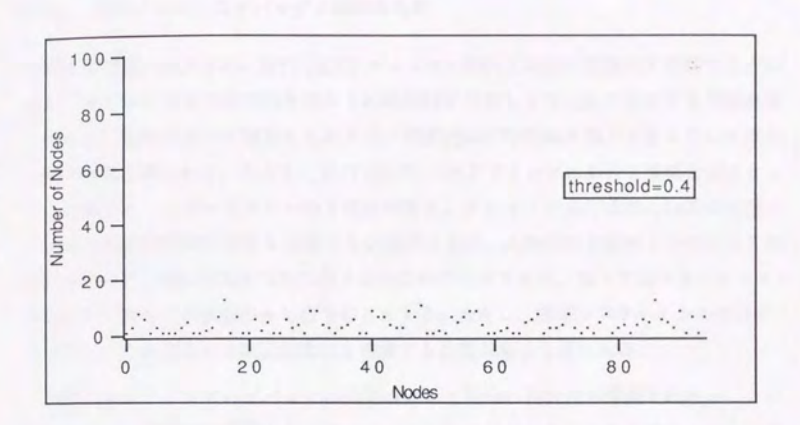

Figure 6.35: 閾値ごとのノード数の分布

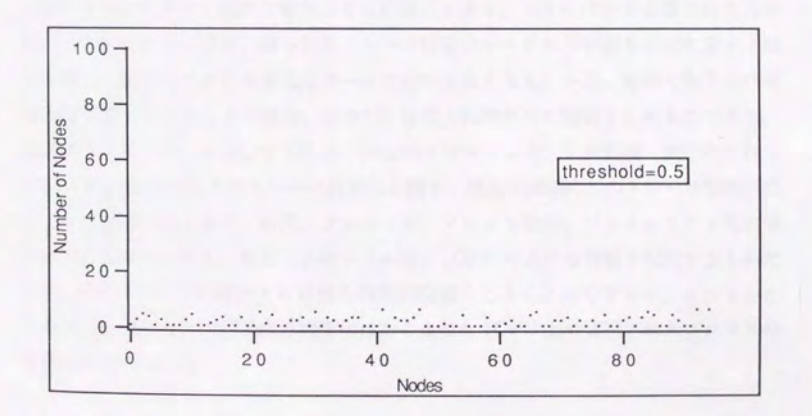

Figure 6.36: 閾値ごとのノード数の分布

# 6.5 時間軸の導入によるプロセス・モニタの実現

#### 6.5.1 並行プロセスのデバッグと履歴の保存

第3章で述べたように、並行(並列)プロセスの動的な挙動を視覚的に把握するため には、各プロセスの 2次元的な広がりに時間軸を付加し 3次元的に表現する方法が考 そられる。前節において視覚化したタスク間関連図に時間軸を導入するとこの3次元 表現が容易に得られる。ただし、並行(並列)プログラミングにおける重要な視点とし て、制御フローとデータフローの 2視点があり、プロセスの実行状慾のl時間的変化と ともに資源の時間的変化をも考慮する必要があるが、本論文の主題の lつである 3 元視覚化の有効性の実証を可能な限り単純な例で行なうため、以下で述べるプロセス・ モニタはプロセスの状態のみを扱うこととする。ただし、実用システムにおいてはデー フローをも含めた 3次元視覚化を考臆する必要があると恩われる。

並列プログラミ <sup>Y</sup> グのデバッグの問題点として動作の再現性が保証されないととが あげられる。本論文で実現したプロセス モニタを他のシステムにおけるトレースの 視覚化に応用する とは容易であるが、一般的なオベレーティング システム (OS) においてはプロセス状態の履歴保存機能は標準的K用意されていない。システム コー ル等を利用して、これらを記録することは可能であるが、こうした履歴の検出は、第 3章で述べたプロープ効果を増大させる危険性がある。 OSレベルで支援された履歴 保存が行なわれない限り、得られたトレース情報はシステムの挙動を正確に表すとは 言い難く、従ってこうした視覚化ツールの意味もなくなる。一方、本章で取り上げた 電力制御用ソフ ウェアの場合 その OSは電力制御専用に開発されたものであり、 専用デバッグ・ツールとして OS レベルでのプロセス・モニタが開発・実用化されて いる。 Figure 6.37はそのトレース結果の1例で、現在は実際にこのトレース情報がデ バッグに使用されており、時間、プロセス名、プロセス状態、プライオリティ等の情 報を得るととができる。 ただしとのツーんは、 1CPUにおける履歴を記録するもので あり、他の CPUでの履歴との正確な時間的関連を とはできない。よってとと で実現したプロセス実行状況の視覚化はあくまでも 1CPU上で実行されたプロセスの 状態(state)である。

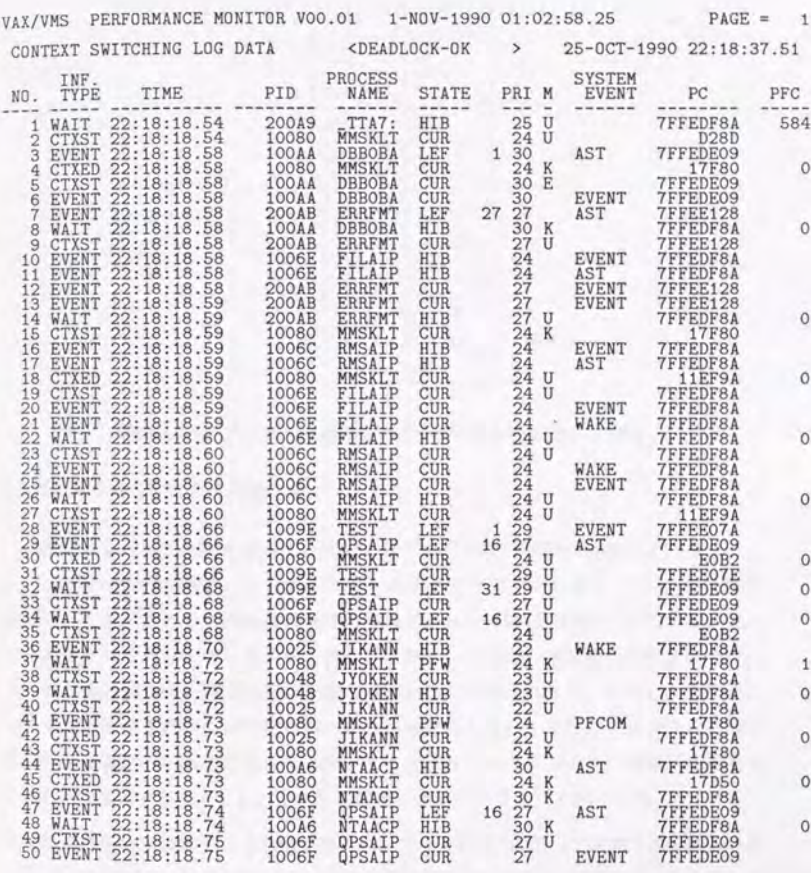

# Figure 6.37: プロセス実行状態のトレース結果 (1部抜粋)

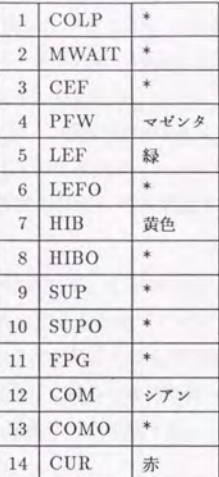

Table 6.2: プロセスの種類と VOGUE における色 (\* は青)

#### 6.5.2 VOGUEによる実現方式

前節のトレースデータを用いて、本節ではプロセス実行状態の視覚化を行なう。ト レースファイルは、時間、コンテキスト·スイッチング、プロセスID等の各情報を 持っているが、ここでは簡単化のため行番号とプロセスの状態だけに注目する。従っ て、実現されるプロセス モニタの奥行きは必ずしも正確な1時間関係を表さな いが、 ここでの目的が正確な時間関係の把握ではないので許容されうる。ただし、実用化シ ステムを構築する場合には当然考慮されなければならない。また、プロセスの状態に は Table 6.2に示す 14 の状態があるが、ここではトレースファイルに頻繁に出現する 5つにだけ注目する とにし、とれらを異なる色のノードとして表示する。

実現にあたってはまず、7.2 節で実現したタスク間通信図を xy 平面上に配置し、各 タスクに対応するノードの形状をz軸方向に伸びた細い柱状に変更する。これは、ブ ロセス状態を表すノードがどのタスクの状悠を表すか認識しやすくするためである。 次に、Figure 6.37に示したトレース・ファイルを一行ずつ読んで、対応するタスク の x、y 座標、および行番号に対応する z 座標にプロセスに対応するノードを配置す

る。このノードはデータベースにおいて add-object で生成されるのではなく、直接 graphnodeのインスタンスとして生成され、グラフg に登録される。トレースデータの各 行に相当するインスタンスをデータベースに作成することは可能であるが、インスタ ンス問の順序関係等の管理が繁雑になるため、とのような手法をとった。またプロセ ス・ノードだけを表示するとプロセス間の順序関連が把握し難くなるため、直前まで CUR状態だったノードから現在 CUR状態のノードに対してリンクを張ることにする。 実際にトレースファイルから視覚化表現を得る手続きの概要を Figure 6.38に掲載す る。

Figure 6.39および Figure 6.40がこうして VOGUE で実現されたプロセス・モニタ である。真横から見ると従来の 2次元上でのプロセス モニタになり、 xy平面に垂 な方向から見るとプロセスの 2次元的広がりを把握するととができる。以降の節で は、とのプロセス モニタを利用して笑際の電力制御システムの隊害事例を視覚化し、 視覚表現の有効性と 3次元化の意義について述べる。

```
..指定されたトレースファイんを聞く
(with-open-fi1e (st トレースファイル名)
.. ァイんから 1行読み込む
(do ((line (read-1ine st ni1 ni1) (read-1ine st ni1 ni1)) 
       \cdot )
   ((null line))÷
   行審号、プロセス名、ステートを得る処理!
       \cdot:: グラフから label がプロセス名のノード、つまりタスク
   :; に対応するノードを検索する
   (let ((node (assoc-node グラフ 'label プロセス名)))
      (when node 
           ;; graph-node のインスタンスを1個生成する。ただし上で
           ;; x,y座標は検索したタスクノードに等しく、z座標は
           ;; 適当な位置、色はステートから決定する
           (let ((gnode (make-instance 'graph-node 
                        :xpos (xpos node) 
                        :ypos (ypos node) 
                        :zpos counter 
                        :length 0.1 
                        : color ステート K対応する色)))
             ;; z座標のカウンタをインクリメント
             (incf counter)
                  ÷
             カレントノードにリンクを張る処理
                  \cdot;; グラフに作成したノードを登録して表示
             (add-node グラフ gnode)
             (disp1ay gnode) 
             ;; 画面更新
             (refresh * hp*))))))
```
Figure 6.38・プロセス モニタの処理の概要
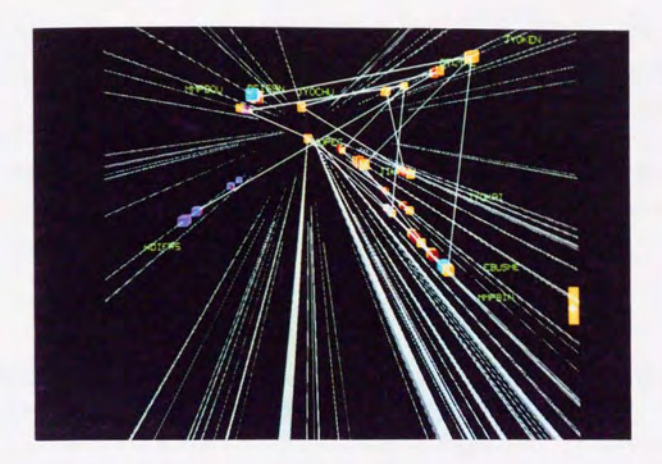

Figure 6.39: VOGUE によるプロセス・モニタの実現 (正面図)

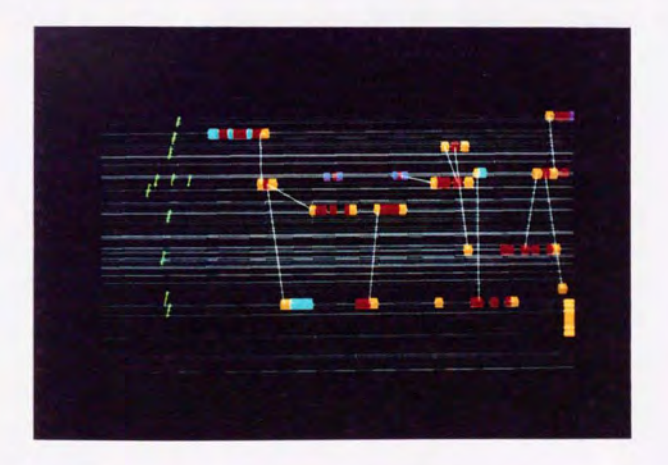

Figure 6.40: VOGUE によるプロセス・モニタの実現 (側面図)

### 6.6 電力制御用システム障害時の実例の視覚化

本自iでは、電力システムにおける障害事例を対象として、作成したプロセス・モニ タによる視覚化を行ない視覚化ツーんがいかにデバッグK利用できるかについて述べ る。ただし、実際の障害が起こった時のトレースデータを得るのは現実には困難であ り、ここでのトレースデータは何らかのパッチをあてることで、実際に起こった障害 事例を疑似的に再現したものである。しかし、 トレースデータを取得した計算僚は現 実に稼働しているものと全く同じ条件のシステムであり、実機において同様な障害が 発生した場合Kは同じような視覚化表現が得られると考えられる。

6.6.1 デッドロック

電力制御システムの制御所のマ Y ・マシン・インタフェースとして、各情報を表示 する幾つかの画面があるが、そのうちの一つに各発電所、変電所等をグラフとして表 示し現在の運転状況を監視するスケルトンと呼ばれる画面がある。これに関連するプ ロセスとしてはスケルトン表示プロセス (MMSKLT) と OP-DISP 表示プロセス (MMOPEC) がある。そしてこれらに関係する資源として表示ステータス (DPS) と CRT 画面 (CRT) がある。いま、スケノレトン画面の 5秒周期の計測値再表示処理と、画面消去のタイミ ングが重なると、スケルトン表示プロセスと OP-DISP 解析プロセスの間で、資源の 取り合いが発生する (Figure 6.41)。

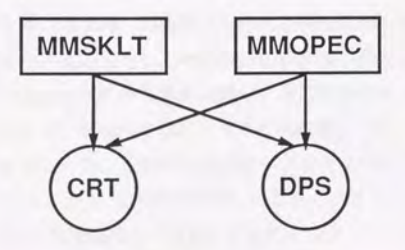

Figure 6.41:資源の取り合い

通常は、資源確保の順番を DPS、CRT と決めているのでデッドロックは起こらな いが、MMOPEC の資源確保の順番を通常とは逆の CRT、DPS とした場合のデッ

ドロックを想定する。 Figure 6.42は正常時、 Figure 6.43はデッドロック時のタイミ **ソグチャートである。** 

Figure 6.44がトレース・データの1部を抜粋したものであるが、先にも述べたよう にここでは資源の状態に対するトレースがないので、プロセスの状態だけを表示する。 とのトレース データの笑際の大きさは以下K示すとおりで、開発者は の膨大なト レース・データを基に、個人的ノウハウを利用してシステムのパグを同定していく。

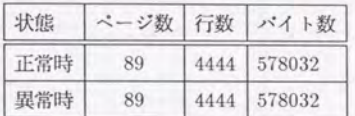

一方、 Figure6.45 Figure6.46が正常時の VOGUEによる視覚化の正而図および IJ商図、 Figure6.47 Figure6.48がデッドロック時の正而図および側聞図である。 視認性を高めるため MMSKLT以外のタスクに対応する柱は消しである。

また Figure 6.49はこれら2つを各々別なグラフとして生成し、同時に1画面で比較 した例である。 VOGUEではモデルの実体、つまりインスタンス同士の関係とグラフ とを別なものとして扱っているため、とのような後能が実現できる。また、各タスク の位置は save-graphで一度保存したものを各々別なグラフに再ロードしているため正 確に一致している(ただし、との場合図面更新速度は極端に遅くなっている)。

全体的な印象としては、正常時、障害時ともそれ程差は認められない。特に前半部 分はほとんど同じ形状である。しかし、中|南部分から両者の形に差がでているのがわ かる。 Figure 6.45 と Figure 6.47の写真を比較し、特に柱状のタスクが表示されてい る MMSKLT に注目すると、障害時にはプロセスの色が緑、つまり LEF 状態で止まっ たまま沈黙に入っている。一方、正常時Kは何度がプロセスが走り最終的K黄色、つ まり HIB で終了している。プロセスが資源待ちになると、ステートは LEF になって 止まるので2、MMSKLTは資源待ちの状態のままデッドロックに入ったことがわかる。

 $2\pi$ だし、デバイスのI/O 待ちの場合なども LEF となるため、 LEF= 資源待ちとは限らない

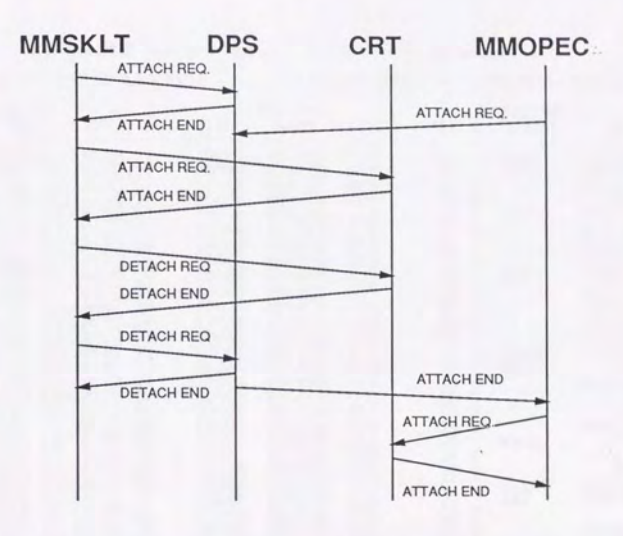

Figure 6.42: 平常時のタイミングチャート

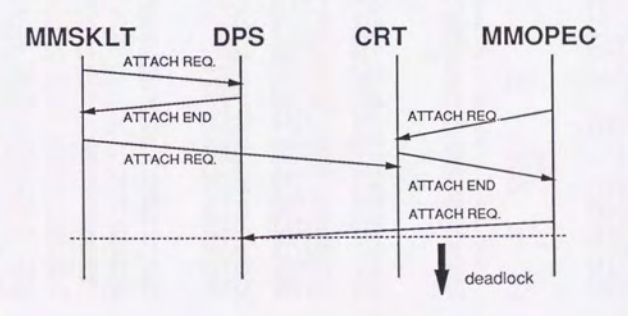

Figure 6.43: デッドロック時のタイミングチャート

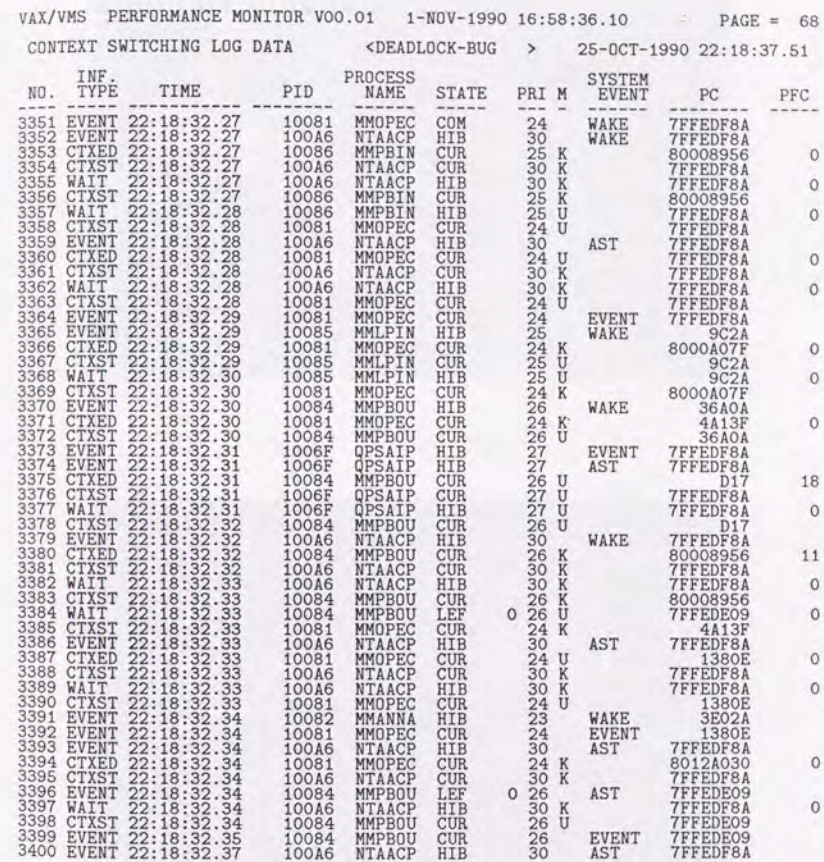

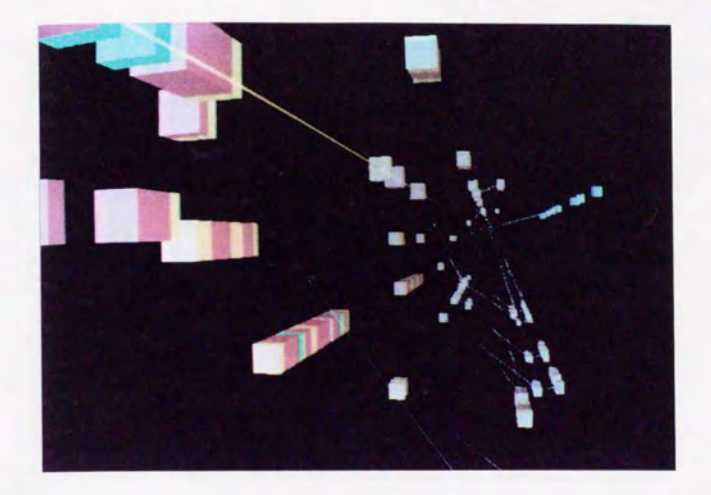

Figure 6.45:正常時(正面図)

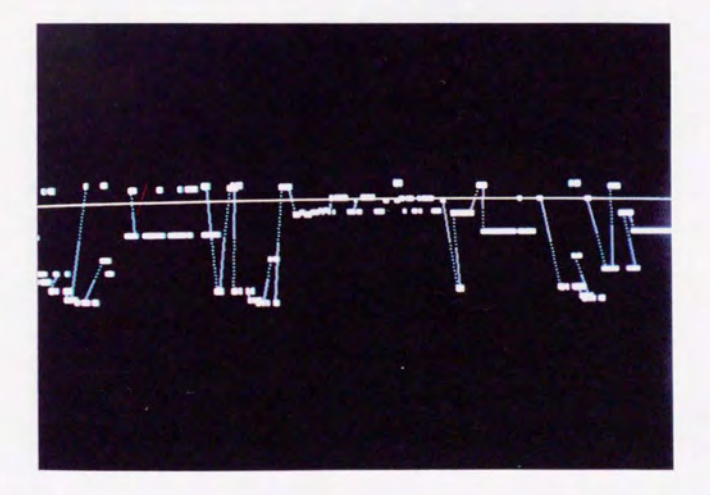

Figure 6.46:正常時(側面図)

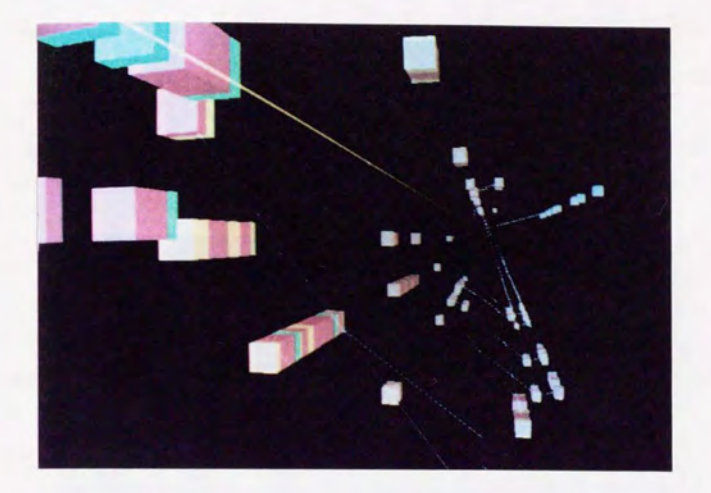

Figure 6.47: デッドロック時 (正面図)

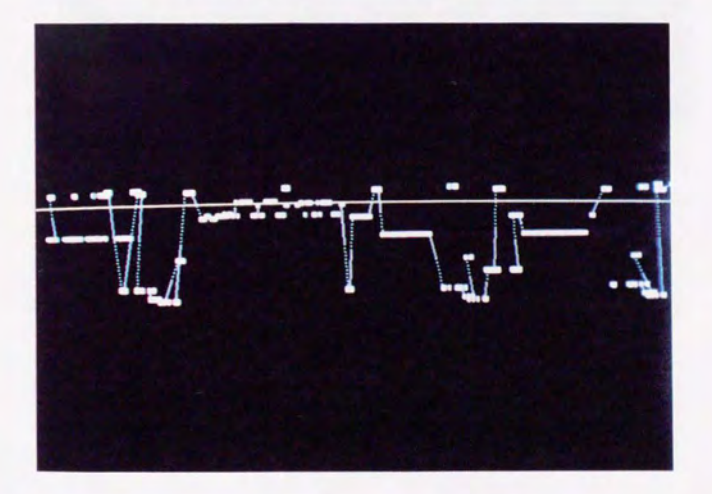

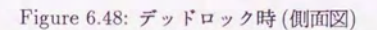

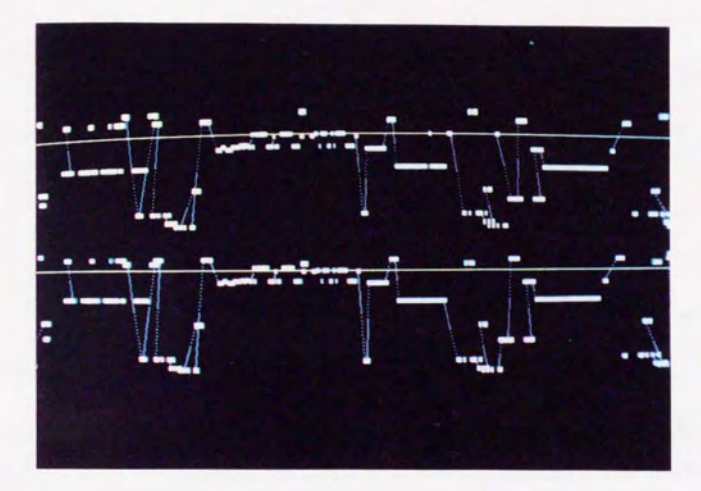

Figure 6.49: 正常時とデッドロック時の比較

6.6.2 無限ループ

次に、同じ制御用計算機の実機を用いて無限ループ状態を仮作成し、その視覚化を 行たった。電流の監視に使用するデータは普段は Figure 6.50左のような、線形リスト 雄浩をなしているが、これを右のようにループになるようにすることで、疑似的に無 限ループの状態を作成した。監視データがループになっていると、電流電圧監視プロ セス (JYVICH)が無限ループを引き起とす。

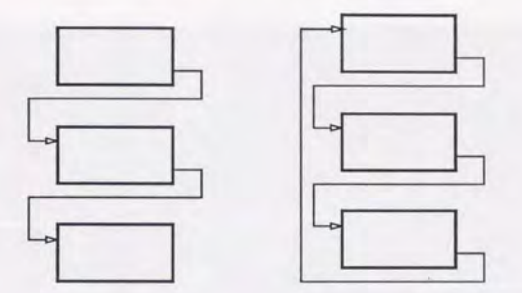

Figure 6.50: 監視データ

との状態で実機を走らせ取得したトレースファイノレは以下の大きさで、現在はとの トレースファイんから関連すると恩われるプロセスの抽出、正常時との比較等の作業 を行なっている。

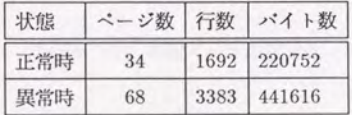

一方、このトレースファイルを基に VOGUE で視覚化を行なったものが Figure 6.51で ある。平常時には、制御が状変解析プロセスから電流電圧監視プロセスに移り、線形 リストになったデータの監視が終了すると、再び制御が状変解析プロセスに移って終 了する。一方、障筈l待の場合にはとの電流電圧監視プロセスがいつまでたっても終了 しないのが、視覚的にも明かである。

 $ML_{\perp}$  $\sqrt{1-\sqrt{1-\frac{1}{2}}}$  $\mathbf{r}$ F

Figure 6.51: 無限ループの視覚化

#### 6.6.3 プロセス・モニタに関する考察

さて、笑際のデバッグ時の処理について考えてると、先にも述べたように現在デバ グの 法は、開発者のノウハウによるととろが大きく、トレースデータから可能性の 高いと思われる部分を抽出し、詳しく調べるという処理が行なわれている。その処理 はボトムアップ的な作業ということができる。現実の障害発生時にトレースデータを 取得した段階では、まだデッドロックあるいは無限ループといった障害の種別および 発生プロセスは明らかではない。一方、視覚的に表現した場合には、まずマクロ な見地からトレースを見て、障害が発生した可能性の高いプロセスの同定、あるいは その種別を正常時の視覚化と比較することによって行なうことができる。先の例で言 えば昔話限ループの存在を認識した上で、その対象を絞りとんでゆく作業はトップダウ ン的な処理となる。従来のデバッグ手法にはとのようなトップダウン的な支援が不足 していたと考えられる。特にシステムの挙動が把握しにくく、同定すべき障害の要素 の多い大規模なソフトウェアのデバッグにおいては、とのようなトップダウン的支援 が重要となると考えられる。これは図の把握が全体から部分に進む特徴を生かした例 といえる。

次に、図形削減について考える。実現したプロセス・モニタは、基本的にタスクを 現する柱に対してプロセス状態を表現するノードを並べているだけなので、本例で FractalViewや木の深さに着目した削減手法は使えない。本例では型に指目した次 のような削減手法が適用できる。各プロセスの状態に対応するノードの作成時に figureスロットに対応するタスクのインスタンスを入れる。 focus-node はノードの figureスロットに入っているインスタンスの型を判断するので、これにより注目するタ スクだけを表示することが可能となる。

試作したプロセス モニタは 2次元でも十分実現可能であると恩われる。特に、現 在のようにプロセス問をつなぐリンクがあまり重要な意味を持たず、プロセスの状態 だけに着目している場合には 3次元化の意義は小さい。 3次元化が重要性を相してく るのは、次節で述べるようにプロセス間のメッセージ送信が視覚化された場合である と考えられるが、本節の単純なプロセス モニタにおいても 3次元視覚化の有効性を べるととはできる。

まず第1に、Figure 6.46と Figure 6.48のような側面図は、現在の2次元平面上で のプロセス・モニタに対応しているが、グラフの全体像を把握するためには、視点の 位置を十分後方にとらなくてはならない。この時、ノードの色を認識することはもは や不μJ能である。また、プロセ スの詳細を翻べるために接近すると 今度はグラフ全 体としての形が把握できなくなってしまう。これに対して、 Figure 6.45 と Figure 6.47の ような角度からグラフを見ると、視点位置の近傍のノードは色まではっきりと認識で き、かつグラフの後方の状態をも同時に把握することが可能である。もちろん前者の 場合、 横方向の縮尺を変更して、より短い範囲内に全グラフを表示するととで対応で きそうであるが、この場合には1ノードの奥行きが極端に短くなり、微妙な色の変化 か認識するのに障害がおこると考えられる。また、次節で述べるメッセージ送信の様 子を視覚化する場合には、リンク同士の間隔が狭くなり、見づらいグラフとなる。

第2に、2次元的表示の場合にはサブシステム間の関連が把握しにくい点が挙げら れる。 Figure 6.52と Figure 6.53は、別なトレースデータの視覚化であるが、後者の 図からはサブシステム間の関係はわからない。一方、前者を見ると、これは明らかに 3つのサブシス テムの相互動作である とが理解できる。本来、空間的広がりのある モジュール間の関係を、2次元プロセス・モニタでは1軸上で表現しなければならな い。しかし 3次元視覚化を行なうととで、これらを空間的パター <sup>Y</sup> として自然に表現 することが可能になるのである。この柱状に表現されたプロセス間を策走するリンク の視認性に関して、次のような実験がなされている [47]。

、例えばプロセスが 2つの場合には、 2次元表示であろうと 3次元表示であろう と差はでない と恩われる。一方、長低 3つのプロセスがある場合 2次元と 3次元では 把握のしやすさに差がでる。 Figure 6.54のようなパターンの場合 C から A へのリン クが B を横切らざるを得ないためである。 よって実験では、あるプロセスから2つの プロセスを通って、また元のプロセスに戻ってくるようなループを題材とした。 Figure 6.55のように 3 つのプロセスの柱に対し、その柱と柱との間にメッセージを示す 矢印をランダムに表示する。矢印には赤と青があり、色が異なれば別なパターンを示 すものとする。

被験者に対してこの画面を提示し、被験者はループの有無を判断する。そして画面 の提示から判断までの時間を記録する。時間が早いほど認識しやすいといえる。それ それ結果は Table 6.3のようになる。明らかに3次元の方が見やすいことが判る。特に 2次元表示の場合、ループが存在しないとき、それを認識するのが困難である。

この実験結果から言えることは、プロセスモニタを2次元で実現することは、可能 であるが、もともとプロセス間通信は2次元的な広がりを持っているため、時間軸を 加えて 3次元K表示するととで、よりユーザの認知が早く正確になるということであ

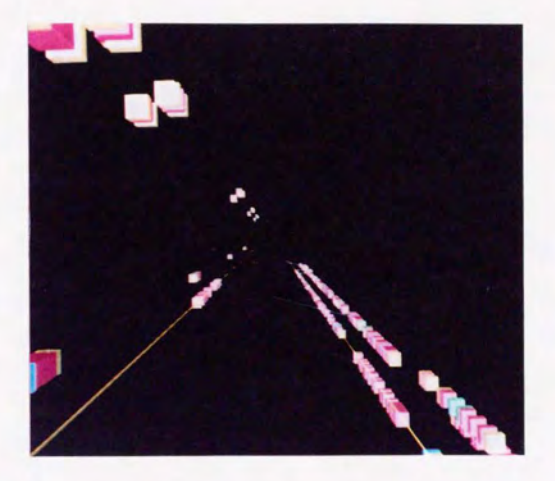

Figure 6.52: 他の障害事例の視覚化 (正面図)

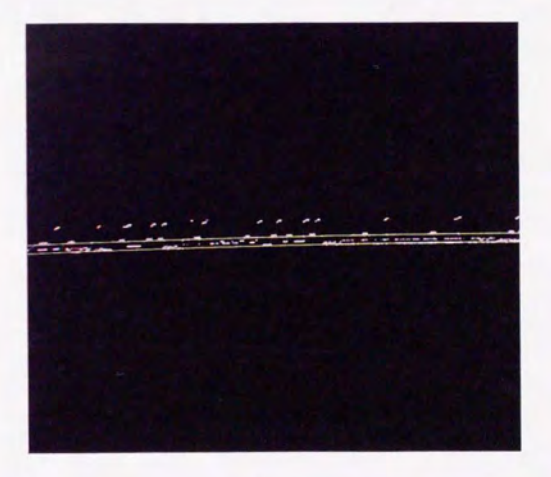

Figure 6.53 他の障害事例の視覚化(側面図)

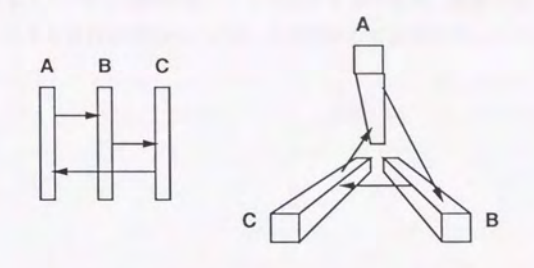

Figure 6.54: 3プロセス問のメッセージ送信

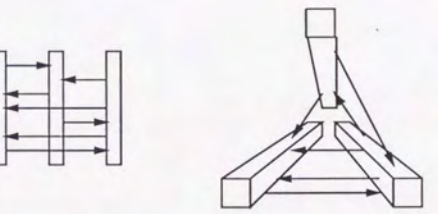

Figure 6.55 実験で用いた画面例

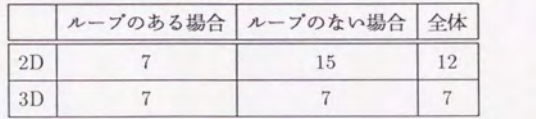

Table 6.3 実験結果

る。

太節におけるリンクには意味がないことは先にも述べたが、次節ではこのリンクが プロセス問、あるいは計算機関のメッセージ送信として意味を持ってくる場合につい て述べる。

6.7 分散マニピュレータにおけるメッセージ送信の視覚化

6.7.1 分散マニピュ レータ

氾カ制御シス テムにおける各計算後間のメッセージ送信の記録が現段階では不可能 である とは前にも述べたが、将来的Kとうした複数台計算後間のメッセージ送信が 記録できるようになった時、3次元視覚化がいかに利用されるかを示すために、本節 では自律分散型マニピュレータにおけるメッセージ送信のトレースに基づき考察する。

白律分散型マニピュレータとは、複数の回転型関節を直列に接続した多関節型ロポッ トアームであり、各関節ごとに各々計算機を組み込んで搭載している点が特徴である。 との自律分散型マニ ピュレータの特徴としては、

- マニピュレータ内部に引き回されるワイヤハーネスの合理化が可能となる
- 分散された各要素の冗長性をうまく利用することでシステムの高信頼化が図れ  $\overline{z}$
- ソフトウェア開発の効率化

があげられる。 Figure 6.56が対象としたマニピュレータの写真で、 Figure 6.57がそ の概念図である。

各計算機は基本的K並列に動作し、メッセージ送信という形態で他の計算機と通信 を行なうという協調動作のもとで与えられたタスクを実行する。よって、分散並列処 理システムの典型的な例であり、ととで得られる知見はそのまま他の分散並列システ ムにも適用しうるものであると考えられる。

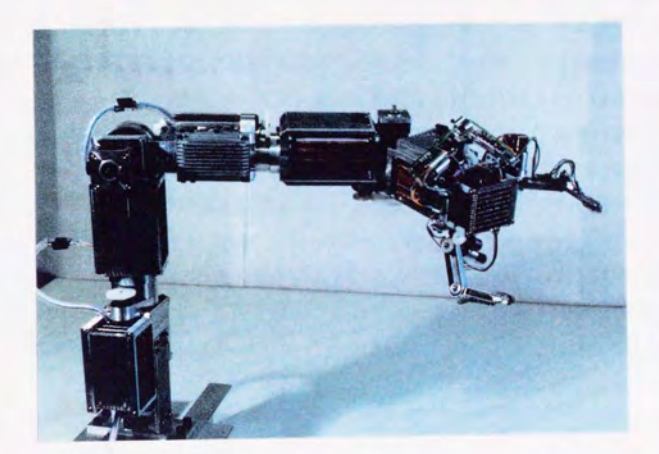

Figure 6.56: 分散マニピュレータ

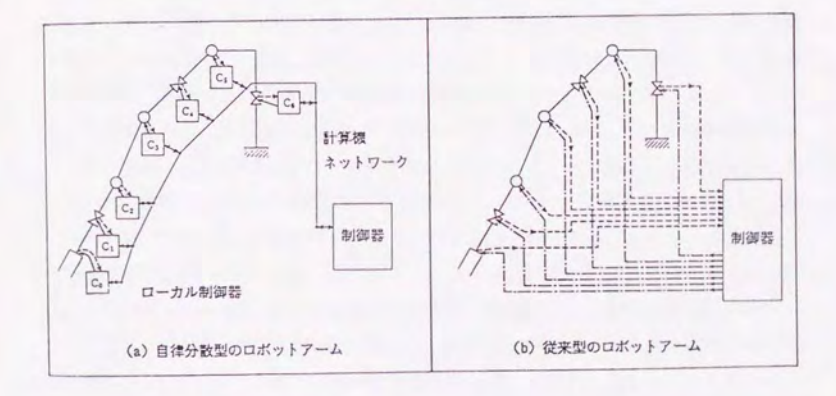

Figure 6.57: 分散マニピュレータの概念図

今、通常状態で上位制御計算機から肘上げの指令メッセージが与えられると、 Figure 6.58のような経路で伝達されたメッセージは第3 関節部で実行され、破線の経路 で動作の完了を通知する Ack メッセージを返送する。ここで、モータの故障が検出さ れていると、その代替動作は Figure 6.59のようになる。つまり、第3関節に伝達され か时上げメッセージは、摑み上げのメッセージに変換されて送出され、指部で実行さ れたあと、更に手首に対する持ち上げメッセージに変換される。手首での実行が完了 すると、初めてここから上位制御計算機に対して Ack が送信される。 Figure 6.61は 通常時、及び Figure 6.62は第3関節部モータ故障時のメッセージ交換の様子である。 このメッセージ交換の様子は実際にトレースとして得られたものではないが、仮にメッ セージ送信の トレースが記録できたとすると、その情報からはとの図と同等の図が得 れるはずである。よって、ととでは何らかの手段によってトレース情報が得られた ものとして議論をすすめる。

#### 6.7.2 VOGUEによる視覚化

一方、 Figure 6.63は通常時、 Figure 6.64は第3関節モーター故障時のメッセージ 交換図に相当するものを 3次元上に記述したものである。 ノードの配置はグラフの見 易さに大きく影響するが、これには適用領域ごとの文化、ノウハウなどがあり一概に 議論することは不可能である。本例ではメッセージが見易いように適当に配置を決定 している。上位制御計算機からのメッセージは常にネットワーク・マネージメント・ ロセッサ(以後 NMPと略記)を経由して各関節に伝送されるので、上位制御計算機 に対応するノードを画面左、 NMP に対応するノードを中央付近に配置し、他の計算 機に相当するノードをこの周囲に円弧状に配置することで、策走するメッセージの視 認性を上げている。画面上から右にかけて各々第4、第3、第2、第1関節に対応する ノード、画面下方が指部、その左がセンサK対応するノードである。 z 軸方向から見 れば計算機問のメッセージ通信の様子を表現し、これに対して垂直な方向から見れば、 Figure 6.61、Figure 6.62と同等のメッセージ交換図が得られる。ただし、2次元上K 実現された Figure 6.61、 Figure 6.62 のメッセージ交換図の計算機に対応する軸の順 番は、マニピュレータにおける計算機接続順序を考慮し、上位制御計算機、 NMP 第4関節部、第3関節部、第1関節部、指部、センサ部の順序で並べら れている。 VOGUE でこれと同等の図を得るならば、相応の配置を工夫すれば十分実 現可能である。

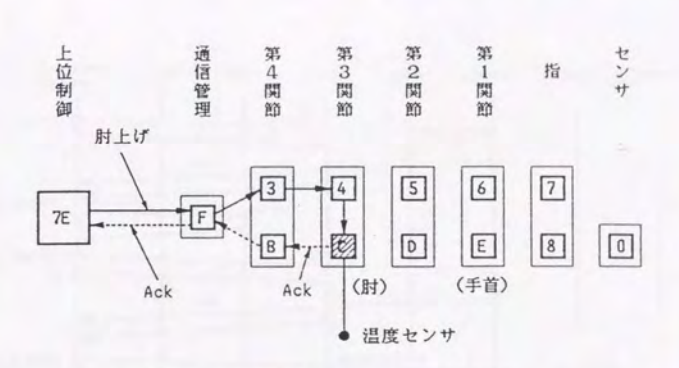

Figure 6.58 正常時のメッセージ伝達経路

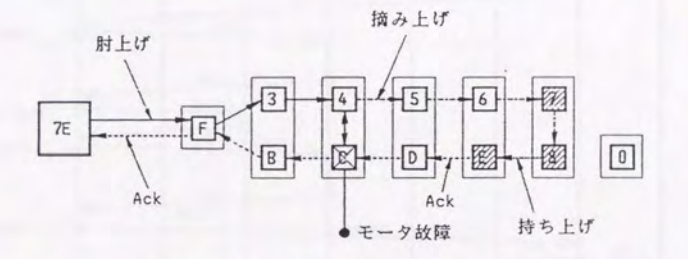

Figure 6.59: 3関節モーター故障時のメッセージ伝達経路

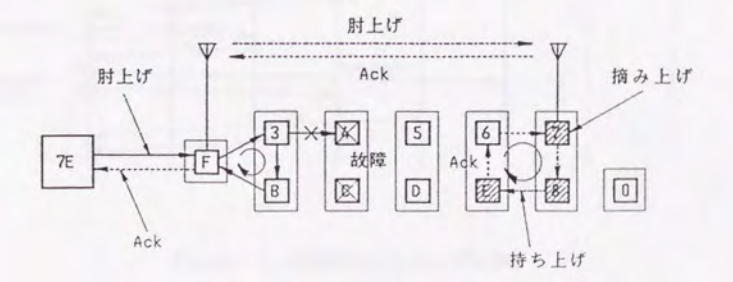

Figure 6.60: 第3 関節計算機故障時のメッセージ伝達経路

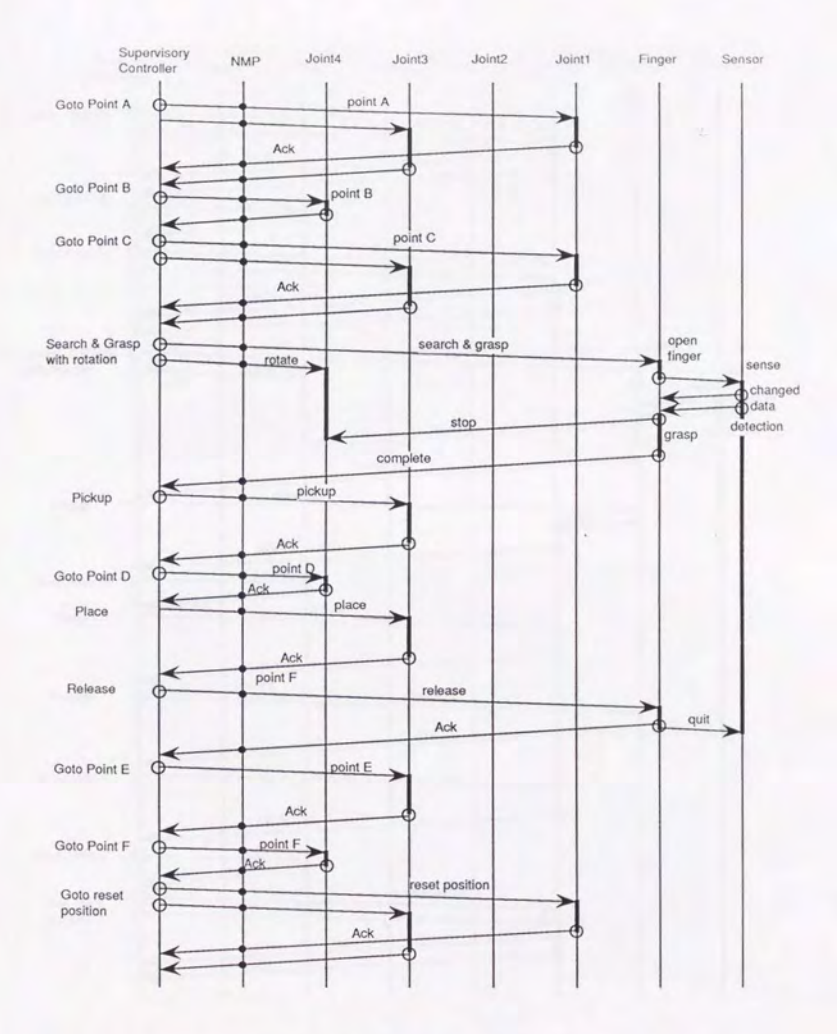

Figure 6.61: 正常時のメッセージ交換

190

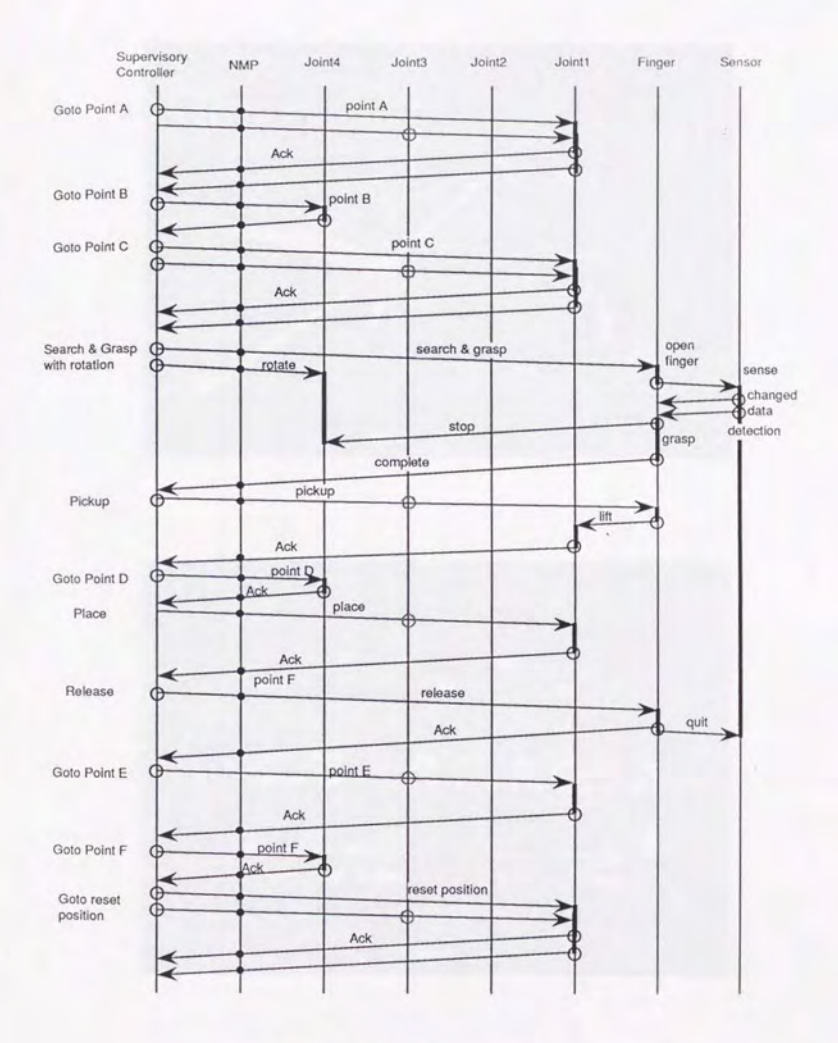

Figure 6.62: 第3関節モーター故障時のメッセージ交換

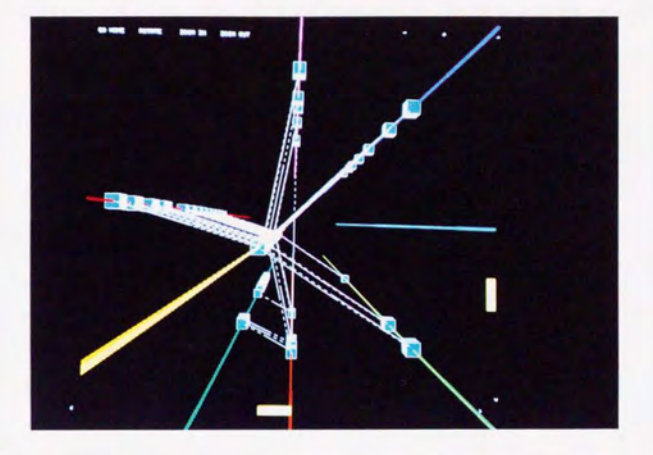

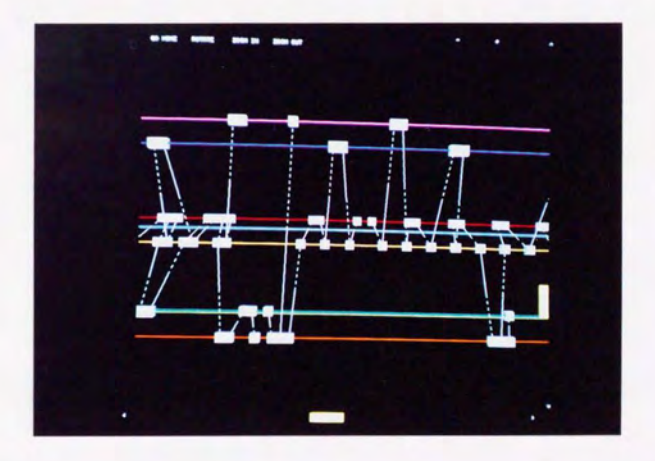

Figure 6.63: 正常時のメッセージ交換の視覚化

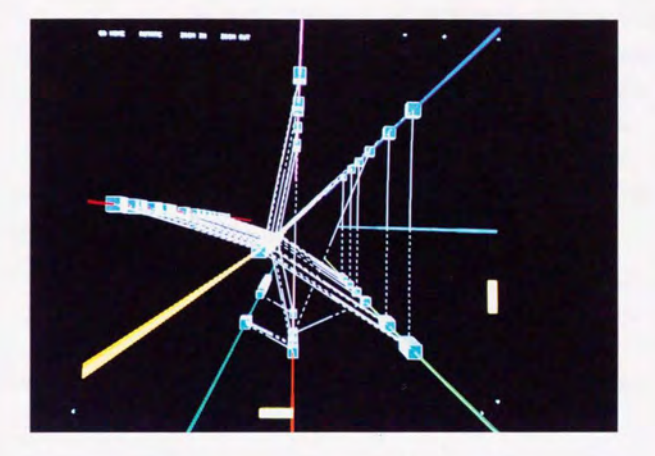

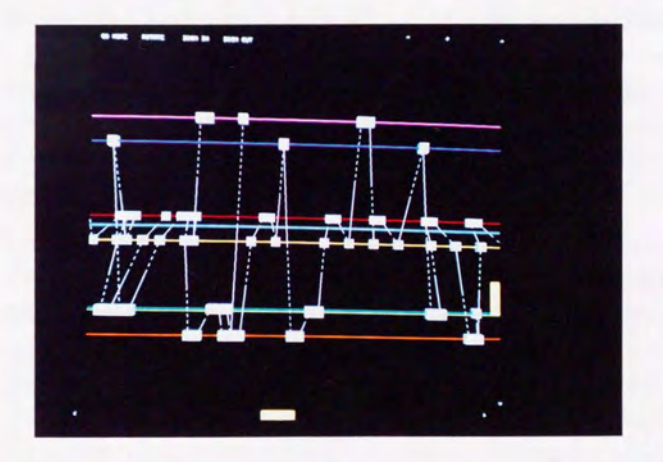

Figure 6.64: 第3関節モーター故障時のメッセージ交換の視覚化

さて、第3関節部モータが故障した場合、第3関節に送られたメッセージは肘上げ メッセージとして指部に伝達される。平面的メッセージ交換図においてはこれが矢印 として表現されている。その時、メッセージが素通りした部分は単に矢印が関節を表 現する線を儲切るだけであるが、経由した計算機の部分は黒い丸で示されている。注 意して見ないと、上位制御計算機からのメッセージは NMPを経由したのかどうか判 りにくい。通常、上位制御計算後、 NMP、第 3関節部と伝達されるメッセージが、 第3関節モータ部が故障している場合には、上位制御計算機、 NMP、第3関節部、 l関節部と伝送されるが、経由した計算機が判りにくい。

これに対して VOGUE に実現されたトレースの場合、伝送メッセージはそれぞれの 計算機に対応するノードを経由する折れ線として表現されるため、上で述べたような 誤認をする可能性は非常に低くなる。とれは単に 3次元グラフの 2次元グラフに比較 した視認性の高さという問題ではなく、計算機の平面的広がり情報と時間情報の2つ が同時に認識可能だという事実によるものであると考えられる。

とこで Figure6.61のような 2次元の図においても、例えば第 1関節郊と第 3関節 部に相当する線を入れ換えることによって、メッセージ伝送を示す矢印を直線でなく し、第3関節経由の事実をより判り易く表示することは可能であるとの反論があるか もしれないが、それは本例における上位計算機、 NMP、第 3関節部、第 l関節部と いう特殊なケースにおいてのみ有効な方法であって、一般のメッセージ伝達には対応 しきれない。一方、 3次元図の場合にはもちろん初期の配位にもよるが、一般的K言っ てこれらのメッセージ伝達順番を誤認する可能性は低い。これが3次元図によって計 算機問通信と時間軌を同時に見る利点である。

もう一つの例として、マニピュレータの第3関節部が計算機ごと故障している場合 について考えてみる。計算後が故障した場合には 主要通信路が使用不能となるため、 補助的な通信路が使用される。故障した計算機が同定されると、無線通信チャンネル によって指部ヘメッセージを送信する。 Figure 6.60はこの時の肘上げメッセージに対 するメッセージの流れ、 Figure 6.65はタイミングチャートである。 NMP から指部へ のメッセージは矢印によって示されているが、との場合にもやはり矢印は各関節部の 線と交差しなければならず、直接指部へ送られたメッセージか、関節のどれかを経由 してきたものかを認識するのに労力を要する。これに対して Figure 6.66は VOGUE で記述されたものであるが、 NMPから指部へのメッセージは直線的に表示されてお り、直接送られてきたものあるととが即座K理解できる。

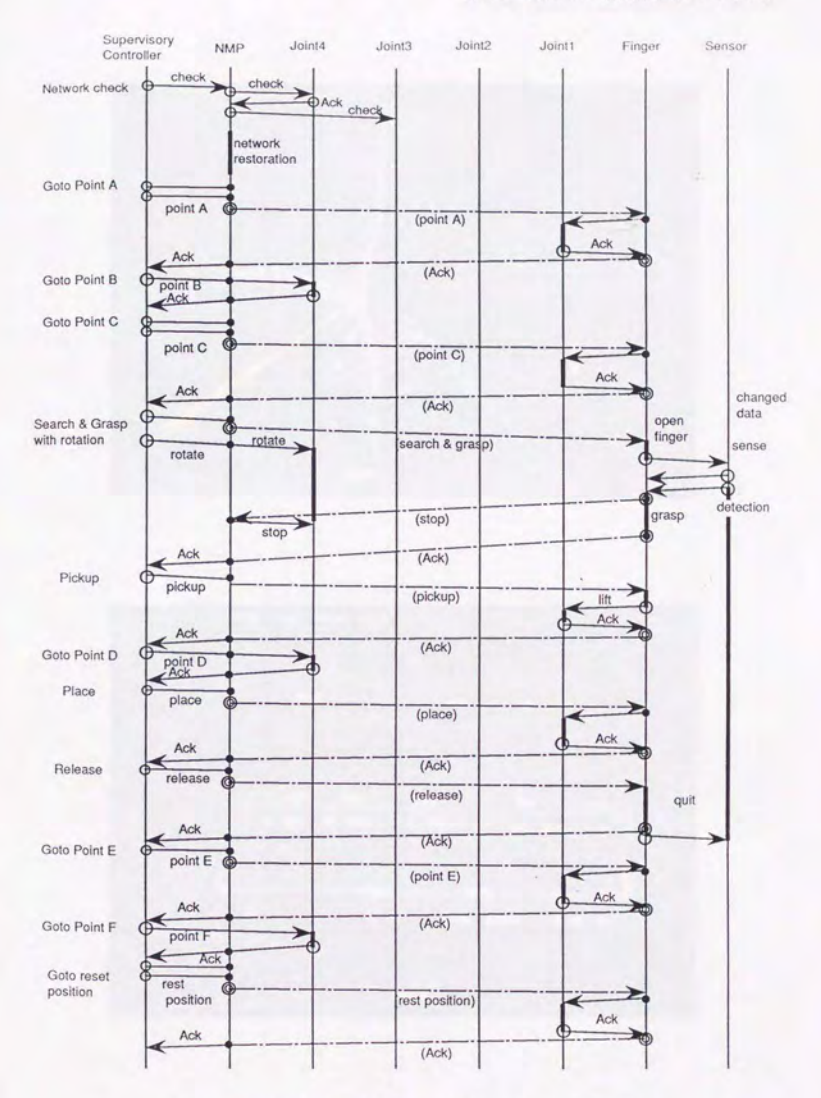

Figure 6.65: 第3関節計算機故障時のメッセージ交換

195

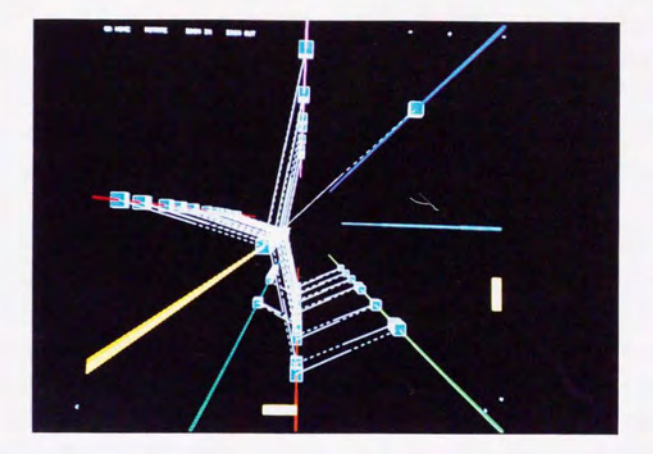

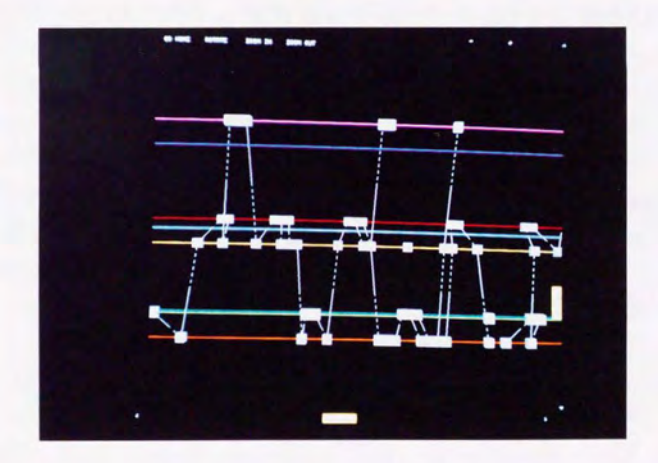

Figure 6.66: 第3関節モーター故障時のメッセージ交換の視覚化

また正常時と比較した場合、最初のネットワーク・チェックを除くと、 NMP と第 3関節部との通信が皆無である点、同様に NMP と第1関節部との通信が皆無である 占、第1間節部と指部との通信が増えている点、指部から第4関節部への通信が消え いる点等が、視覚的パターンとして容易に検出できる。

次にデバッグという側面から3次元視覚化について考えてみる。マニピュレータを 動作させている時に、何らかの障害が起きマニピュレータが誤動作をした場合を想定 ると、との段階では障害の原因は検出できていない。仮にトレースデータが残され ていたとして、これを視覚化することによって図のような表示が得られたとすると、 通常状態では第3関節部を経由して第1関節部に向かうメッセージは存在しないこと は事前に判っているため、断定はできないがとのメッセージK関連する部分に何らか の不都合が生じているという可能性が生じる。特に第3関節部で処理されるべきメッ セージが、第1関節部に伝達されている点を重視すれば、第3関節部のハードウェア あるいはソフトウェアに不都合が生じているとの仮説が立てられる。同様に図のよう な視覚化が得られた場合には、通常存在しえない NMP から指部への直接メッセージ があることが認識でき、これにより各計算機のいずれかが故障しているのではないか との推測も成り立つ訳である。当然、障害には様々なケースがあり、絶対と言えるわ けではないが、全く情報がない状態に比較しその障害を検知する確率ははるかに高く ると考えられる。また のような図からの障害箇所の推定は 2次元図でも可能で るが、前述したとおり 2次元の場合、計算機関のメッセージ伝達の様子が 3次元K 比べ、把握しにくいという欠点がある。

以上まとめると、並列計算機システムにおけるメッセージ伝達は、時間に関する視 点と計算機間の平面的広がりという視点を3次元を使って同時に見ることによって、 2次元に比べ明らかに見易くなる。

#### 6.8 本章のまとめ

本章では、電力制御用ソフトウェアを取り上げ、そのモジュール構造とタスク間通 信の VOGUE による視覚化、及び時間軸を導入して拡張したプロセス・モニタの実現 について述べた。電力制御用ソフトウェアのタスク開通信は、多くのタスクと階層的 に整理できる多くの種類のタスク起動方式が存在し、かつこれらが複雑に関連しあっ たネットワーク構造を形成している点において、 VOGUE の図形数制御手法の例題と して適切なものであると考える。さらに、タスク開通信とその時間的関係という 2 の視点を有する点において、 VOGUE による3次元視覚化の例としても適切なもので あると考える。

モジュール構造とタスク間通信の視覚化においては、多くのタスクをスケール変換 を用いた領域図として表現することで、モジュール階層関係とタスク間通信関係を同 時に表示するととができた。タスク間通信はその起動タイプによりオブジェクト指向 DBを用いて階庖的に管理されるため、クラス階層での焦点の移動によってリンクの 表示数を制御でき、着目する起動方式によって必要な情報のみが表示できた。また、 第4章で数値的に示された Fractal Views の図形数制御能力が、実際のネットワーク 俗造においても検証された。さらに実際の電力制御用計算機のプロセスの実行状態を 記録したトレース情報を用いて、プロセス モニタへと拡張できるととを示した。作 成したプロセス モニタは他のシステムへ十分適用可能な程の一般性を有し、プロセ スの実行状態が OS レベルでサポートできるならば意味のある視覚化表現を得ること ができる。

作成されたプロセス モニタを用いて、実際の電力制御用計算機における障害事例 の視覚化を行ない、従来はトレース・データからボトムアップ的に行なわれていたデ パッグ作業を、視覚化表現を用いてトップダウンに行なえる可能性について考察を行 なった。一般にプロセスの実行状態は実行I時の環境K依存し、同一条件で試験を行な ても微妙なゆらぎが存在する。つまり、トレース情報はその詳細においては毎回微妙 に異なるため、ボトムアップ的手法によるパグの同定はかなりの労力を要する。一方、 図形表現を用いるととでとれらのゆらぎの吸収が可能で、図形全体としての形状から まず無限ループ、デッドロック等、障害のパターンを同定し、しかる後に詳細を調べ ることが可能となると思われる。

取得したトレース情報は lCPUのものであったが、将来的には並列分散システム全

198

体の視覚化を考える必要がある。そこで、小規模ながら並列分散システムとしての本 質を有する分散マニピュレータの作業時における各計算機間のメッセージ通信の様子 を視覚化した。通常状態、関節部モーター故障i時、関節部計算機故障l時の各場合を視 覚化すると、 2次元的には把握の困難な情報が 3次元的な視覚表現からは容易に得ら れる とを示した。この結果は将来的大規模並列分散システムの開発にも適用できる ものと考える。

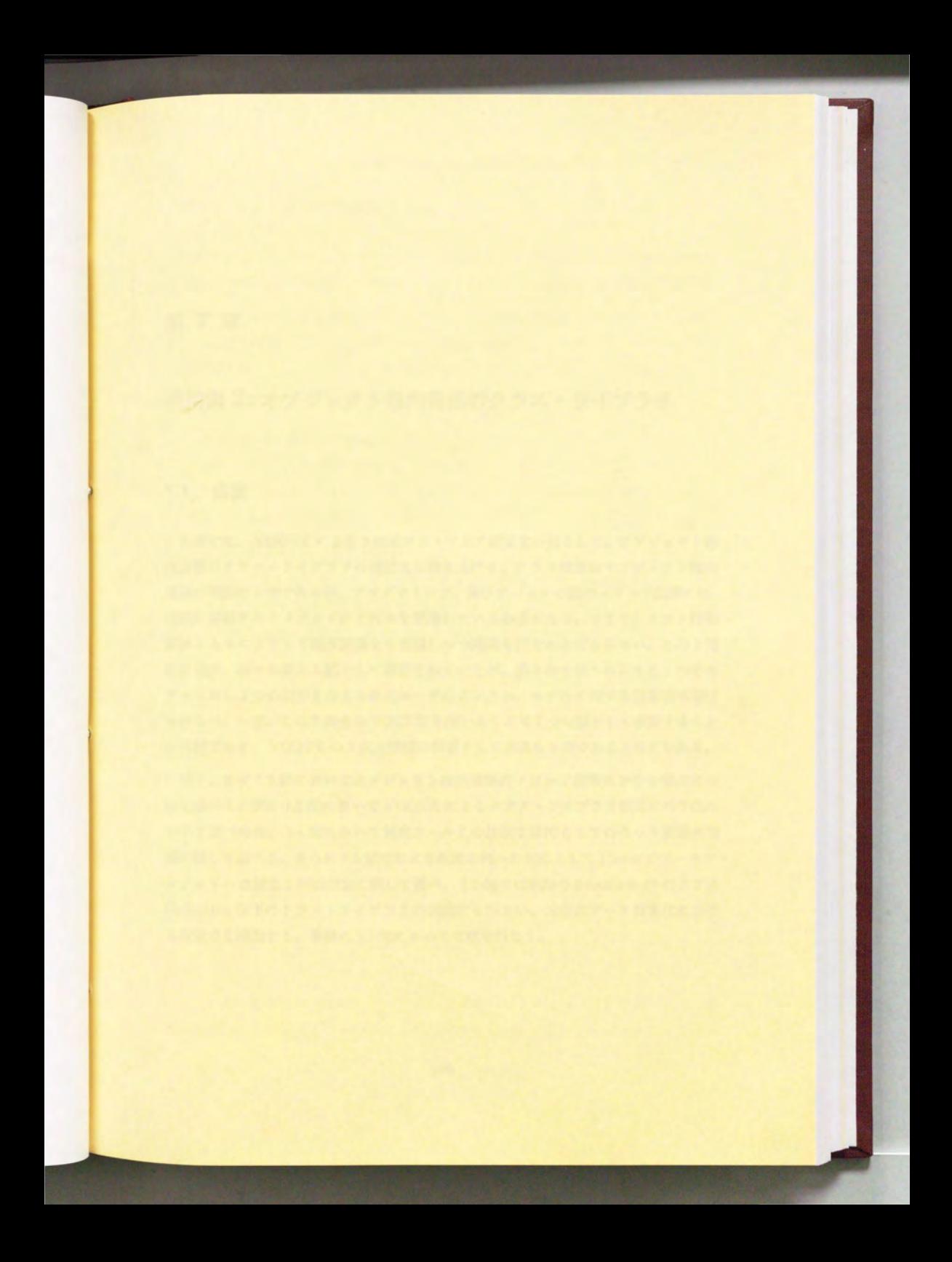

# 第7章

用例 2:オブジェク卜指向言語のクラス・ライブラリ

### 7.1 緒言

本章では、 VOGUE による 3次元ソフトウェア視覚化の例として、オブジェクト指 向言語のクラス・ライブラリの視覚化を取り上げる。クラス階層はオブジェクト指向 言語の特徴の1つであるが、プログラミング、及びデバッグの際のメソッド探索には、 実際に起動されるメソッドがどれかを意識している必要がある。つまり、クラス階層 関係とともにメソッド継承関係をも意識しつつ開発を行なわねばならない。この2視 点は従来、別々の異なる図として表現されていたが、第3章で述べたように1つのモ デルに対し2つの図形を与えられたユーザのメンタル·モデルに対する悪影響は避け られない。一方、この2視点は VOGUE を用いることで1つの図として表現すること が可能であり、VOGUE の3次元機能の例題として適当なものであると考えられる。

以下、まず 7.2節においてオブジェク ト指向言語のメソッ ド探索における視点につ いて述べる。次に7.3 節において VOGUE によるクラス・ライブラリ視覚化の手法に ついて述べた後、7.4節において従来ツールとの比較を目的として行なった被験者実 験に関して述べる。さらに 7.5 節ではより複雑な例への対応として Flavor のデーモン· メソッドへの対応と評価実験に関して述べ、7.6節では実際の Smalltalk-80 のクラス Collection 以下のクラス・ライブラリの視覚化を行ない、大規模データ視覚化におけ る問題点を議論する。最後に 7.7 節において考察を行なう。

第7章 適用例 2: オプジェクト指向言語のクラス・ライブラリ

### 7.2 メソッド探索における 2視点、

第3章で述べたように、オプジェクト指向言語においてはインスタンス間に様々か 関係が存在する。本章ではとの内特にメソッド探索という側面から、考察を行なう。

オブジェクト指向言語のプログラミングは、ユーザが新たなクラスを作成するか、 あるいは既存のクラス・ライブラリ中から要求に近いクラスを探して、そのサブクラ スを定義することによって行なわれるが (差分プログラミング)、こうしたオブジェク ト指向におけるメソッド探索においては以下の主要な2つの視点が存在する。

#### -クラス階層に着目した視点、

インスタ yスの内部変数 (Smalltalk.80のインスタンス変数、 Flavorのスロット 等)は、スーパークラスのそれを継承する。よってプログラマは常に着目してい るクラスより上位のクラスを意識する必要がある。

● メソッド継承に着目した視点

メソッドは基本的Kスーパークラスのものが継承されるが、必要に応じて下位 のクラスで再定義される。よって、あるインスタンスへ送られたメッセージが で処理されるかを意践する必要がある。

オブジェクト指向言語におけるメソッド継承は、開発時にはコード再利用という点 から非常に便利な機能であり、ソフトウェア危機に対する手段としてオブジェクト指 語が注目を浴びている主たる要因の一つである。一方で、あるインスタンスへ送 られたメッセージは必ずしもそのインスタンスが属するクラスに存在するとは限らな い。そのインスタンス直属のクラスにメソッドが存在し念い場合、クラス階胞を下か ら順番にたどっていき、最初に現われたメソッドが起動される とになる。

こうしたメソッド継承の複雑なメカニズムは、実行時にはシステムによって自動的 に行なわれるため意識する必要はあまりないが、デバッグ時にはプログラマが一つ一 つ追っていく必要がある。実際、 Smalltalk-80 におけるシステム・プラウザでは、対 応するクラスのメソッドを探し、存在しなければクラス定義に戻ってその直接のスー パークラスを調べ、そこでまた同様の手続きを繰り返すことになる。このプロセスを フローチャートで表すと Figure 7.1のようになると思われる。

こうした手続きの煩雑さは、 Smalltalk-80 の標準システム・ブラウザが、クラス階 層を視覚的にサポートしていないことに起因すると思われる。このシステム・ブラウ

第7章 適用例 2: オブジェクト指向言語のクラス・ライブラリ

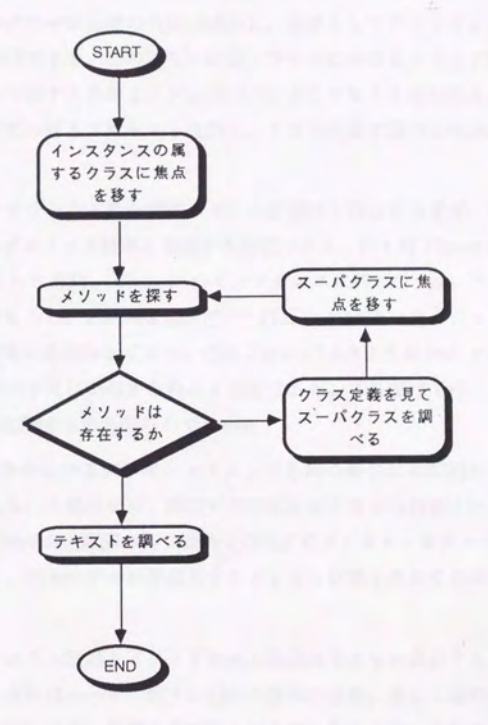

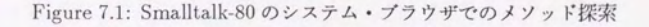

第7章 適用例 2: オブジェクト指向言語のクラス・ライブラリ

ー>← <sup>f</sup> 一一 二三二 ";;;'-~

ザの欠点を補うものとしては、例えばクラス階層ブラウザ [8] がある。これはクラス j百図を木綿造として提示し、クラスに対応するノードをクリックするととで属する メソッドがポップアップ・メニューとして提示される。さらにメニューを選択するこ とで対応するソースコードにアクセスすることが可能である。クラス階層が常時視覚 的に支援されることでプログラマの記憶の負荷は減少し、結果としてソフトウェアの 開発効率が高まることが期待できる。このクラス階層ブラウザにおけるメソッド探索 プロセスをフローチャートで表すとおおよそ Figure 7.2のようになると思われる。先 の標準システム·ブラウザにおけるプロセスと比較し、クラス定義を調べる部分が短 縮されるのがわかる。

•

最初に述べたように、オブジェクト指向言語のクラス階層は1視点に過ぎず、実際 に開発を行なう場合には必ずメソッド継承を考慮する必要がある。例えば Figure7.3 ようなクラス階層図が与えられた時、 Class-5 のインスタンスに対して test という メッセージを送ることを考えると、クラス階層図だけではこの test というメソッドが 実際にはどのクラスのものなのか明らかでない。逆K Figure 7.4のような test という メソッ ドを持つクラスのリストだけが与えられたと仮定すると、とれだけでは、どの クラスに属するメソッドが起動するのか明らかで念い。

後述する Flavor のようないわゆるデーモン・メソッドを持つ場合には問題がさら に複雑になる。両方が与えられた場合には、両図での対応を取りながら起動されるメ ソッドを同定することは可能だが、両図の持つ制約を満足するメンタル·モデルをユー ザが形成する負荷は大きく、j0Jえモデルが形成できたとしても記憶しておくのは不可 能に近い。

以上のような理由から、クラス階層とメソッド継承の両視点をともに満足するよう な視覚表現が可能ならば、それはユーザに対する負担の軽減のため、そして最終的に はソフトウェア開発効率K対して良い影響を及ぼすものと考えられるが、本論文が主 張する3次元視覚化にはそれが可能である。

第7章 適用例 2: オプジェクト指向言語のクラス・ライブラリ

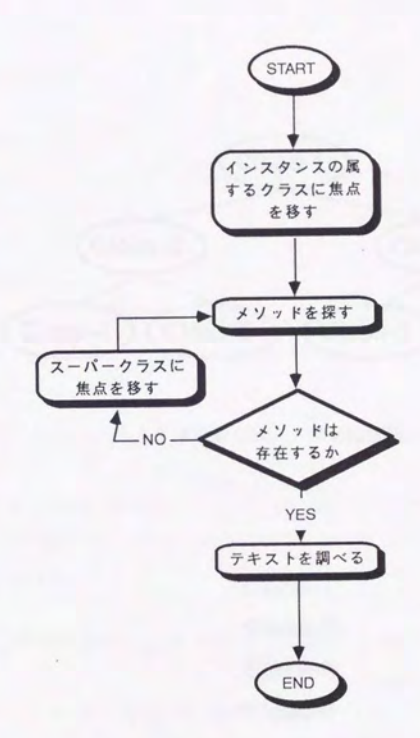

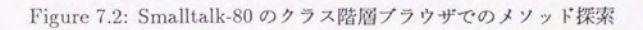

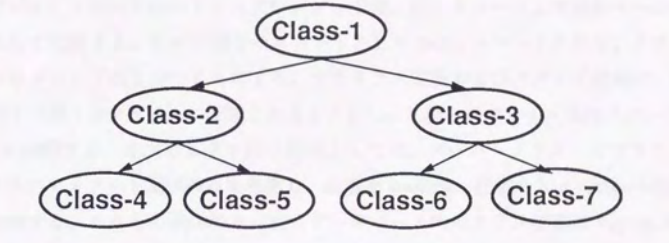

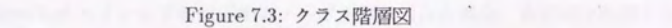

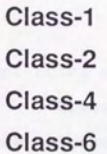

Figure 7.4: メソッド" test" を持つクラスのリスト
# 7.3 VOGUEによるクラス・ライブラリの視覚化

前節では、クラス階層とメソッド継承の両視点を共に満足する視覚表現が必要であ ることを述べた。本節では、VOGUEによるこの視覚表現の実現方式について述べる。

7.3.1 対象のモデル化

オブジェク ト指向言語のクラス及びメソッドは、データベース上では各々一つのク ラスとして定義する。各々が固有のスロットとして nameスロットを持ち、クラス名 あるいはメソッド名を持つことにする。またクラス定義およびメソッド定義は、便宜 上1つ1つ別々のファイルに記述されることとし、これらのファイル名はスロットfilename に保持する。オブジェクト間の関係としては、スーパークラス・サブクラス関 係とクラス・メソッド関係のみを考慮し、前者を isa-link、後者を has-method-link と して定義する。これらの具体的な定義とデータベース内のクラス構造は Figure 7.6の ようになっている。

また実験のためにメソッドに対応するノードが選択された場合、各定義を参照でき るようにする。ただ しその時 Emacs等のエディタを起動 しファイノレを調べるととは 可能であるが、後出の実験においては可能な限り定義参照の時間を短くしたい。よっ て、ノードが選択された場合、各定義は Lisp 上に表示することとし、これらは以下の 定義によって笑現される。

(defmethod 1eft-button-proc ((obj oop-method)(g db-grapher)

&rest args)

(with-open-file (st (make-pathname

: name (filename obj) : type "lisp"))

(do ((line (read-line st nil nil) (read-line st nil ni1))) ((null line))

 $(format t "N^*A" line))))$ 

```
(define-class oop-class ()
```
((name :initarg :name :accessor class-name)

(filename :initarg :filename :accessor filename)) ) (define-class oop-method ()

((name :initarg :name :accessor method-name)

(filename :initarg :filename :accessor filename)) )

(define-link isa-link () ()) (define-link has-method-link () ())

Figure 7.5:モデルの定義

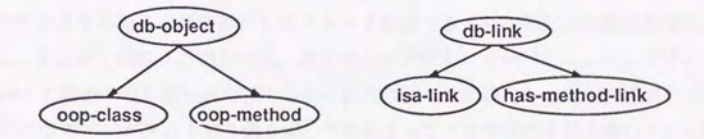

Figure 7.6:データベース内の構造

#### 7.3.2 グラフへの描画

クラスとメソッドのインスタンスは各々ノードとして表示し、各関係はリンクとし て表示する。クラスの階層構造は木構造として xy 平面に配置し、各メソッドはこの 平面と垂直な方向、つまりz軸方向にメソッドが所属するクラスに対応するノードと 同ーの x 標及び y座標を持ち、かつ同じ名前を持つメソッドは同一 z座標を持つよ うに配置する。この処理は Figure 7.7によってなされる。

Figure 7.8が実現されたクラス・ライブラリの視覚化である。 xy 平面に垂直な方向 から見るとクラス階層図、真横からみるとメソッド継承図を表し、前述した2視点を ともに満足する表現が得られる。この場合におけるメソッド探索のフローチャートは Figure 7.9のようになると思われる。つまり、インスタンスに送られたあるメッセー ジに対して実際に起動されるメソッドが視覚的、かつ1つの図で把握できる。

#### 7.3.3 ブラウザの一般性

とこで実現された視覚表現は Smalltalk-80 Flavor C++等、メッセージ送信式 の第1引数をメッセージのレシーパとする一般のオプジェクト指向言語には適用可能 であるが、 CLOS のようにメッセージのレシーパを特定せず、引数すべてを対等に扱 う場合には適用不可能である。なぜならば、 CLOSでは同じ名前のメソ ドは総称関 数という概念によってまとめ、ある特定のクラスに所属するという従来のような捉え 方をしない。いわばメッセージの受け手は引数全てであるとの立場をとるため、本ブ ラウザのようにあるクラスに対してメソッドを並べるという考え方は馴染まない。た だし、引数が1個以下の場合には、便宜上その引数をレシーパとみなすことによって Flavorと同様の取り扱いが可能である。以後の例では引数を lつ以下K限定するとと CLOSのプログラムを取り扱うが、とれKよってブラウザの本質を損ねるととはな いと考える。

#### 7.3.4 各インスタンスの生成

VOGUEでは個々のインスタンスの登録は、アプリケーションどとにユーザによっ て各々行なわれる必要がある 。木例では CLOS ファイんを解析し、ク ラスおよびメ ソッドに対応するオブジェクトをデータベース内に生成し、対応するリンクを張るパー ザを作成し使用した。パーザは CLOS のファイルを読み、クラス定義を見つけると対

```
:: まずクラスを木構造配置
(layout-as-tree グラフ (assoc-node グラフ 'label ルートクラス名)
  :child-function 
  #' (lambda (n) 
      (mapcar #'link-destination
        (remove-if-not #'(lambda (1))(typep (figure 1) 'isa-1ink)) 
                     (output-links n))))..メソ ド名の衰を作る
(setf method-name-table (make-hash-table :test #'equal))
;; z座標の初期値とオフセット
(let ((z 10) 
     (zoffset 20)) 
 ..グラフの全ノードに対して
 (map-nodes (node グラフ)
   ;; obj は node の実体
   (let ((obj (figure node))) 
     ;; oop-method の時だけ処理する
     (when (typep obj 'oop-method) 
         ;; 表に同じ名前があればその z 座標、
         :: なければ新しい z座標
         (let* ((zpos (or (gethash (method-name obj)
                                  method-name-table)
                         (setf (gethash (method-name obj)
                                       method-name-tab1e) 
                               (intz z \nof (set))));; has-method-linkの始点がクラスである
                (c1ass (car (solve '(? x) 'has-method-1ink obj))) 
                ;; クラスのノードを求め xy 座標は同一値にする
               (cnode (assoc-node グラフ 'figure class))
                (xpos (xpos cnode)) 
                (ypos (ypos cnode))) 
           ..実際に動かす
           (change-attribute node :xpos xpos :ypos ypos :zpos zpos))))))
```
Figure 7.7: クラス・メソッドレイアウトの概要

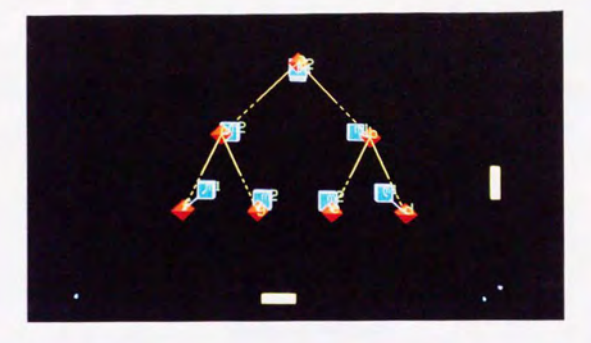

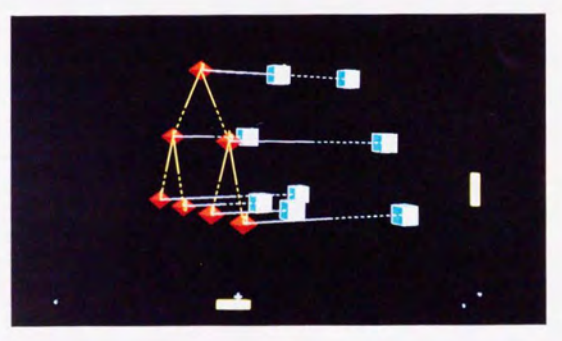

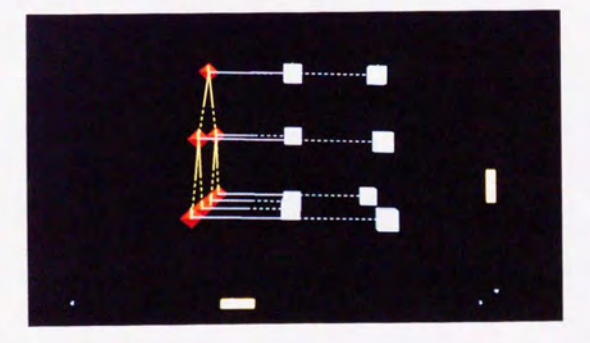

Figure 7.8: VOGUE で実現したクラス・ライブラリの視覚化

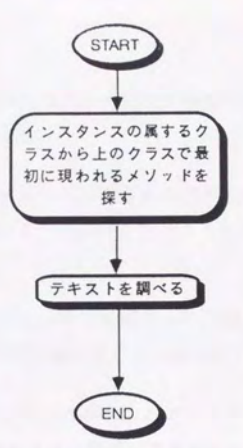

Figure 7.9: VOGUE でのメソッド探索

応するデータベース上l亡クラス・オフ・ジェク トを生成し、上位ク ラスと ンクで接続 する。メソッド定義を見つけると、メソッド・オブジェクトを生成し、所属するクラ スとリンクで接続する。

# 7.4 被験者実験による有効性の検証

7.4.1 実験概要

VOGUEで実現された 3D 視覚化表現の有効性を検証するために、2次元視覚化表 現との比較実験を行なった。ただし、

- 1. 現在のウィンドウ・システム上に実現された既存のブラウザは、メニュー・ボ タン等多くの後能を保持するため試作システムとの単純な比較は意味をなさな  $n_{\circ}$
- 2. 図形の選択からテキストの表示までに要する時間等、2次元と3次元の本質的 な違いに無関係な点は、両者で差が生じないようにする必要がある。

という2点を考慮し、Smalltalk-80 上に実現されているクラス階層ブラウザの本質を 損なわない範囲で、VOGUE 上にクラス階層ブラウザをシミュレートしたツールを作 成した (Figure 7.10、 Figure 7.11)。クラスの階層構造が xy 平面上の木として表現さ れ、任意のクラスに対応するノードをマウス・クリックすると、そのクラスに属する メソッドが垂直下に出現する。さらにメソッドに対応するノードをクリックすると、 メソッドの定義が SUN 側のウィンドウ上に表示される。別なクラスを選択するとそ れまで表示されていたメソッドのノードは消え、新たなメソッドがポップアップする。 とれら は、やはり left-button-procで実現されている。以後、とれを 20 ラウザと呼 び、 3 元に実現されたものを 30ブラウザと呼ぶととにする。

### 7.4.2 実験方法

笑験は被験者 8人を用いた個人笑験で以下のように行なった。まず、簡単な例題で ツールの使用法に関する説明を行ない、被験者に十分ツールになれてもらった後、 3D ブラウザに Figure 7.12のクラス・メソッドの組合せを表示する。その状態で、Figure 7.13に示すメッセージ送信式をこの順番で 1 つずつ記述したカードを被験者に与 える。被験者には、そのメッセージ送信式が最終的に返す値を次々に紙に書いてもら う。ここで、カードを用いたのは前出の答えを後出の問題で再利用しないよう配慮し たためである。全部の答えを書き終ったら、Figure 7.14, Figure 7.16を同様に解いて もらった。さらに1日後、今度は 2D ブラウザで同様の実験を行なった。

<sup>E</sup>言里空空空ーーー-・<sup>E</sup> ・-ー『

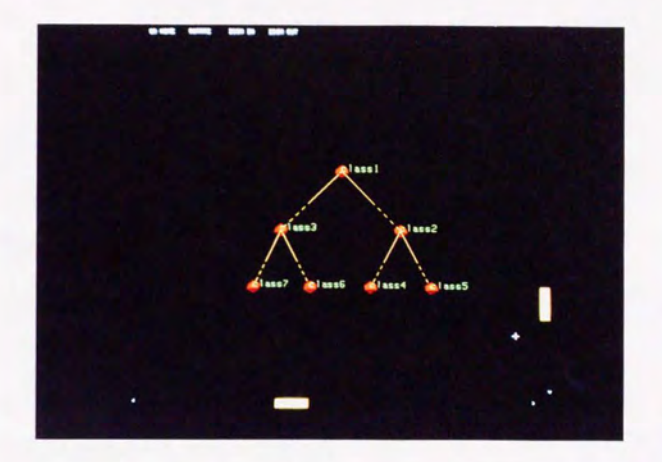

Figure 7.10: VOGUE でシミュレートしたクラス階層ブラウザ (初期状態)

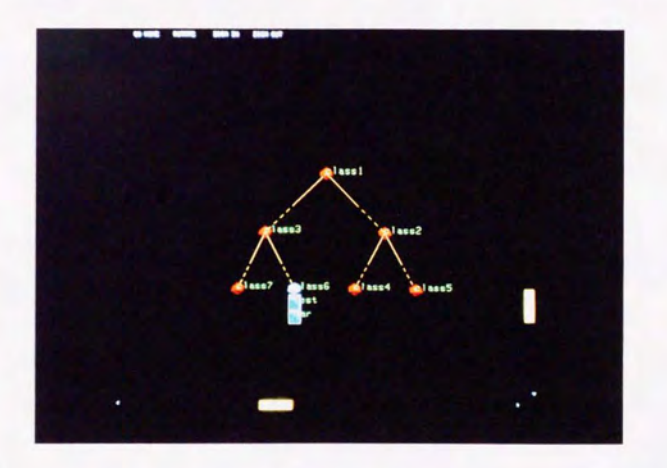

Figure 7.11: VOGUEでシミュレートしたクラス階層ブラウザ (メソッドのボップ アップ時)

```
(defclass one () ()) 
(defmethod test ((obj one)) 
  1) 
(defmethod resultl ((obj one)) 
  (test obj)) 
(defclass two (one) ()) 
(defmethod test ((obj two)) 
  2) 
(defclass three (two) ()) 
(defmethod result2 ((obj three)) 
  (resultl obj)) 
(defmethod result3 ((obj three)) 
  (test obj)) 
                        j four)
            rour (three
  ercrass rout (cm<br>efmethod test ((o'<br>4)
 A<br>A
  \ddot{ }
```
 $4)$ 

Figure 7.12:実験に用いたクラス階層 A

```
(test (make-instance 'one)) 
(resultl (make-instance 'one)) 
(test (make-instance 'two))
(result1 (make-instance 'two))(test (make-instance 'tree)) 
(result2 (make-instance 'three))
(result3 (make-instance 'three)) 
(resultl (make-instance 'four)) 
(result2 (make-instance 'four))
(result3 (make-instance 'four))
```
Figure 7.13: 実験に用いたタスク A

```
(defclass one () ()) 
(defmethod test ((obj one)) 
 1) 
(defmethod foo ((obj one)) 
  (test obj)) 
(defmethod bar ((obj one)) 
 (foo obj))
```

```
(defclass two (one) ()) 
(defmethod test ((obj two)) 
 2)
```

```
(defclass three (one) ()) 
(defmethod bar ((obj three)) 
  (test obj)) 
(defmethod foo ((obj three)) 
  (let ((instance (make-instance 'two)))
   (test instance)))
```
Figure 7.14: 実験に用いたクラス B

```
(test (make-instance 'one)) 
(test (make-instance 'two)) 
(test (make-instance 'three)) 
(foo (make-instance 'one)) 
(foo (make-instance 'two)) 
(foo (make-instance 'three)) 
(bar (make-instance 'one)) 
(bar (make-instance 'two)) 
(bar (make-instance 'three))
```
Figure 7.15: 実験に用いたタスク B

(defclass class1 () ()) (defmethod test ((obj class1)) 1) (defmethod foo ((obj class1)) (test obj)) (defclass class2 (class1) ()) (defmethod bar ((obj class2)) (test obj)) (defmethod test ((obj class2)) 2) (defclass class3 (class1) ()) (defmethod bar ((obj class3)) (let ((instance (make-instance 'class4))) (test instance))) (defclass class4 (class2) ()) (defmethod test ((obj class4)) 3) (defclass class5 (class2) ()) (defmethod foo ((obj class5)) (bar obj)) rass crasso (crass BuqM (defmethod test ((obj class)<br>4)<br>(defmethod bar ((obj class6)<br>(foo obj)) ef)<br>はり<br>.f d test ((obj class6) r S ee<br>H e<br>e shho Soo-b t<br>b<br>)  $4)$ eeo ) 、J 、J

(defclass class7 (class3) ())

Figure 7.16: 実験に用いたクラス C

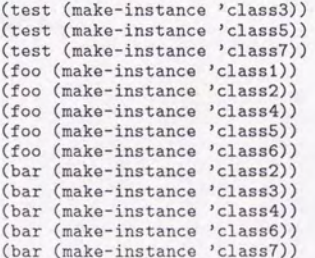

Figure 7.17: 実験に用いたタスク C

本実験では2次元と3次元の比較を目的とするために、ウィンドウ・システム上に 実現されたツールに相当するものを作成し比較を行なったが、現在のウィンドウ・シ ステムの段階で実現されらる従来形式のブラウザ上で、同様のタスクを完遂するのに 要するおおよその時間を把握しておくことは意味のあることだと思われる。そこで厳 密な比較を目的とするものではなく、あくまでも参考のために以下のような実験を行 なった。

実現を容易にするため Smalltalk-80 のブラウザを借用し、 Figure 7.12、 Figure 7.14、 Figure 7.16 CLOSのクラス関係、メソッド関係を定義した。クラスのリストから任 意のものを選択すると、対応する定義と所属するメソッドのリストが出現し、さらに メソッドを選択するとメソッドの定義にアクセスできるという標準システムブラウザ の機能が重要であり、プログラム自体が Smalltalk-80 か CLOS か、といった点は今の 場合本質的でない。よって、なるべく前出の実験と条件が一致するように、コードに は CLOS のものをそのまま用いた。実際には定義本体は Smalltalk-80 のコメントの形 で記述され、インスタンス変数、クラス変数等、不必要な部分は極力削除した。メソッ カテゴリとしては privateのみを作成し、全てのメソッドがとれに属するととと した。

### 7.4.3 実験結果

各被験者の課題達成までに要した時間のグラフをそれぞれ Figure7.18から Figure7.25K す。また、各課題どとに最短と長長のデータを除外した 6データの平均をグラフに したのが Figure 7.26である。すべての課題に対して3次元プラウザの方が成績が良い のが見て取れる。

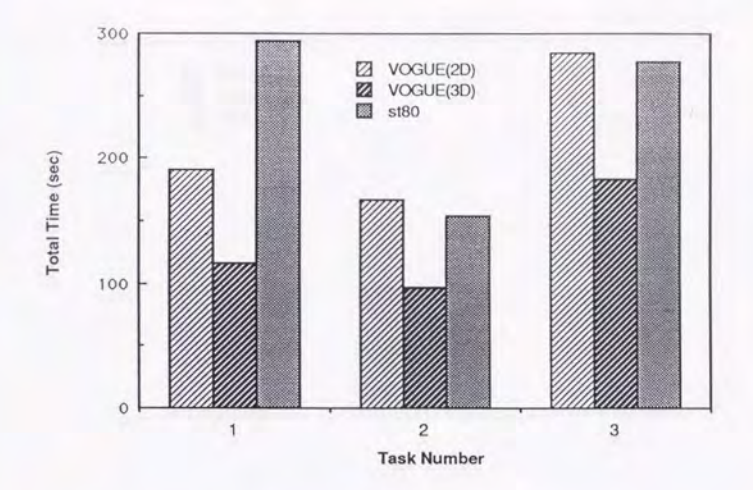

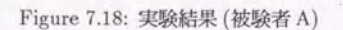

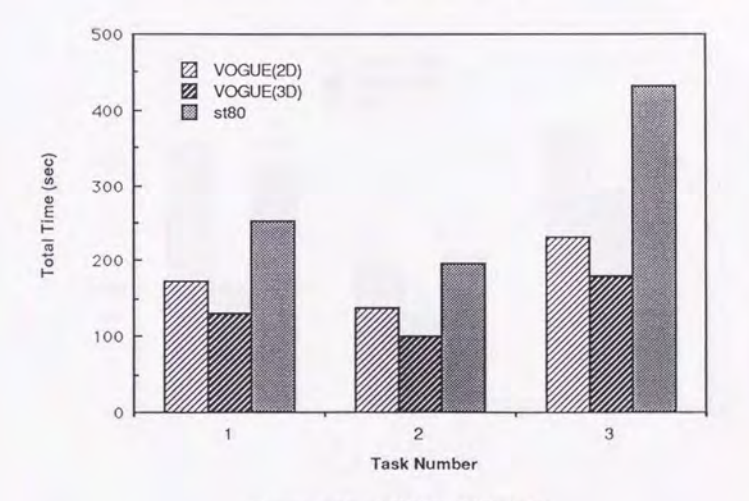

Figurc 7.19 実験結果(被験者 B)

218

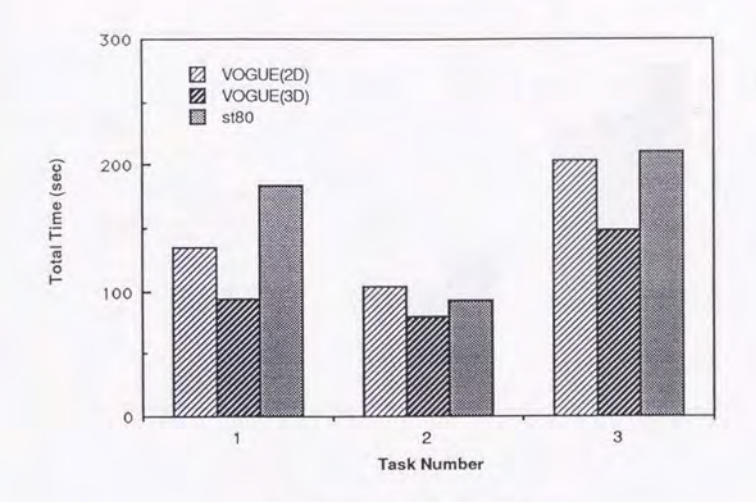

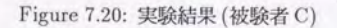

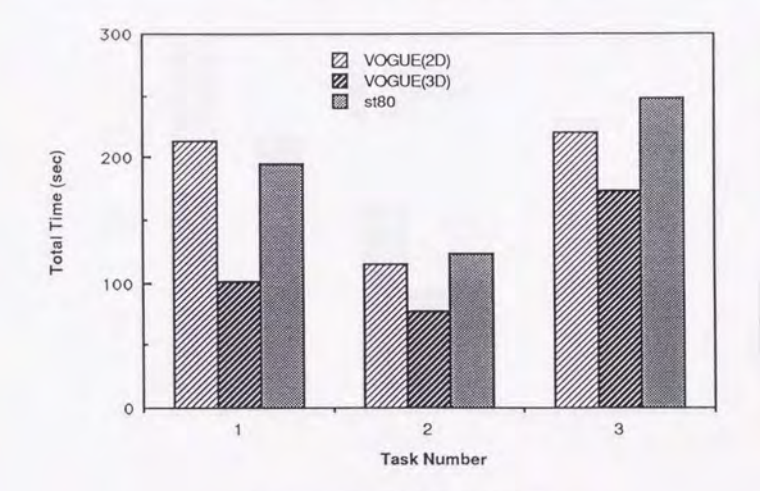

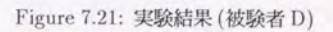

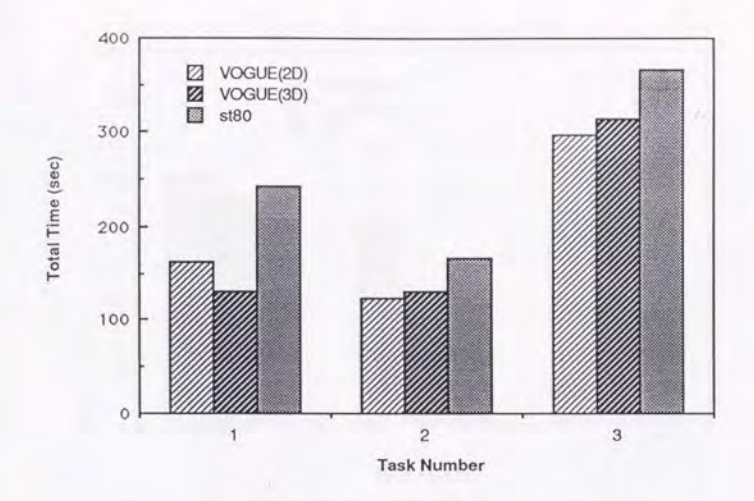

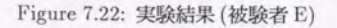

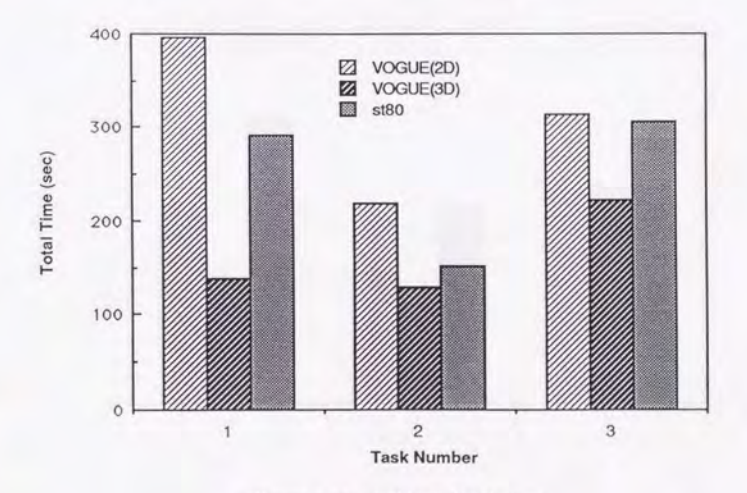

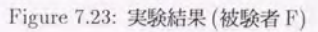

220

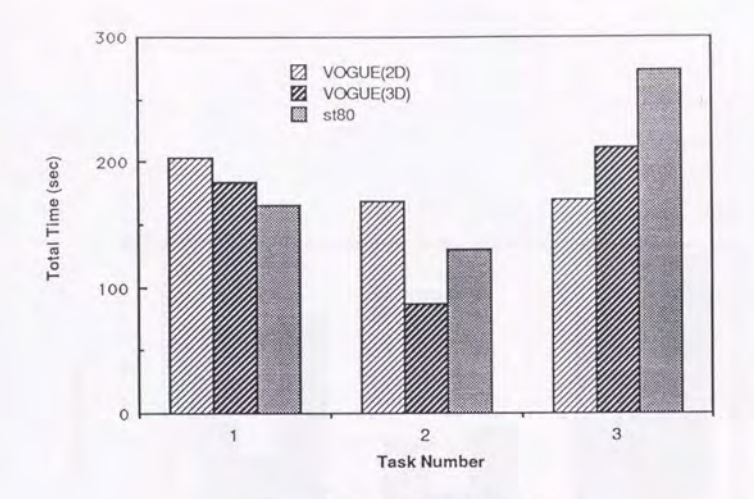

」一一二二二二

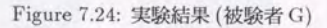

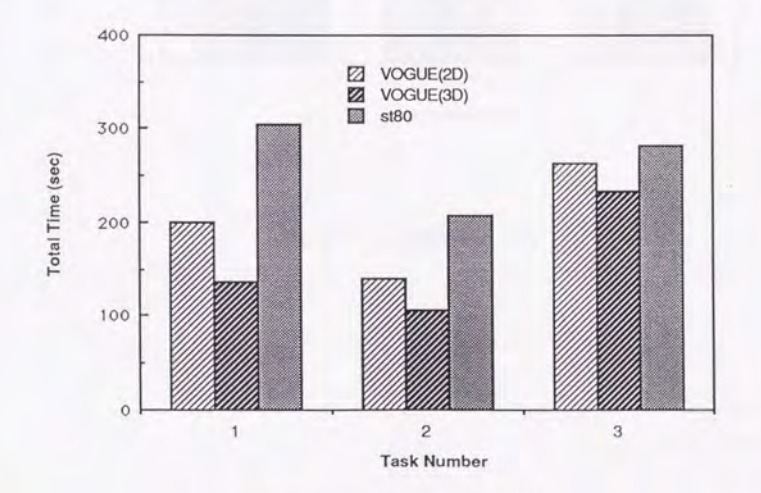

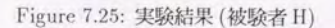

221

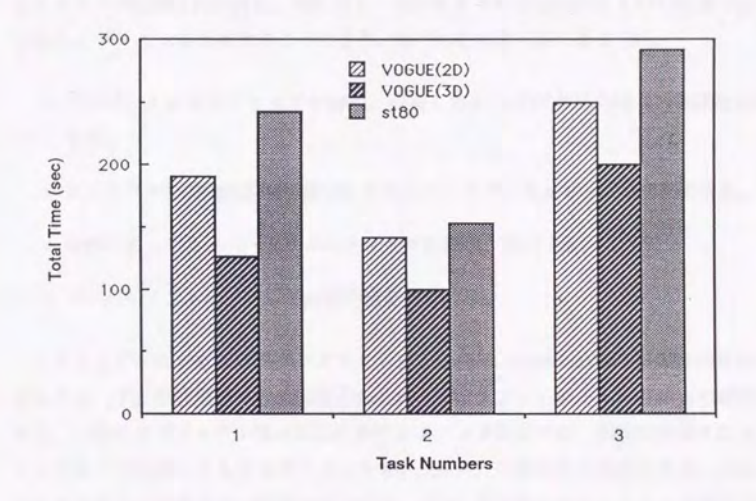

Figure 7.26:実験結果の平均

# 7.5 より複雑な例での実験 -Flavorへの対応-

#### 7.5.1 デーモン・メソッド

Flavor 系のオブジェクト指向言語にはデーモン・メソッドと呼ばれる特殊なメソッ ドが存在する。 before メソッドは普通のメソッド (primary メソッド) が起動される 前に、最も特定的なものから一般的なものの順序で起動され、 afterメソ ドは普通 のメソッドが起動された後に、逆に最も一般的なものから特定的なものの順番で起動 される。 デーモンを利用することにより、以下の処理が可能となる [50]。

- スーパークラスのメソッドを継承、共有しながらサブクラス特有の処理を付加 する。
- サブクラスで特別の環境を設定してスーパークラスのメソッドを実行できる。
- -条件によってスーパークラスのメソッドを継承、実行する。
- -スーパークラスのメソッドが返す値を加工する。

こうしたデーモンを用いたプログラミング (method combination) は効果的に使用 すればコードの再利用がさらに促進されるが、逆にメソッドのトレースは更に複雑に なる。一般のオプジェクト指向言語におけるメソッド探索では、実際に起動されるメ ソッドを 1つ特定しさえすればよかったが、 Flavorの場合Kは起動される primary メソッドは 1つであるが、関連する before. afterの各デーモン メソッドはすべて 起動されるためとれらを全てトレースする必要がある。よってとの複縦な起動順番を 標準システム ブラウザで対応するととはもはや不可能だと恩われる。

これに対し現在行なわれている、デーモンの存在するメソッド探索の視覚的支援は Figure 7.27に示す方法である。各メソッドを起動順番に従って上から下へと、あると きには段付をした表形式で記述される。この表記の仕方は文献 [50, 58] でも用いられ ている方法である。

クラス A の :before メソッド クラス B の :before メソッド クラス C prlmary メソッド クラス B の :after メソッド クラス A の :after メソッド

Figure 7.27:起動順番を示す表

しかし、この方法には次のような問題点がある。例えば Figure 7.28のように階層構造 をなす7個のクラスに対し2種類計16個のメソッドが定義されているとする。

合、クラスdのインスタンスにメッセージmlを送った場合に起動されるメソッド は以下の表で表される。

> クラス d beforeメソッド クラス b beforeメソッド クラス aの基本メソッド クラス b afterメソァド クラス d afterメソッド

一方、クラスfのインスタンスにメッセージmlを送った場合に起動されるメソッド は次の表のようになる。

> クラス fの基本メソッド クラスfのafterメソッド

着目するインスタンスのクラスによって、同一メソッドでもその起動順番は大きく変 化しその都度表を作成しなければならない。当然システムがこの起動順番のリストを 作成し提示するととは可能であるが、クラス階層図ととの動的に変化する表による支 援だけでは、現在着目しているメソッドがこのクラス階層に対してどの程度定義され ているのかはわからない。

クラス階層におけるメソッドの存在位置に対する理解不足は、既に定義済みのクラ スのサブクラスを作成し、メソッドを定義する場合に特に問題となる。デーモンの存 在しないオブジェクト指向言語の場合には、スーパークラスのメソッドを再利用する 以外は新たなメソッドを定義すれば、既存の定義を全てキャンセルすることができた

```
(defclass a () ()) 
(defclass b (a) ()) 
(defclass c (a) ()) 
(defclass d (b) ()) 
(defclass e (b) ()) 
(defclass f (c) ()) 
(defclass g (c) ()) 
(\text{defined } m1 ((a a)))(defrnethod ml ((b b)) ) 
(\text{defined } m1 : \text{after } ((b b)) )(defmethod ml :before ((b b)) ) 
(defmethod ml ((d d)) ) 
(defmethod ml :after ((d d)) ) 
(definethod m1 : before ((d d)) )(\text{defined } m1 ((f f)))(defmethod m1 :after ((f f)))
(defmethod m2 ((a a)) ) 
(\text{defined } m2 ((c c)) )(defmethod m2 :after ((c c)) ) 
(\text{defined } m2 ((g g)) )(defmethod m2 :before ((g g)) ) 
(defmethod m2 ((e e)) )
```
(defmethod m2 : before ((e e)) )

Figure 7.28: デーモンを持つクラス階層の例

(define-class primary-method (oop-method) ()) (define-class before-method (oop-method) ()) (define-class after-method (oop-method) ())

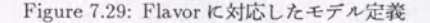

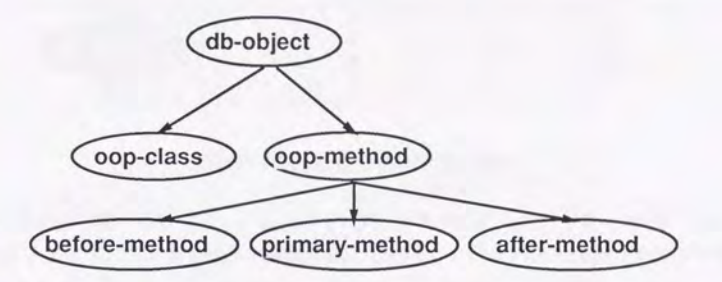

Figure 7.30: Flavor IC対応したクラス階層

が、デーモンが存在する場合には新しく作成したクラスに対してメソッドを定義しで も、基本的にスーパークラスに存在するデーモンはやはり起動される1。

以上の考察から、デーモンの存在するオブジェクト指向言語においては特に、クラ ス階層とメソッド継承の視覚的同時支援が重要であると思われる。 VOGUE では 7.3 節で行なったクラス・ライブラリの視覚化に若干の変更を加えることで、こうした要 求に対処することが可能である。次節ではモデルの変更点及びその視覚化について述 ベる。

### 7.5.2 VOGUEでの対応

7.3 節での定義に Figure 7.29の定義を追加し、普通のメソッドは primary-method のインスタンスとする。これによってデータベース内のクラス階層は Figure 7.30のよ うになる。

1メソッド組合せを用いてユーザが起動するデーモンを制御することも可能であるが、メソッドの位 置を斑解してい在ければならない事実は変わらない

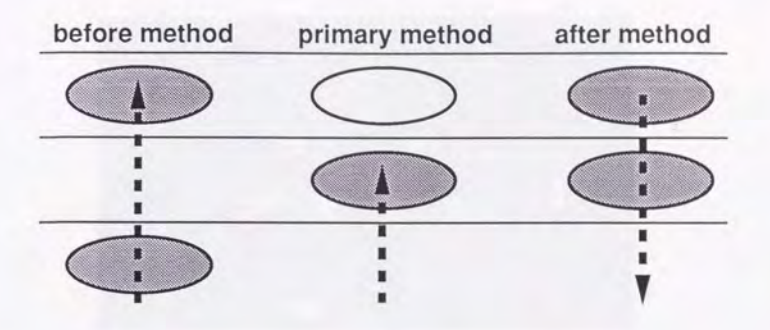

Figure 7.31: 起動順番の視覚的理解

グラフ上では before メソッド、after メソッドに対応するノードを、z軸上で primary メソッドの各々前と後ろに配置する。 Figure 7.32がこうして実現されたブラウ ずである。

実現されたプラウザは前節で述べた表記述のように、メソッド起動順番を上から下 への直線的パターンで表現することはできないが、着目するクラスに対して before メ ソッドは下から上へ、基本メソッドは下から探索して最も最初に現れたもの、 after メ ソッドは上から下へという視覚的パターンとして理解することができる (Figure 7.31)。 このブラウザによって、新たなクラスを定義する場合に、対応するクラスから上に存 在するデーモンを視覚的に把握してからメソッドを定義することができるため、デー モンに起因する意図しない副作用を極力さけるととができるようになると考えられる。

7.5.3 被験者実験

7.4 節で行なったのと同様の比較実験を被験者 5 人に対して行なった。与えたタス クを Figure 7.33にしめす。尚、今回は Smalltalk-80 のシステム・ブラウザを用いた 参考実験は行なわなかった。実験結果をグラフにしたのが Figure 7.35である。縦軸は タスク完遂に要した時間(秒)、横軸は被験者を表す。このうち成績の最も良かったも のと最も悪かった2つを除いて、平均を求めたのが Figure 7.36である。結果としてや はり 3次元の方がメソッ ド探索は速やかに行なわれるととが実証された

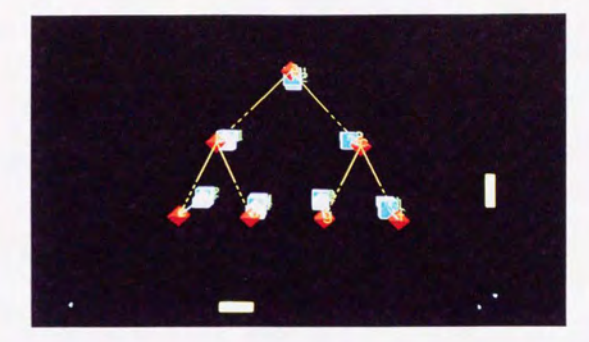

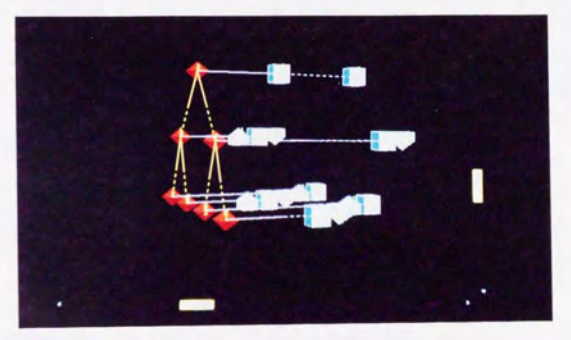

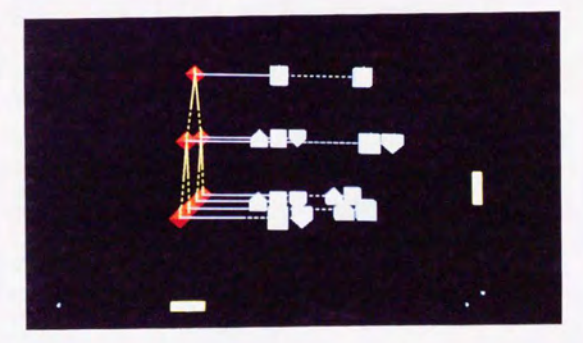

Figure 7.32: Flavor に対応したブラウザ

```
(defclass b (a) ()) 
(defclass c (a) ()) 
(defclass d (b) ()) 
(defclass e (b) ()) 
(defclass f (c) ()) 
(defclass g (c) ()) 
(defmethod m1 ((a a)) (print 8)) 
(defmethod m1 ((b b)) (print 5)) 
(defmethod m1 :after ((b b)) (print 4)) 
(defmethod m1 :before ((b b)) (print 6)) 
(defmethod m1 ((d d)) (print 3)) 
(defmethod m1 :after ((d d)) (print 7)) 
(defmethod m1 :before ((d d)) (print 1)) 
(defmethod m1 ((f f)) (print 2)) 
(defmethod m1 :after ((f f)) (print 2)) 
(defmethod m2 ((a a)) (print 6)) 
(\text{defined } m2 ((c c)) (\text{print } 4))(defmethod m2 :after ((c c)) (print 9)) 
(\text{defined } m2 ((g g)) (\text{print } 3))(defmethod m2 :before ((g g)) (print 7)) 
(defmethod m2 ((e e)) (print 2)) 
(defmethod m2 :before ((e e)) (print 0))
```
Figure 7.33:実験に用いたクラス

```
(m1 (make-instance 'f)) 
(m2 (make-instance 'g)) 
(m1 (make-instance 'd)) 
(m2 (make-instance 'e))
```
(defclass a () ())

Figure 7.34: 実験に用いたタスク

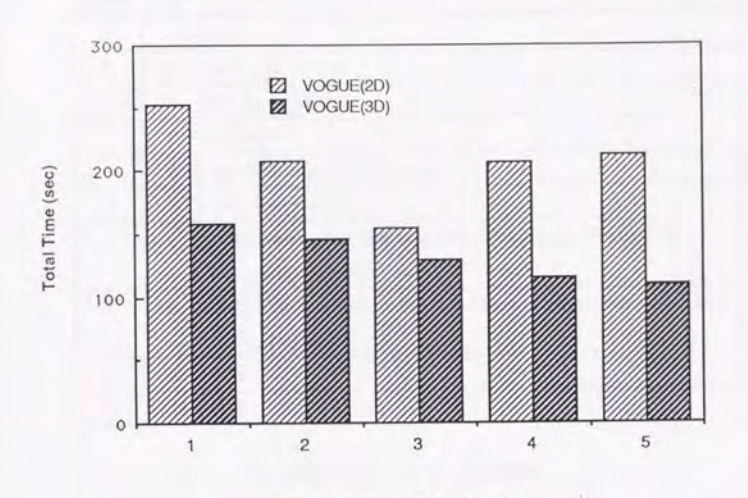

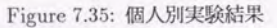

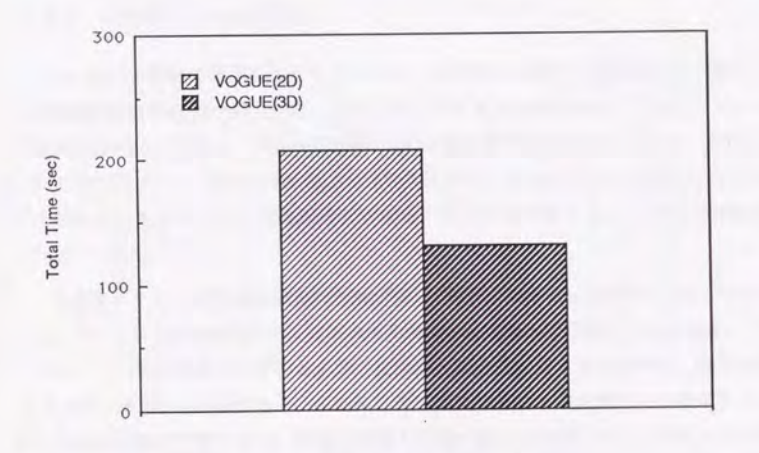

Figure 7.36 笑験結果の平均

230

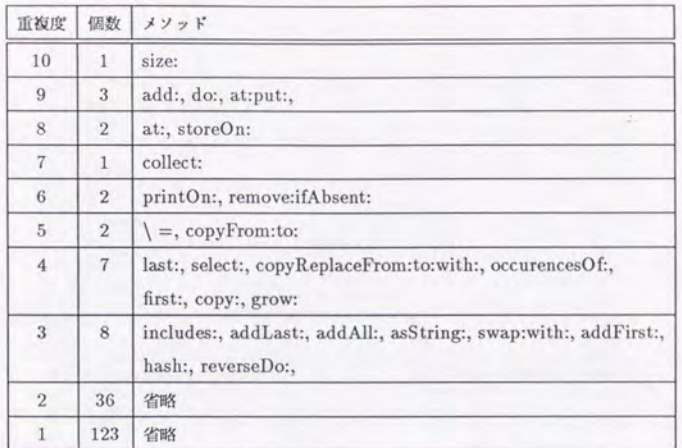

-・・・・・・・圃圃国国園田園 ~-

Table 7.1:メソッドの重複度

# 7.6 大規模データへの対応

7.6.1 大規模データでの問題点

ととまでの実験で使用したクラス ・メソ ッドの例は比較的小規模なものであり、情 報削減手法は不必要であったが、現実のオプジェクト指向言語のクラス・メソッドの 数ははるかに大規模で、何らかの制御手法が必要な事は容易に予想できる。例えば Smalltalk-80 におけるクラス Collection 以下の代表的なサブクラスは Figure 7.37に示すように 15個あり、そのメソッド数は総数 185 種類、計 329 個存在する。 これらの重複度を Table 7.1に示す。

この全メソッドを情報削減を行なわずに VOGUE で表示したのが Figure 7.38であ る。メソッドの数が多過ぎて、メソッドを特定することが不可能である。また、メソッ ド·ノード間の間隔を広げるとグラフ全体がz軸方向に長くなり過ぎて、視点の変更 (スク ロール等)が困難である。さらに、表示オブジェクト数の多さのためグラフィッ クの反応が極度に悪くなり、視点の変更その他の操作は無理である。結果として何ら かの図形削減手法が必要である。

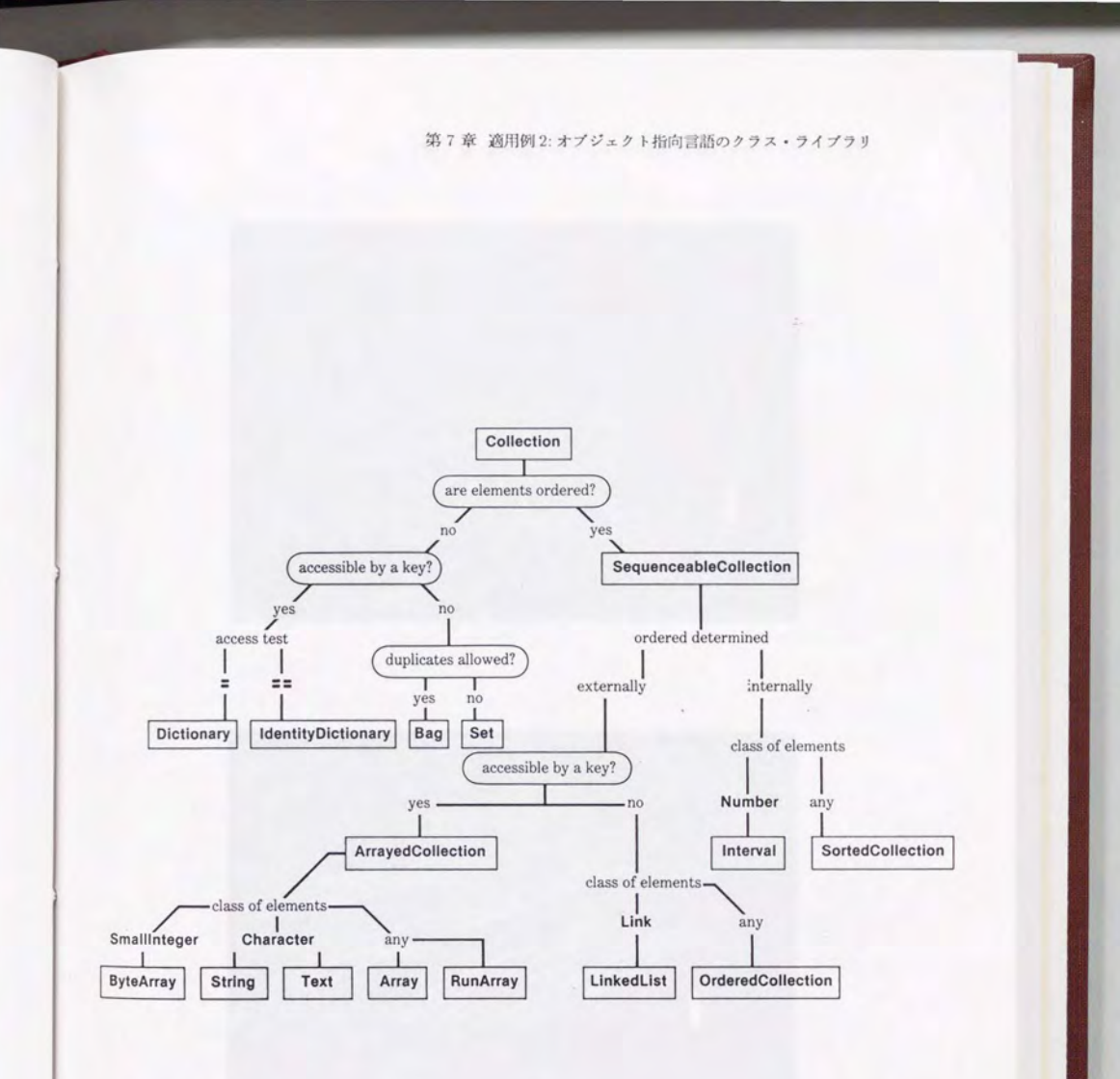

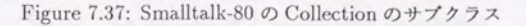

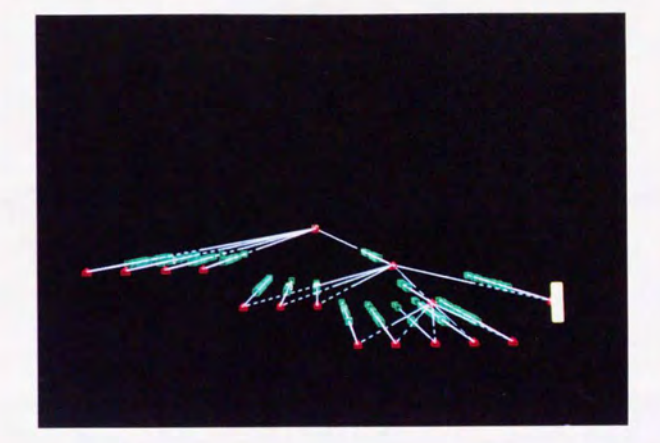

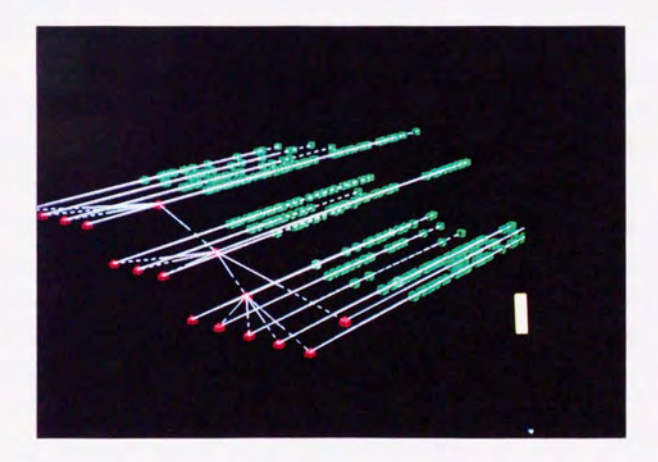

Figure 7.38: VOGUEによる Smalltalk-80 の視覚化

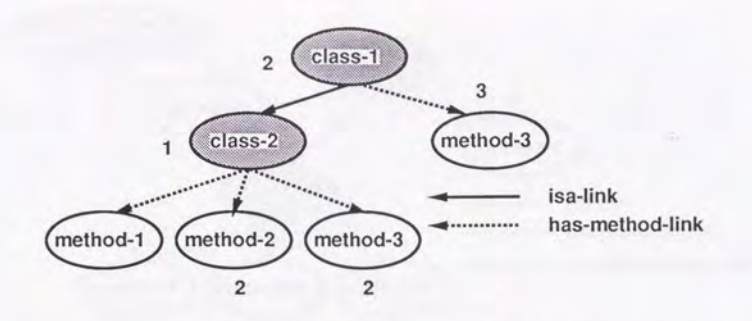

Figure 7.39: method-lからの論理的距離

あるクラス K着目する場合、そのクラスに属する各メソッドとの論理的距離は等し く1である。従って、木の深さに基づく図形制御法でも Fractal View でもそれらのメ y ドは全部表示されるかされないかのどちらかである。よって、とのような場合に は VOGUE における図形削減手法は役にたたない。クラスに着目しメソッドを探索す る場合には 従来型のシステムプラウザで十分である。

次に、任意のメソッドに着目する場合、このメソッドと同じクラスに属するメソッ ドとの論理的距離は2であり、その他のメソッドとの距離は3以上である (Figure 7.39)。 従ってとの場合にも、木の深さに基づく図形制御法でも FractalViewでもそれらのメ ソッドは全部表示されるかされないかのどちらかである。

この問題を解決するには、データベースに別な関係を定義することが必要である。 特に、繰り返し述べてきている同じ名前のメソッドに着目した視点をより強調するよ うな関係が必要となる。よって、ここでは CLOS で採用された総称関数の概念を、一 般のオブジェクト指向言語におけるメソッド同士の関係にも採用するととで、との問 題の解決をはかる。

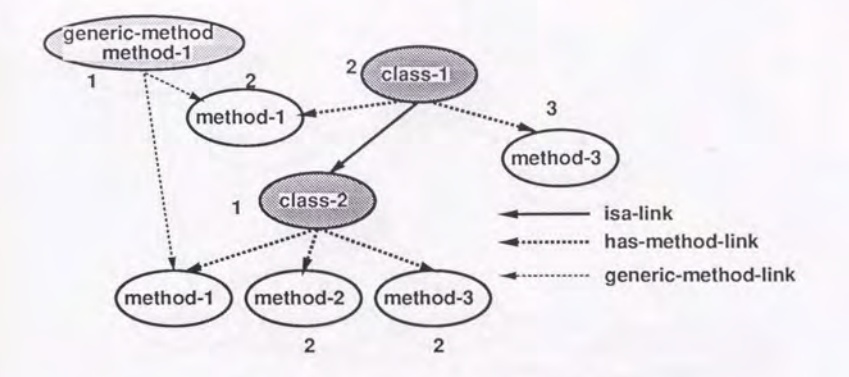

Figure 7.40: method-lからの論理的距雌

#### 7.6.2 総称関数の概念の導入

CLOSで採用された総称関数の概念とは、従来のオブジェクト指向言語でのメソッ ドは対応するクラスに属するとした考え方に対し、同一名称をもったメソッドは総称 関数に よって束ねられるという考え方である。 の概念を取り入れるととにより、同 一名称を持ったメソッド間の関係を強く表現することが可能となり、メソッドの表示 をより効果的に表現する とができる。つまり、同一名称を持ったメソッドを代表す るようなノードを1個作り、これらのメソッドと接続することで、任意のメソッドに 対しそれと同一名称のメソッ ドと の論理的距離を全て均等に 2とするととができる (Figure 7.40)。結果として任意のメソッドから2の距離にあるノードは、同一名称をもっ たメソッド全部と同一クラスに属するメソッド全部ということになるが、一般にある クラス K属する全メソッ ド数より同一名称のメソッド数の方が少ないので、任意のメ ソッドをルートとする論理木を考えた時、 FractalViewの手法K基づいた値の伝情で は同一名称のメソッドの集合に対して与えられる値の方が大きくなり、閾値を操作す るととでクラスに属するメソッド集合全部を表示せず K同一名称メソッドの集合を表 示することが可能となる。

この関係の導入だけでもある程度の目的は達成されるが、ここではより実用的な視 覚表現を得るためにもう一つの関係を定義する。あるメソッド内から他のメソッド呼 出しが行なわれる場合、オブジェクト指向言語では起動されるメソッドを静的に特定

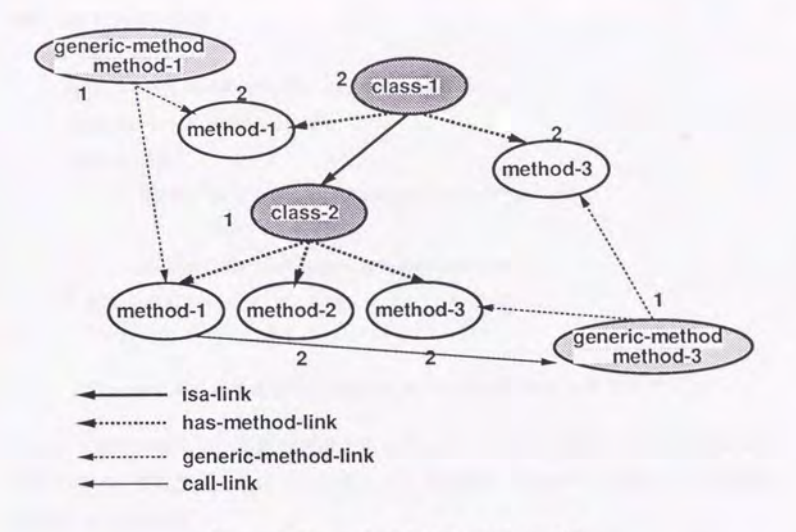

Figure 7.41: melhod-1からの論理的距離

することは不可能であるが、これを総称関数への呼び出しと解釈すれば2、メソッド間 の呼び出し関係をリンクとして定義できる。あるメソッドが呼び出しているメソッド は、他のメソッドに比べ重要性が高いはずであり、こうした関係の記述により、呼び 出し関係のあるメソッドにはより高い重要度を与えることが可能となる。 Figure7.41は class-2 の method-1 が class-1 の method-3 を呼び出していると考えた場合のインスタ ンス問の関係である。

例えば Figure 7.42は Smalltalk-80 におけるクラス Dictionary のメソッド add: のプ ログラムであるが、このメソッドは例えば basicAt: や findKeyOrNil: を呼び出して いる。これを総称関数 basicAt: と findKeyOrNil: への呼び出しと捉えることにす る。

以上の考察に基づきモデルに以下のような修正を加える。まず総称関数を genericmethodクラスとして定義し、総称関数と同一名称を持つメソッドはこの generic-melhod クラスのインスタンスと generic-method-link で結合する。さらにあるメソッドとその

<sup>2</sup>実際 CLOS ではこのように解釈している

add: anAssociation

| index element |

 $index \leftarrow selffindKeyOrNil: anAssociation key.$ 

 $element \leftarrow self basicAt: index.$ 

element isNil

ifTrue: [self basicAt: index put: anAssociation.

tally  $\leftarrow$  + 1]

ifFalse: [element value: anAssociation value).

anAssociation

Figure 7.42:クラス Dictionaryのメソッド add:のソースプログラム

メソッドが呼び出している総称関数とを call-method-linkで結合する。具体的に新し くデータベース K登録したクラス定義とリンク定義とデータペース内のクラス階層を Figure 7.44K示す。

こうして実現されたのが Figure 7.45である。図は先に述べたクラス Dictionary の メソッド add: を選択している状態である。ただし call-method-link は、この add: か ら総称関数 findKeyOrNil: と総称関数 basicAt:への2本だけである。フラクタル次元 を2.5とし、閾値を操作することで注目するメソッドに対し、同一名称を持つメソッ ド、及び呼び出し関係にあるメソッドが表示される。

(define-class generic-method () ()) (define-link generic-method-link ()())  $(define-link call-method-link ()$ 

Figure 7.43・総称関数に対応したクラス定義

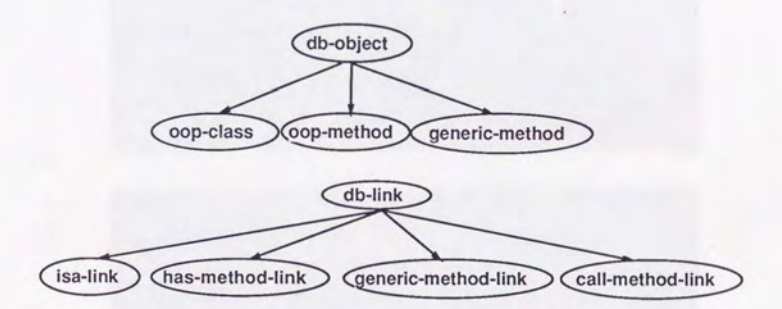

Figure 7.44: 総称関数に対応したクラス階層

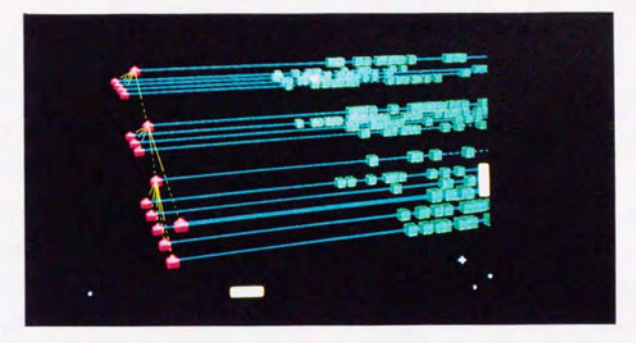

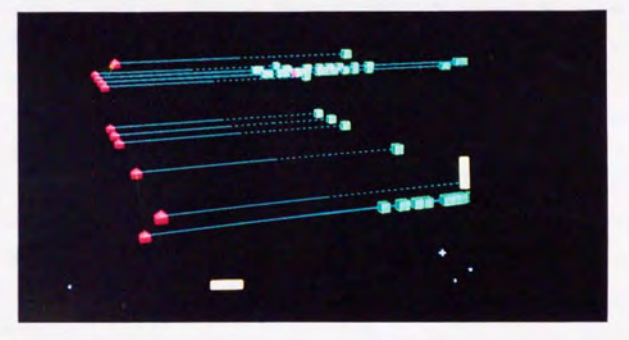

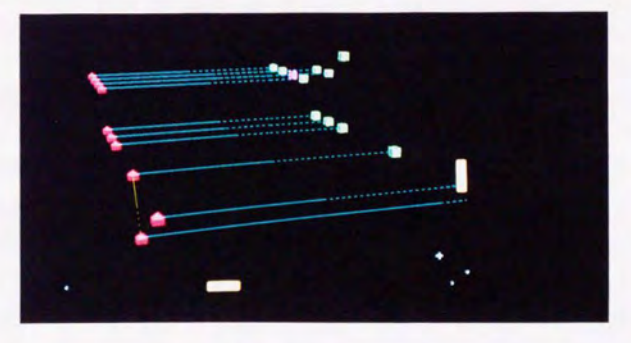

Figure 7.45: Fractal Viewによる図形削減

# 7.7 本章のまとめ

本章では、オブジェクト指向言語のクラス・ライプラリの視覚化を取り上げ、 VOGUE の適用を試みた。オブジェクト指向プログラミングにおけるクラス階層とメソッド継 承という、互いに関連のある 2つの異なる視点を持っており、 3次元視覚化の例題と して適切なものであると考える。

VOGUEでは、クラス及びメソッドをそれぞれノードとして錨回し、クラス階層を xy 平面に木構造として配置し、メソッドには所属するクラスと等しい x、y座標を 与え、かつ同一名を持つメソッド同士は等しい z座標を持つようにするととで 2つの 視点をともに満足する視覚化表現を得た。さらに、得られた 3次元視覚化表現の有効 性を示すために、実際に Smalltalk-80 上に実現されているクラス階層プラウザを参考 に、モの本質を変化させないよう留意しつつ比較システムを作成し、 3次元ツーんと の比較実験を被験者を用いて行なった。その結果、オブジェクト指向言語のデバッグ l時に直面するメソッド探索という課題に対して、明らかに 3次元ツーんの方がそのメ ソッド検索速度が速いととが示された。メソッド探索においては、クラス階層を意識 しつつメソッドを探索する作業が必要となる。 3次元表現を利用すれば従来のクラス 階層図に対し、同一名のメソッドを z 軸方向に整列させることが可能で、その結果と してユーザはメソッド探索における上への視点の移動と階層構造を同時に図としてみ ることができるため、その記憶の負荷、及びアクセス·スピードの点で従来ツールを 上回っている。

さらに、より複雑な例としてデーモン メソッドを持つ Flavorを取り上げ、同様に 視覚化を行なった。デーモン・メソッドを持たないオブジェクト指向言語の場合、メ ソッド探索は実際に起動される 1つのメソッドを同定する とで達成されるが、 be foreメソッド、 afterメソッドを持つ Flavorの場合、着目するインスタンスの属す るクラスの上位クラス全てのデーモン・メソッドが起動されるため、そのトレース作 業は繁雑をきわめ、従来の2次元ツールでは対応不可能であると考えられる。一方、 3次元視覚表現を用いると各デーモンは標準メソッドに対し、わずかにずらした位置 に表示することで対応可能である。得られた3次元視覚化表現により、デーモンを含 む複雑なメソッド継承が視覚的パターンとして、容易に把握可能であることが示され tco

図形ツールにはこうした長所がある半面、非着目点の消去、つまり抽象化の機能が

不足している。実際の大規模なクラス·ライブラリへの対応を考えた場合これは無視 できない問題である。例としてあげた Smalltalk-80のクラス ライプラリは、そのま までは表示するととはできても、メソッドを特定するととさえできない。 VOGUE はこれを CLOS で導入された総称関数の概念と第4章で開発した Fractal View を用 いる とで回避した。悶値を適当に設定する とで、着目するメソッドとその近傍が 表示された。

ただし、このように情報を整理し必要な所だけを見る目的には、Smalltalk-80のシ ステム・ブラウザに代表されるメニュー形式のツールが優れている場合が多い。また、 オブジェクト指向言語における各オブジェクト間のようにデータ聞の関係がはっきり している場合には、指定した部分だけを表示する方が効果的である。つまり、現実的 な対応としては、との両者を用いシステム ブラウザで素早くアクセスし、 3次元ツー ノレでメンタノレ モデルを確認しながらデバッグを行なうのが適当だと忠われる。
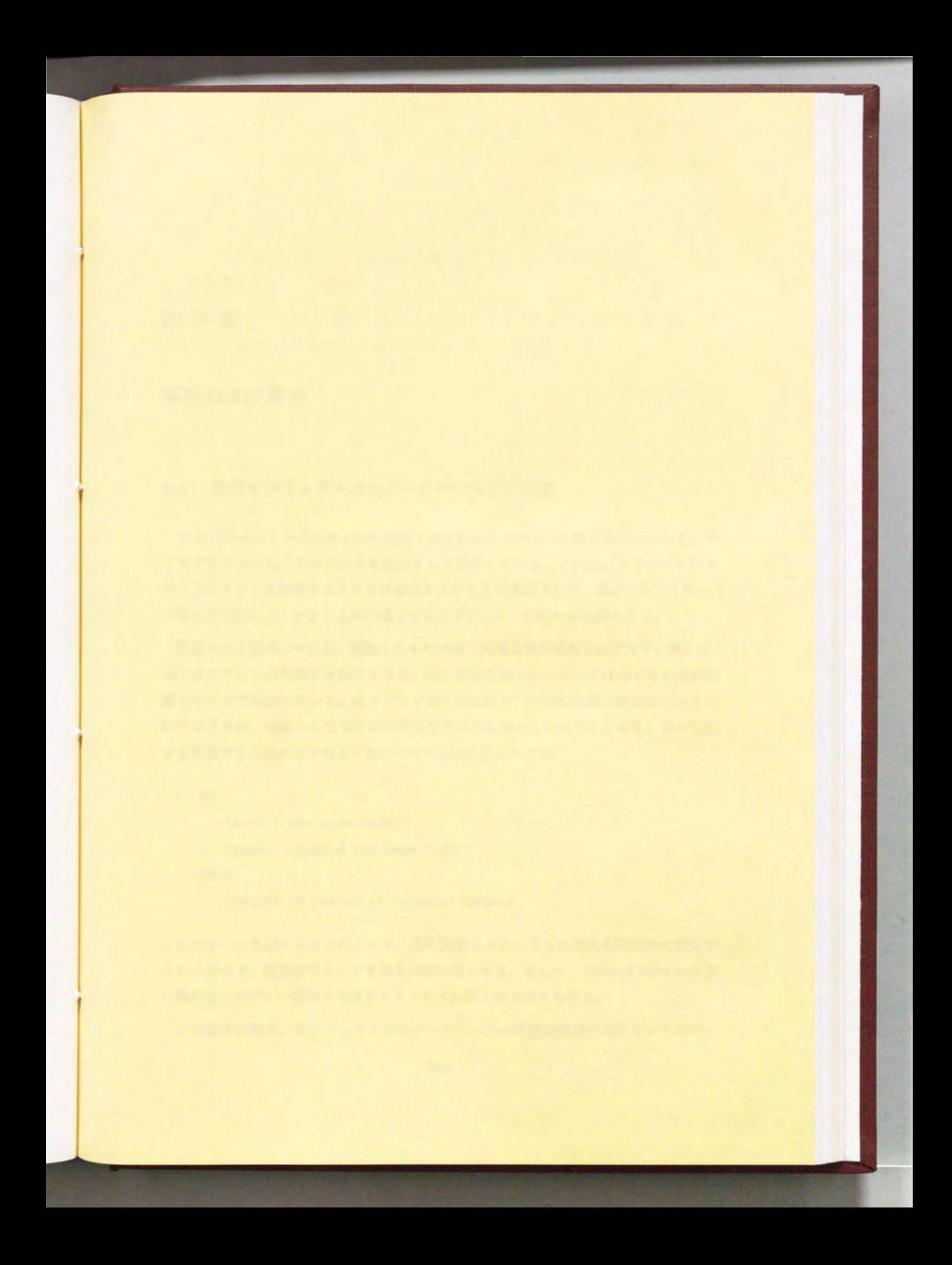

## 第8章

# 考察および展望

## 8.1 演鐸オブジェク卜指向データベースとの関連

VOGUEではオブジェクト間の関係を表すのにリンクという概念を用いている。そ してグラフ上では、このリンクを線分として表示している。これは、グラファ・プロ セス上にリンクに対応するメモリが確保されることを意味するが、前述したようにハー ドウェアの制約上、グラフ上に作成できるオブジェクトの数Kは限界がある。

記述される関係の中には、類似したものが多く冗長な部分が含まれており、例えば、 第7章における総称関数を例にとると、同じ名前を持ったメソッドは全てある総称関 数とりンクで結ぼれている。各メソッドがそれぞれ 1つの総称関数と結ぼれているわ けであるから、全体として329本の冗長なリンクを持っていることになる。この冗長 さを解決するために以下のようなルールの記述が考えられる。

IF

?method has name "add:"

?generic-method has name "add:"

THEN

?method is member of ?generic-method

とのノレーノレを用いるととによって、総称関数とメソッドとの関係を間接的に記述す ることができ、直接的にリンクを張る必要がなくなる。そして、 Fractal View の計算 の際には、モデルの関係を考慮するようにすればよいと考えられる。

この概念は現在、オプジェクト指向データベースへの推論機構の導入という形で、

第8 章 老婆および展望

演繹オブジェクト指向データベース (Deductive Object-Oriented Database)の研究が 行なわれている。オプジェクトという形によるデータモデルの自然な記述と、 Prolog k代表される論理型言語における推論俊構の融合によって、より知的なデータベース の実現が期待される。

VOGUEへの うした機能の追加は、データモデル記述能力をより強力にし、かっ グラフィックスの負荷を小さくする効果があると考えられる。

## 8.2 人工現実感との融合 - VOGUE-AR -

現在、人工現実感 (Artificial Reality) と呼ばれる新たなユーザ・インタフェース技 術が注目を集めている。計算機内に構築されたモデルをグラフィックス表示し、ユー サ'は特殊な入出力デパイスを利用するととで、実際には存在しない対象物とのインタ ラクションを行なうととが可能である。

VOGUE-AR はこの人工現実感技術に基づくソフトウェア開発環境であり、本論文 で実現した VOGUE に3次元インタフェース技術を組み合わせたものである。ここで 言う3次元インタフェース技術とは具体的には以下のようたものである。

1. 3次元対象の正確なポインティング

2. 3次元空間における視点の自由な変更

本論文ではこの3次元インタフェース技術に関する議論を時期尚早と判断し扱わなかっ たが、本節では現在および将来的技術の発達を考慮に入れた上で、 VOGUE-AH.の概 念を具体化することを試みる。

8.2.1 3次元入力デバイス

3次元入力デパイスとして現在考えられるのものには以下のようなものがある。

• 2次元マウス

現在利用されている 2次元マウスを使用し、縦横への移動、およびボタンの ON/OFF 状態を 3次元的動きに変換する。問題点としてはマウスの動きと空間上の移動 との対応を取るのが困難なととである。

- フライング・マウス

基本的に2次元マウスにポリマス·センサに代表される3次元センサを付けた 俗造であり、 3次元センサで位置を検出し、ボタンでアクションを起とす。

• DataGlove

ボリマス・センサの付いたグローブ型入力デバイスで、ボリマスで空間上の位 置と姿勢を検出し、5指の動きを光ファイパケーブルによって検出できる。問 顕点は、センサの精度が悪いことである。

• Space Ball

圧力センサを付けた球形のデバイスで、グラフィックスの並進・回転の各移動 を球形のハンドルに対し行なうことで達成できる。

この他にも、力党フィードパックの可能な入カデパイスを始め、多くの入カデバイス が研究開発中である。

ポリマス・センサは精度という点では問題があるが、仮想空間における姿勢と実際 にユーザが指示する姿勢が同一であるという点で、インタフェースとしての自然さが 評価できる。また、3つのマウス・ボタンによって指示できるアクションは限られて いるが、手の形による指示はより多くの指示を行なうととができる。よって VOGUE-ARでは Data Glove(Figure 8.1) をポインティング・デバイスとして採用する。

#### 8.2.2 出力デバイス

図形ツールの問題点の1つとして、表示領域の問題があることは第2章で述べた。 とれに対する回答の 1つはより大きなディスプレイを使用する とである。現在、ディ スプレイの大型化が進み、 19インチ程度のものが一般的に使用されている。また、 液晶プロジェクタの価格も低下しつつあり、 100インチ程度の大きなディスプレイの 利用も程なく開始される。これらに関する先駆的な研究としては、 MIT の Media Lab. における PutThat Thereがあり、壁一面をディスプレイとして利用したインタフェー スの研究が行なわれた。

これに対し現在頭部第載型ディスプレイの研究が行なわれている。右目用と左目用 の2個のディスプレイを搭載したゴーグルを頭部に装着し、それぞれ右目用および左 目用画像が提示され立体視することができる。これにより視野が広がり表示領域も増 加する。この頭部搭載型ディスプレイの重要な点は、ゴーグルに付けられたポリマス· センサが頭の位置 姿勢を検出し、この情報をモデルを保持する計算機にフィードパッ クすることで、左を向けば左方の絵、右を向けば右方の絵を見ることができる。よっ て視野はユーザの全周に広がり、かつこれまでスクロール・パーで行なっていた視点 の移動をより自然な形で行なえることが重要である。欠点としては、ディスプレイの 解像度が低いことと、グラフィックス以外が見えなくなることがあげられる。

VOGUE-AR は図形情報とともにテキスト情報をも扱わなければならない。よって 出力デバイスとしては透過型頭部搭載ディスプレイ (STHMD)(Figure 8.2) を採用す

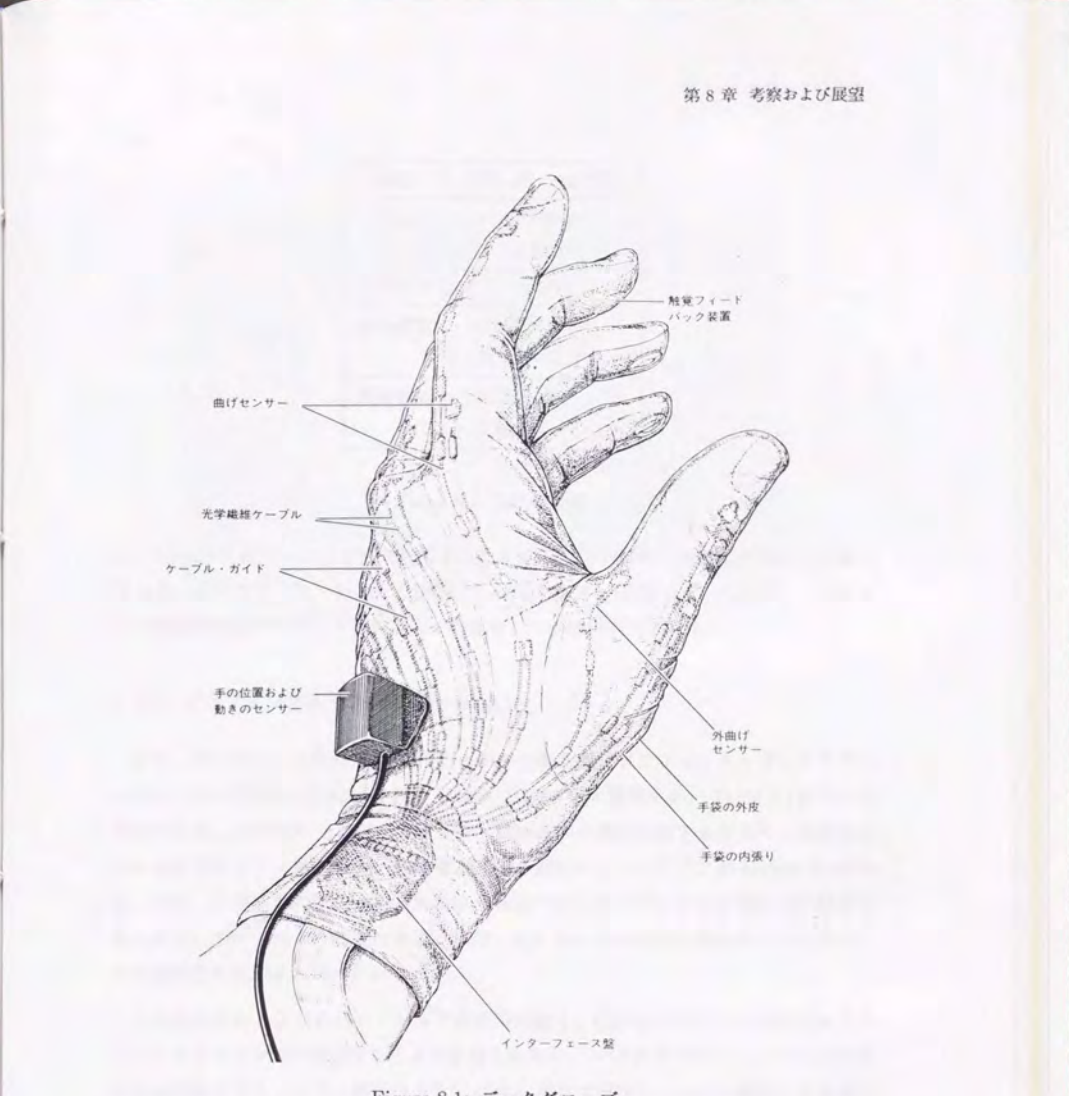

Figure 8.1:  $\vec{\tau} - \lambda \gamma \vec{v} - \vec{\gamma}$ 

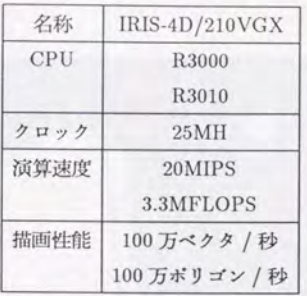

## Table 8.1: Iris の仕様

る。 STHMDはハーフミラーを利用するととで、仮想空間と現実空間の融合を行なえ る [48]。従来のディスプレイとの併用で、視覚的表示は仮想空間上に表示し、テキス トの編集等は現実のディスプレイ上で行なうという操作が可能となる。

8.2.3 グラフィックス・ワークステーション

また、データベース部分は VOGUEと向ーであるが、グラフィック・ワークステー ションとして Silicon Graphics 社の Iris4D/210VGX を採用する。 Table 8.1が Iris の 仕様である。 HP9000とのグラフィックス描画速度の差を比較するために、抗画され ているオブジェクト数を横軸、画面更新速度を縦軸にとったグラフが Figure 8.4であ る。また、メモリ等の制約から HP9000 で描画できるオブジェクトの数は 103 程度で あったが、 Iris では 10<sup>4</sup>程度になる。実際、第6章における電力制御用トレースデー タの視覚化には lrisが用いられている。

との例にもあるよう Kハードウェアの進歩は速く、数年後にはさらに高機能なグラ フィックス・マシンが登場することが予想されるが、 VOGUE ではハードウェア依存 の基本的なグラフィックス部分のみを Grapher 本体で実現し、モデル管理、拡張機能 を分出世しているため、 うした技術の進歩にも即座に対応できる。

以上をまとめた VOGUE-AR のシステム構成図を Figure 8.5に示す。 VOGUE-AR の笑現によって、以下のメリットがあると考えられる。

● グラフィックス表示領域の拡大

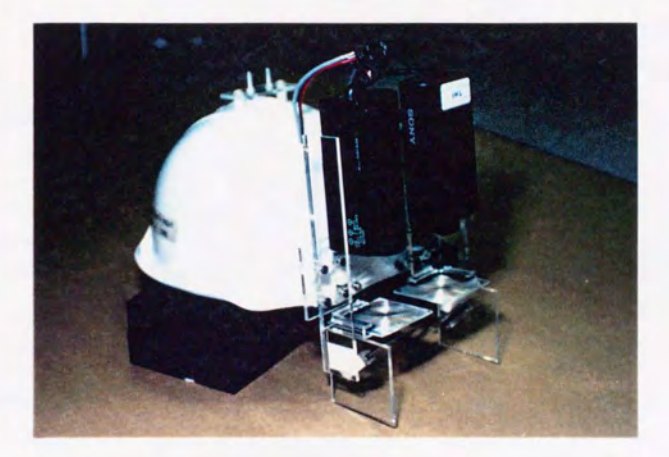

Figure 8.2: 透過型頭部搭載ディスプレイ

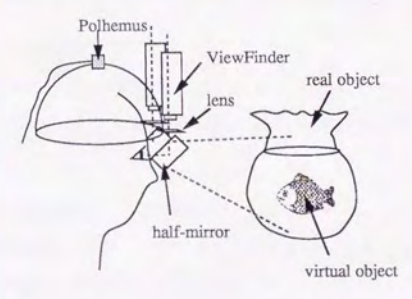

Figure 8.3: 透過型頭部搭載ディスプレイの概念図

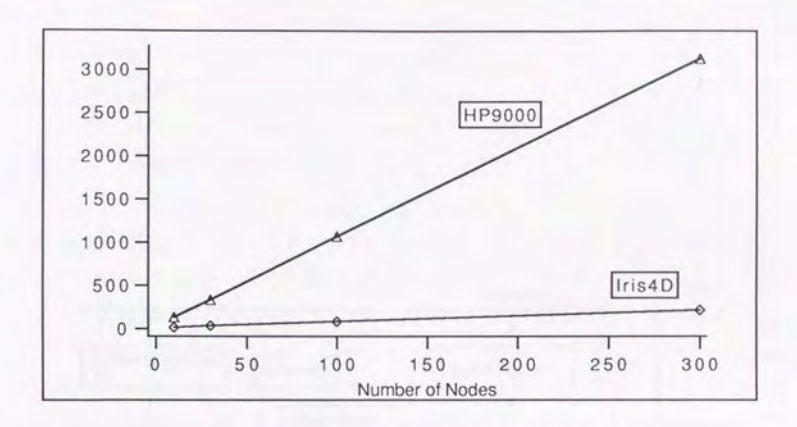

Figure 8.4: HP と Iris の画面更新速度の違い

- 手を用いた自然なインタラクション
- 深部知覚1による記憶の効率化

実用化に向けて今後研究されなければならない点としては以下の点があげられる。

- 入出力デバイスの精度向上 現在のポリマス・センサや光ファイバ・ケーブルでは精度の点で問題が多い。 また、出力デパイスとしてはより軽量で装着を意識させないものが必要であろ 5.
- 3次元環境での基本アクションの整理 2次元環境におけるマウス・クリック、メニュー・プルダウン、アイコンのドラッ グに相当する概念を整理する必要がある。

<sup>「</sup>対象物の位置を腕の伸ばし具合等の体全体で記憶すること

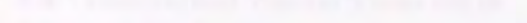

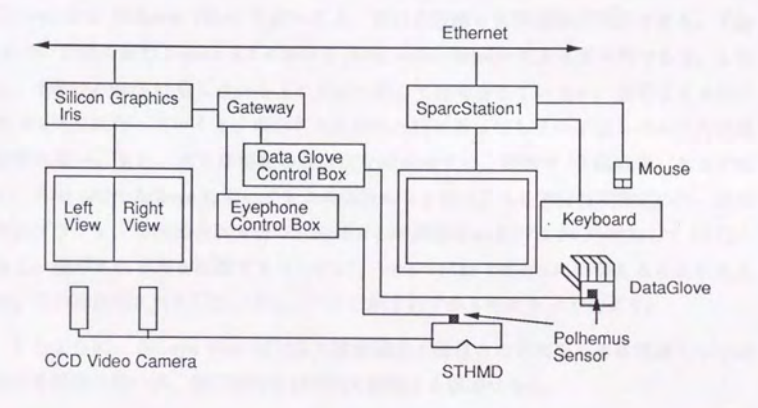

Figure 8.5: VOGUE-AR のシステム構成図

 $\mathbf{I}$ 

## 8.3 Generalized Fractal Views の応用

第4章で開発した Generalized Fractal Views は、本論文においては図形の制御に用 いられたが、 Generalized Fractal Views は着目点とそこをルートとする木が定義で きるなら他の情報構造に対しでも適用可能である。 ζ ζ では他への応用例として、文 献[36]において Generalized Fisheye Views の適用例として取り上げられた C プログ ラムにおける表示量制御を考えてみる (Figure 8.6)。

54行のプログラムに対して、例えば 23行表示可能なエディタを利用すると一般の 表示方法では着目行を中心として上下各々11行ずつが表示されることになる。一方、 Generalized Fisheye Viewsを用いると、着目点近傍と大局情報が表示できる。 Figure 8.7は第4章の Figure 4.2 における first order fisheye による表示例である。しか し、fisheye view は着目点から下の分岐に関しては考慮していない。着目点を 6 行目 の while 文に持っていくと、表示される行は8行になってしまい下位レベルの行は表 示されない。また、例えば現在の着目点を変更せずに、関数を 10個定義したとする と、first order fisheye によって1つの関数につき表示される部分は関数名の行、左右 の各プラケットの行の合計 3行で、全体として表示される行は 30行制加して 53行と なる。表示される行を削減するためには、 zero order fisheye に切替えることになる が、この時表示される行は、 Figure 8.8に示すわずか 6 行になってしまう。

このように、fisheye view は対象の階層構造と着目点の近傍をともに考慮しつつ表 示する機能は持つが、表示情報を自動的に制御する機能はない。

```
\frac{1}{2}#define DIG 40<br>#include <stdio.h><br>main()
 \overline{A}\overline{f}\frac{7}{5}int c, i, x[DIG/4], t[DIG/4], k = DIG/4, noprint = 0;<br>while((c=getchar()) != EOF){
 \boldsymbol{\delta}\gammaif(c >= '0' && c <= '9'){
 \overline{s}x[0] = 10 * x[0] + (c-0');
                                    for (i=1; i \le k; i++)<br>
x[i]=10*x[i]+x[i-1]/10000;\tilde{g}10
11x[i-1] %= 10000;
12
                                    \rightarrow13}else{
                                   se{<br>switch(c){<br>ase '+';
\frac{14}{15}16t[0] = t[0] + x[0];\begin{array}{l} \texttt{for}(i=1;i:k;i++) \{ \\ \texttt{for}(i=1;i:k;i++) \{ \\ \texttt{t}[i]=t[i]+x[i]+t[i-1]/10000; \\ \texttt{t}[i-1] \text{ % = } 10000; \end{array}17
18
19
20
                                                   \mathcal{F}91t[k-1] %= 10000:
22case '-':<br>
x = \frac{10000}{100};<br>
x[0] = (t[0] + 10000) - x[0];9.9\tilde{21}for(i=1;i(k;i++){<br>t[i] = (t[i] + 10000) - x[i] - (1 - t[i-1]/10000);<br>t[i-1] %=10000;
2526
2728
                                                   \mathcal{F}t[k-1] %= 10000;
29
                                           \begin{array}{lll} \text{break} & \text{if} & \text{if} \\ \text{case} & \text{else} \\ \text{for}(i = 0; i < k; i++) < [i] = x[i]; \end{array}30\overline{31}32\frac{33}{34}case break
35exit(0):
                                           \frac{36}{37}38
                                                   break;
39
                                    }<br>if(!noprint){
40for(i=k-1; t[i] \le 0 \& i > 0; i--);4142printf("%d",t[i]);
                                           if(i > 0) {<br>for (i --; i > = 0; i--){<br>printf("%04d", t[i]);
4344\overline{45}46\mathcal{F}47\mathcal{F}48putchar('\n');
49for (i=0; i > k; i++) x[i] = 0;\mathcal{F}50
51
52noprint = 0;
53
                    \,\mathcal{F}54
```
Figure 8.6: 対象とする Cプログラム

```
#define DIG 40<br>#include <stdio.h><br>main()
ï
                       {<br>
int c, i, x[DIG/4], t[DIG/4], k = DIG/4, noprint = 0;<br>
while((c=getchar()) != EOF){<br>
if(c >= '0' && c<= '9'){<br>
lelse{<br>
switch(c){<br>
case '+':<br>
case '+':<br>
case '='<br>
case '+':<br>
case '='<br>
case '+':<br>
case '+':<br>
case '+':<br>
ca
                                                          \mathbf{r}40if(!noprint){
50\overline{\mathbf{r}}\frac{51}{52}noprint = 0;
\begin{array}{c} 53 \\ 54 \end{array}\mathcal{F}
```
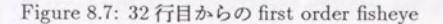

```
\begin{array}{c} 4 \\ 6 \end{array}\epsilonwhile((c=getchar()) := E0F){
134<br>14<br>31<br>32}else{
                                set<br>switch(c){<br>case 'e':<br>for(i =0;i<k;i++) t[i]= x[i];
```
Figure 8.8: 32 行目からの zero order fisheve

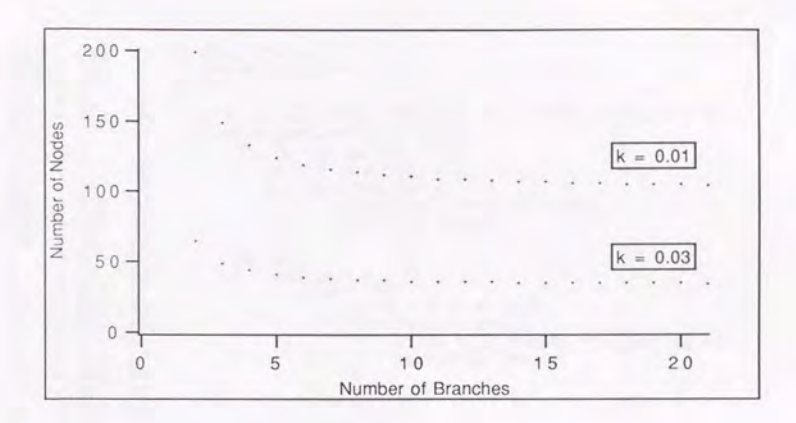

Figure 8.9:分岐数と表示されるノー Fの関係

次に Fractal view で同様の削減を行なう。いまフラクタル次元を1に固定した時、 第4章での式から得られる分岐数と表示情報量との関係を分岐数が2から20程度で グラフ Kプロットすると Figure8.9のようになる。

より具体的に考察するために、 Figure 8.6において 32 行目と 6 行目にそれぞれ着目 した時、活目点を 1として

 $r=N^{-\frac{1}{D}}$ 

に基づき各ノードに伝播される値を Figure 8.10に示す。各行の先頭が 32 行目に着目 した時の伝播値、次が6行目に着目した時の伝播値、3番目が行番号である。この値 に基づき、ある閾値を設定した場合表示されるノード数は Table 8.2、Table 8.3に示 すとおりである。

閥値を変化させる とによって表示される行がどのように変化するかを、各々 Figure 8.11から Figure 8.18に示す。

|羽(直の変化に対して、表示される行数が徐々に変化させることができる。さらに れらの閾値と表示される行数の関係を Figure 8.19に示す。このグラフから、ある閾値 に対して表示される行数は 6 行目に着目するときも32 行目に着目するときもあまり

```
#define DIG 40<br>#include <stdio.h><br>main()
\begin{array}{c} 0.0005 & 0.017 \\ 0.0005 & 0.017 \\ 0.0005 & 0.017 \\ 0.006 & 0.2 \end{array}rac{1}{3}0.006\overline{4}0.070.0025
                            int c, i, x[DIS/4], t[DIS/4], k = DIG/4, noprint = 0;
0.025while((c=getchar()) := E0F){
          16
                                 if(c >= '0' && c<= '9'){<br>x[0] = 10 * x[0] + (c-'0');
0.0060.2\overline{7}0.0020.078
0.0020.07
                     \mathcal{Q}for (i=1; i < k; i++){
0.0010.035
                    10
                                                 x[i]=10*x[i]+x[i-1]/10000;0.0010.035
                    11x[i-1] %= 10000;
0.0020.0712
                                        \mathcal{F}0.10.213
                                  }else{
                                       set<br>switch(c){<br>case '+':<br>t[0] = t[0] + x[0];<br>disck:i++){
0.50.0514Îś
0.020.00216for(i=1;i<k;i++){<br>t[i]= t[i] + x[i] + t[i-1]/10000;
0.020.00217
0.010.00118
0.010.001
                    19
                                                          t[i-1] %= 10000;
0.020.00220
                                                    \mathcal{F}0.0020.02\overline{21}t[k-1] %= 10000;
          0.002\frac{22}{23}0.02break;
0.1<sub>0.02</sub>
          0.002\frac{24}{}t[0] = (t[0] + 10000) - x[0];0.020.002
                    25
                                                    for (i=1; i < k; i++)\{ \begin{aligned} & t[i] = (t[i] + 10000) - x[i] - (1 - t[i-1]/10000); \end{aligned} \}0.010.00126
0.010.00127t[i-1] %=10000;
0.020.002280.02t[k-1] %= 10000;
          0.002
                    29
0.020.00230
                                                    break;
          0.01<br>0.005\overline{31}e':<br>for(i =0;i<k;i++) t[i]= x[i];
                                              case
                    32
\mathbf{1}0.50.005\frac{33}{34}case 'q':
0.10.0135
                                                   exit(0);8.1658:805\frac{36}{37}\begin{minipage}{.4\linewidth} \texttt{default:} \quad \texttt{noprint = 1;} \end{minipage}0.050.00538
                                                    break;
0.0250.05390.0250.05if (!noprint){
                    40
0.0040.008
                    41for(i=k-1; t[i] \le 0 \& 1 & 0; i--);<br>
print("ld", t[i]);0.0040.008
                    42
                                              if(i > 0) { for (i --; i)= 0; i--}0.0040.008
                    43
0.0020.004
                    44
                                                         printf("%04d", t[i]);
0.0020.004
                    45
0.0020.004
                    46
                                                    \mathcal{F}0.0040.008
                    47
                                              ٦
0.004
          0.008
                    48
                                              putchar('\n');
0.0040.008
                    49
                                              for (i=0; i > k; i++) x[i] = 0;0.0250.0550
                                        \mathcal{F}0.0060.2\frac{51}{52}noprint = 0;
0.0020.07
                              \mathcal{F}53
0.0005 0.017 54 }
```
Figure 8.10: 各行に伝播される値

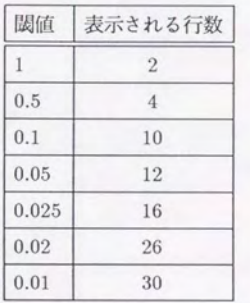

Table 8.2: 32 行目に着目した時の閾値と表示される行数の関係

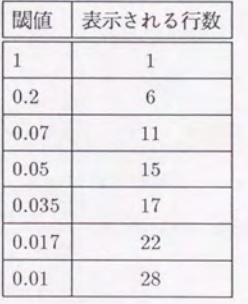

Table 8.3: 6行自に指目した時の|羽値と表示される行数の関係

256

```
while((c=getchar()) := E0F) {\} else {\
      6
    13
                                     set<br>switch(c){<br>t[0] = t[0] + x[0];<br>t[0] = t[0] + x[0];14<br>15<br>16for(i=1;i<k;i++){<br>t[i]= t[i] + x[i] + t[i-1]/10000;<br>t[i-1] %= 10000;
    1718
    19
    20<br>22<br>22<br>23<br>24<br>25
                                           t[k-1] A<br>
break;<br>
case '...<br>
case '...<br>
for(i=1;i<k;i++){<br>
for(i=1;i<k;i++){<br>
t[i] = (t[i] + 10000) - x[i] - (1 - t[i-1]/10000);<br>
t[i-1] %=10000;
                                                     t[k-1] %= 10000;
    \frac{26}{27}\overline{28}\frac{28}{332}<br>\frac{29}{323}<br>\frac{31}{34}case 'e':<br>
\text{for}(i = 0; i < k; i++) \text{ t}[i] = x[i];case 'q':
    35
                                                    exit(0);\frac{36}{37}38
                                                     break;
    39
    40if(!noprint){
    50
                                     \mathcal{F}Figure 8.11: 32 行目に着目 (閾値=0.01)
                      while((c=getchar()) := E0F){
      6
    13
                              }else{
                                     switch(c){<br>case t[0] = t[0] + x[0];^{14}_{15}16
    17
                                                     for(i=1; i < k; i++){
   20<br>22<br>23<br>23<br>24
                                                     ŀ
                                                     t[k-1] %= 10000;
                                                    break;
                                             case t[0] = (t[0] + 10000) - x[0];
25<br>
28<br>
29<br>
30<br>
31<br>
32for(i=1; i < k; i++){
                                                     t[k-1] %= 10000;
                                             case 'e':<br>
for(1=0;i<k;i++) t[i]= x[i];
   \frac{33}{34}\cos<sub>case</sub> \frac{b \text{peak}}{q}35
                                                   exit(0);\frac{36}{37}\begin{array}{c}\n\text{default:} \\
\text{noprint = 1}\n\end{array}38
                                                    break;
   39
                                     if(!noprint){
   4050
                                     \mathcal{F}
```
Figure 8.12: 32 行目に着目 (閾値 =0.02)

```
6\phantom{a}while((c=getchar()) := E0F) {\ lelse{
\frac{1}{3}<br>
\frac{1}{3}<br>
\frac{1}{3}<br>
\frac{1}{3}<br>
\frac{1}{3}<br>
\frac{1}{3}<br>
\frac{1}{3}<br>
\frac{1}{3}<br>
\frac{1}{3}<br>
\frac{1}{3}<br>
\frac{1}{3}<br>
\frac{1}{3}<br>
\frac{1}{3}<br>
\frac{1}{3}<br>
\frac{1}{3}<br>
\frac{1}{3}<br>
\frac{1}{3}<br>
\frac{1}{3}<br>
\frac{1}{3}<br>
\frac{1}{3}<br>
                                                                                                                   sel<br>
switch(c){<br>
case '+';<br>
case '-';<br>
case 'e;<br>
for(i=0;i<k;i++) t[i]= x[i];<br>
break<br>
or(i=0;i<k;i++) t[i]= x[i];<br>
case q:<br>
case (q:<br>
exit(0);<br>
default:
            35<br>3367<br>38<br>39<br>40
                                                                                                                                               \begin{array}{ll}\n\text{default:} \\
\text{noprint} = 1;\n\end{array}break;
                                                                                                                        \frac{1}{i} (!noprint) {
             50\overline{3}
```
Figure 8.13: 32 行目に着目 (閾値=0.025)

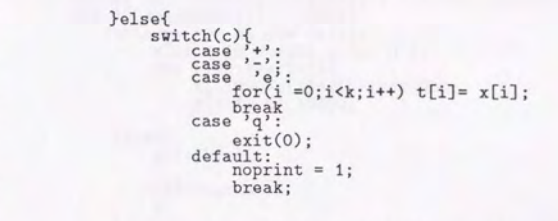

 $\begin{array}{c}\n 13 \\
 \hline\n 145 \\
 \hline\n 232 \\
 \hline\n 342 \\
 \hline\n 334 \\
 \hline\n 344 \\
 \end{array}$ 

 $35$ <br> $36$ <br> $37$ 

38

Figure 8.14: 32 行目に着目 (閾値=0.05)

```
#define DIG 40<br>#include <stdio.h><br>main()
      rac{1}{3}\frac{6}{4}\{\overline{5}int c, i, x[DIG/4], t[DIG/4], k = DIG/4, noprint = 0;<br>while((c=getchar()) != EOF){
\rightarrow6
                                 if(c) = '0' && c(= '9'){<br>x[0] = 10 * x[0] + (c-'0');
      \overline{7}\overline{8}\overline{9}for (i=1; i < k; i++){
                                                  x[i]=10*x[i]+x[i-1]/10000;<br>x[i-1] % y=[10000;10
    11\frac{12}{13}\mathcal{F}}else{
   1453344
                                          switch(c){<br>case '+':<br>case '-':<br>case 'e':<br>case 'q':
   35<br>36<br>39
                                                           exit(0);default:
    40
                                          if(!noprint){
    50
                                          \mathcal{F}\frac{51}{52}noprint = 0;53
                         \,54
                \mathcal{F}
```
Figure 8.15: 6 行目に着目 (閾値=0.01)

```
#define DIG 40<br>#include <stdio.h><br>main()
     rac{1}{3}\frac{1}{4}€
                       int c, i, x[DIG/4], t[DIG/4], k = DIG/4, noprint = 0;<br>while((c=getchar()) != EOF){
     5
\gg 6\overline{\mathcal{I}}if(c >= '0' && c<= '9'){<br>x[0] = 10 * x[0] + (c-'0');
     \overline{8}\overline{9}for (i=1; i < k; i++){
                                               x[i]=10*x[i]+x[i-1]/10000;<br>x[i-1] % 10000;
    10
    11\mathcal{F}1213
                               }else{
    14
                                      switch(c){
    39
    40
                                       if (!noprint){
    50
                                       \rightarrow\frac{51}{52}\overline{\phantom{a}}noprint = 0;53
                      \,\mathcal{F}54
```
Figure 8.16: 6 行目に着目 (閾値=0.017)

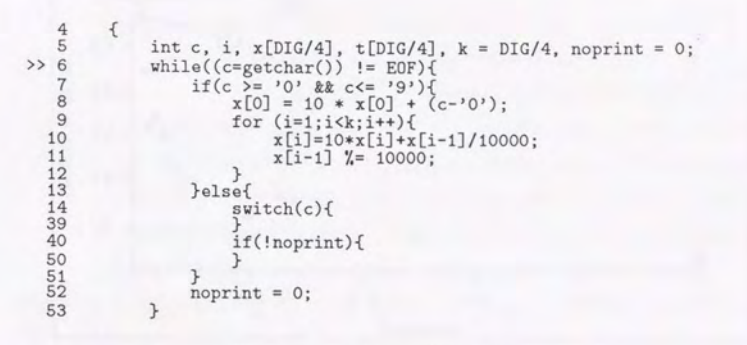

Figure 8.17: 6 行目に着目 (閾値 =0.035)

```
\frac{4}{5} {
5 int c, i, x[DIG/4], t[DIG/4], k = DIG/4, noprint = 0;<br>
\begin{array}{ll}\n & \text{while}((c = getchar(0)) := 150\%)(& \text{if}((c \neq 0) \neq 0 \neq 0)) \\
 & \text{if}((c \geq 0 \neq 0 \neq 0 \neq 0 \neq 0)) & \text{if}((c \geq 0) \neq 0 \neq 0) \\
 & \text{if}((c \neq 0) \neq 0 \neq 0) & \text{if}((c \neq 0) \neq 0) \\
 &\begin{array}{ccc} 12 & & & \text{ } \\ 13 & & & \text{ } \\ 14 & & & \text{ } \\ \end{array}\begin{array}{c} 14 \\ 39 \end{array} switch(c){
     39 } 
    40 if(!noprint){ 
     50 } 
   \begin{array}{ccc}\n50 & & & \cr\n51 & & & \cr\n52 & & & n\n\end{array}noprint = 0;
   53 }
```
Figure 8.18: 6行自に治目(関値 =0.05)

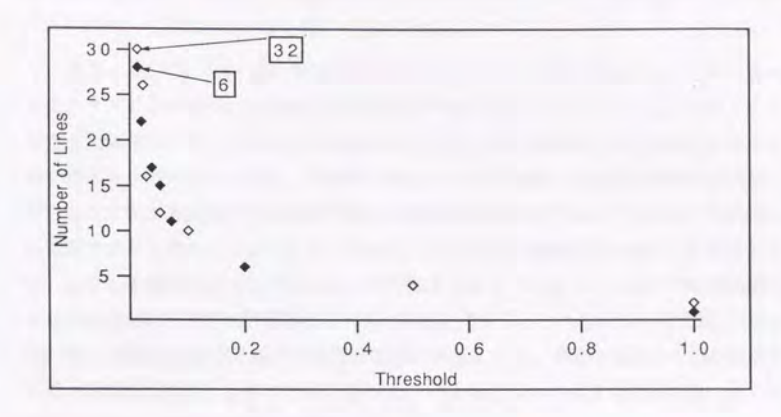

Figure 8.19: 閾値と表示されるノード数の関係

差がないととがわかる。例えば閥値として 0.01を採用すると表示行数は約 30行程度 となる。

また、10個の関数定義が存在する場合には、先に述べたように関数1個につき3行 地えるため、 6行目、 32行目のどちらに着目点がある場合でも、 l 2 3 54行の 4 行に伝播されている値が小さくなる。上で示した表示例には影響がなく、また例え 3行自 着目しているとしても表示される行数はある範囲内に制御される。

このように Fractal View は Fisheye View と異なり、閾値の変化による表示情報量 の柔軟な設定が可能であり、かつ着目点変更による提示情報量の変化を極力おさえる ことが可能な汎用的情報制御手法である。従ってその適用範囲は広く、例えば、ア ウトラインプロセッサ (HyperText) 等にも適用可能であると思われる。また、本論文 で何度も述べているように、いかに高機能なグラフィックス ワークステーションを 利用しようとも表示図形数と画面更新スピー は比例し、従って表示できる図形数に は必ず上限が存在する。人工現実感システム等においても、仮忽環境の記述をよりリ アルにしようとするほど表示図形数は増加し、システムの反応性、特に視点変更時の 画面の追従性が悪くなることが予想される。一般に環境記述は第5章で述べたセグメ ントを利用して階層的に記述されるが、本論文で開発した Fractal View をファーム

ウェア化して、グラフィックス・マシンに搭載し、着目するセグメントからの Fractal View をサポートすれば、閾値の設定で表示セグメント数を一定に保つことが可能 で、システムの反応性も一定となると考えられる。

この Fractal View は1種の情報圧縮であると言える。実際、画像処理の分野におい てはフラクタルに基づいた効果的な画像圧縮手法が提案されている [14]。ただしここ で言う情報圧縮とは、 UNIX の compress に代表される情報の正確な再現を目指すも のではない。画像圧縮の場合、圧縮率を高くする程元画像の正確な再現率は低くなる が、たとえラフな画像でも受け取る側に必要な情報が存在すれば、それは十分に正し い圧縮であると言うととができる。よって、 とで言う情報圧縮の場合、その正しさ は、必ずしも情報の正確な再現によって評価されるものではなく、受け取る側の要求 を含めた相対的な尺度で評価されるべきであると考える。この意味から言えば、 Fractal View は閾値の変更で提示情報量の制御ができるため、情報の受け取る側の要求に 応じた圧縮を行なうことができる。よって、 Fractal View による情報圧縮は、正しい 圧縮であるとの評価ができると思われる。

### 8.4 情報、制約条件、形

生物は遺伝子の DNA に全ての情報が記録されている。この DNA の持つ情報に 対して、ある制約条件と確率的事象が加わって、生物の様々な形態をつくり出してい く。これは形態発生 (Morphogenesis)と呼ばれている。 DNA情報と制約条件から作 り出された形Kよって、我々は個体問の持つ情報の差異を認識できるわけである。

第3章でも述べたように、一般にソフトウェアが持つのは情報だけであり、表出特 徴としての形状が存在しないため、我々は情報聞の差異ーや情報の異常性に気づきにく く、これがソフトウェアに対する理解を妨げていると考えられる。従って、情報に対 して適当な制約を与えるととで形を作りだし、情報を視覚的物体として具現化させる ととができれば、との情報K対する理解度は促進されると考えられる。本論文では、 例えばクラス階層は木構造に描画するという制約を与え、メソッドはクラスの xy 座 標とメソッド名で整列した z座標に配位するという制約を与え、 3次元形状を作り出 した。ここでは、この情報と制約について考察を行なう。

例として、第6章で取り上げた分散マニピュレータの計算機に対応するノードの配 置を考えてみる。第6章における視覚化では著者の主観に従い、比較的メッセージ送 信のパターンが見やすいと思われる位置にとれらノードの配置を行なった。ただし、 この配置を発見するのは試行錯誤的である。

ととで、 VOGUEの後能の 1つである焼きなまし手法の適用を考えてみる。いま ノードの可動範囲を xy平田だけに限定し、計算機同士で通信が行なわれている場合 には、これらのノード間にリンクが存在するものとする。この状態で数回焼きなまし 手法を試みると、常に同じ形状になるとは限らず幾つかの局所的安定点に収束するが、 確率的に見るとある収束しやすい特定のパターンが存在する (Figure 8.20、Figure 8.21) 。と で特徴的なのは、とのような簡単な制約によっても同じ情報からは同じ形状が 形成されやすいという点と、この制約によって形成された形は、そのメッセージ送信 の様子が非常に見やすいという点である。もちろん、との場合関節問の順序関係は考 慮していないので、関節の順序を重視する立場から見ればとの配置は無意味であるが、 の視点K対しては別出|剤約を考えれば解決できると恩われる。

次に図を用いた類推という側面から考えることにする。 Figure 8.22 Figure 8.23は 文献 [37] から取った例で、各々太陽系に関する知識と原子に関する知識を表現してい る。いま、各々の知識が何らかの記述方式で知識ベースに蓄積されている時、これら

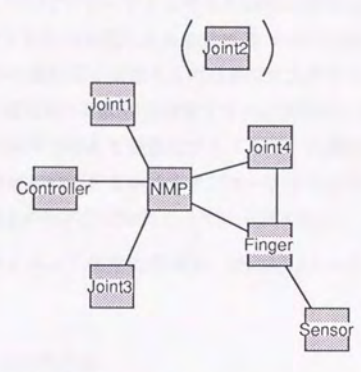

Figure 8.20: 焼きなましによって作られるパターン $(1)$ 

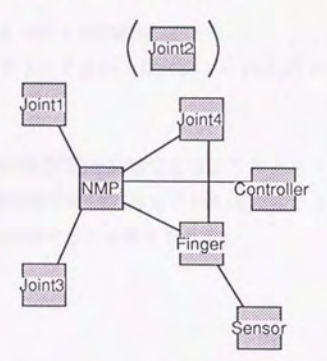

Figure 8.21: 焼きなましによって作られるパターン (2)

の知識からシステムが自動的に両者を照合し、両者の類似性を発見するシステムに関 する研究が人工知能の分野において行なわれている。とれは類推による学習と呼ばれ る。 うしたシステムは、各知識ノードとノード問を接続する関係をシンボリックな パターン照合を行ないその類似性を判断し、複雑なメカニズムを必要とする。しかし、 知能機械を実現する1つのアプローチとしてその研究に期待されるものも小さくない。と ころで、例示した図はこれらの知識をある制約に基づいて視覚化したものと言えるが、 人間がこの両者からその類似度を認識するのは非常にたやすい。逆に、このグラフが 乱雑に描画されていれば両者の類似性を発見するのは困難だと思われる。このように、 複雑な知識もある制約条件を与えて視覚化するととで、人間の思考を支復するととが 可能である。前者が機械に全てをまかせるアプローチであるのに対して、本論文のア プローチは機械と人間との作業分担を行なっている例である。

本論文が示したソフトウェア視覚化手法は、制約記述という点で非力であった。と れに対して例えば、

- -関係(リンク)の強度の記述 リンクに対して重みを付加するととで、関係の記述能力を強化する
- リンクの種類によるベクトルの記述 ある関係を表現するリンクは例えばベクトル (1,1,0) の方向に描画するといった 記述。

等が考えられる。より簡単に制約を記述できるようにシステムを発展させるととで、 情報に対する人間の接触形態や接触方法をさらに進める とができ、情報のさらなる 利用が進められるととが期待できると考えられる。

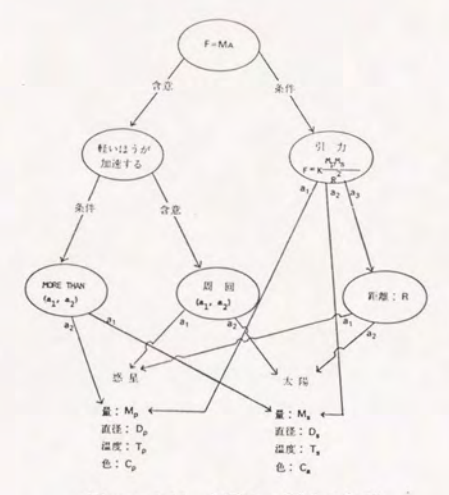

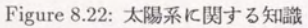

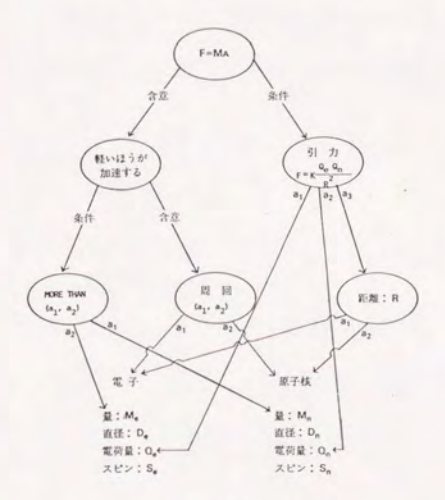

Figure 8.23: 原子に関する知識

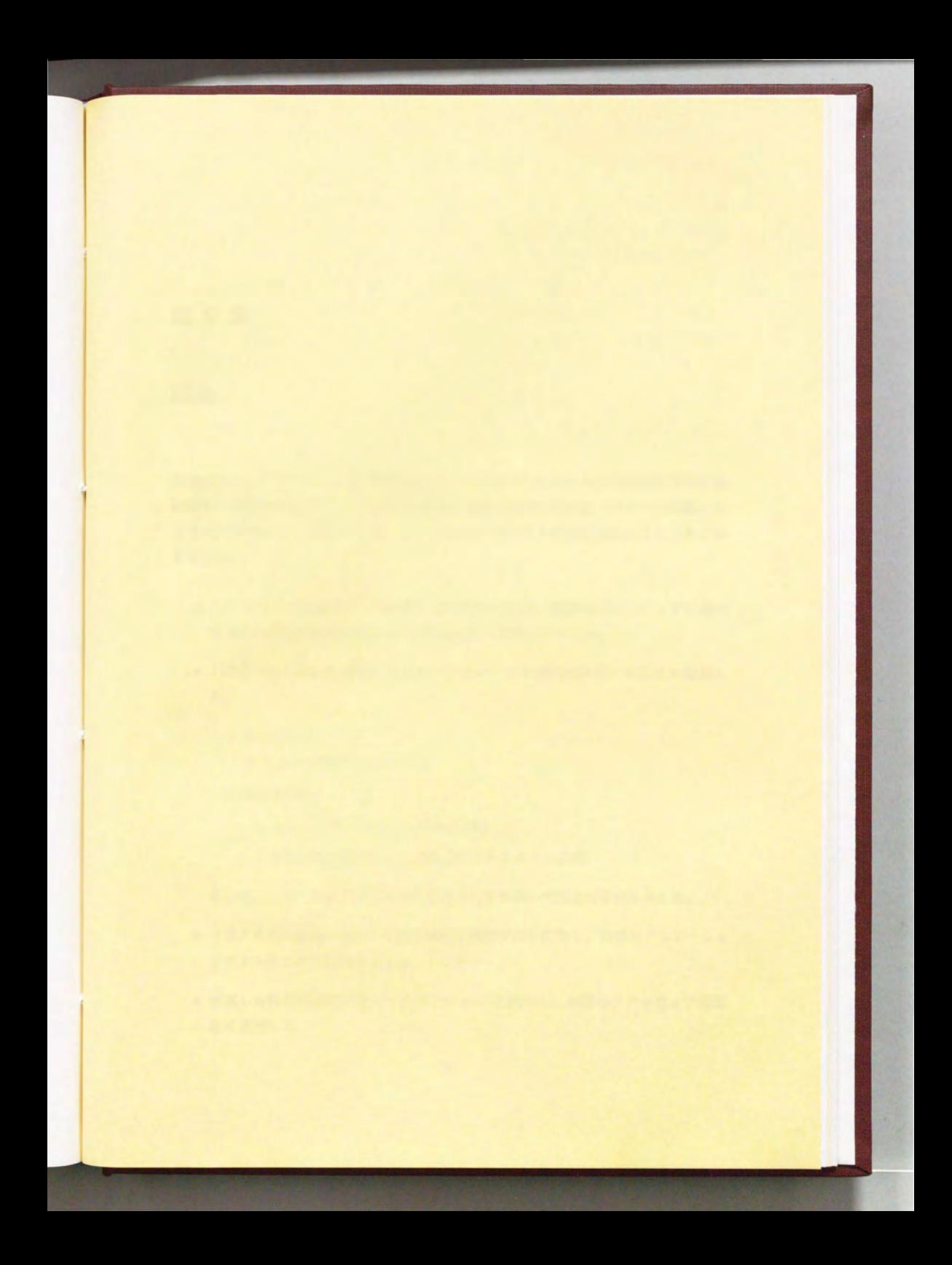

# 第9章

# 結論

本論文では、ソフトウェア工学的立場から、 3次元 CGを用いた視覚化表示の利用法 に関する考察を行ない、 3次元視覚化表示の提案と実用的視覚化システムを構築する 上での問題点について議論を行な った。本研究で得られた結論を要約すると次のとお りである

- ソフトウェア視覚化ツールに関する考察を行ない、実際のソフトウェアに適用 する際の問題点を機能的および認知的側面から明らかにした。
- 3次元 CGを用いた視覚化の提案を行ない、その利用法を以下のように整理し た。

### 一弱い利用法

グラフの視認性を向上させる

- 一強い利用法
	- \* 互いに干渉しあわない関係の分離
	- \* 2次元的構造を持った対象のダイナミクスの表現

さらに、ソフトウェア開発における視点のうち強い利用法の笑例を示した。

- フラクタルの概念に基づく汎用的情報量制御手法を開発し、数値シミュレーショ ンによってその有効性を示した。
- -提案した枠組に基づいたシステム VOGUEを試作し、笑際のソフトウェア視覚 化に適用した。
- 電力制御用ソフトウェアの視覚化においては、モジュール構造とタスク間 通信の視覚化を行ない、図形数制御手法の実用性が示された。さらに、時 間軸を導入した強い3次元化によりプロセスの実行状況を同時に視覚化で き、各プロセスの協調動作の視認性が向上した。
- ーオブジェクト指向言語のクラス ライブラリの視覚化においては、ク ラス 階層とメソッド継承の両視点を問時K視覚化できた。メソッド探索が視覚 的に支援され、作業時間が短縮された。

どちらの例においても、3次元視覚化表現を利用することによって、従来の平 面的な視覚化表現では支援することが困難な視点の提供が可能となった。また、 図形数削減手法が有効であった。

以下、各章の結論をまとめる。

#### 第1章

ソフトウェアの効率的開発のためには、ユーザのメンタル・モデル形成を支援するこ とが重要であり、その手段としてソフトウェアを視覚化することが有効であると考え られる。ただし本研究では図形を従来のプログラミングを側面から支復するツーんと とらえる立場をとる。

#### 第2章

図形言語に関するまとめを行ない、従来の視覚化ツーノレに関する考擦を行なった。そ の結果、視覚化ツールが実際のソフトウェア開発に利用されるためには以下の点を考 慮する必要がある。

- -表現手法としてはグラフ表現が汎用性の点で優れており、領域系図、座標系図 への対応も可能である。
- 異なるソフトウェアに対応するためには、モデル化の機能としてデータベース が必要である。また、データモデルとしてはオブジェクト指向モデルが良い。
- 視覚化対象の量に対応するためには、高度なグラフィックス機能が必要である。
- 図形数の制御が必要である。図形数の削減は、人間にとって図の複雑さを削減 するとともに、システムの反応性を高める。

9I告結論

● マルチウィンドウの乱用は有害である。

### 第3章

3次元 CG を用いたソフトウェアの視覚化について考察を行なった。3次元 CG の視 覚化への導入は、大規模データへの対応、仮想表示、ダイナミクスの表現、コミュニ ケーションの円滑化をもたらすと考えられる。そして物理的形状を持たないソフトウェ ア情報での利用法を整理し、オブジェクト指向言語、並列プログラミング、版·構成 管理、プロジェク 管理等の実例を挙げて示した。さらに、実システムを構築する上 で考慮しなければならない点を述べた。それらは以下のようなものである。

- -視点の連続的移動の支援
- 3次元立体視の支援
	- -図形数制御

### 第4章

汎用的情報量制御手法として、フラクタル次元に基づく制御手法を開発した。本手法 の特徴は、全体としての表示量をほぼ一定に制御できる点とこの表示量をフレキシプ ノレK設定できる点、である。本手法の有効性は数値シミュレーションによって検証され た。

本手法を利用して表示量を一定にする意義は以下の 2つにまとめられる。

- -ユーザの認知に要する負荷を一定にできる
- システムの反応性を一定にできる

第5章

提案した 3次元視覚化の有効性を示すための試作システム VOGUEを構築した。シス テムはオブジェクト指向 DB と3次元 Grapher からなり、その特徴は以下のとおりで ある。

- 3次元グラフ表現とその立体視後能
- ·オブジェクト指向 DB によるモデリング機能

9来結。論

- -対話的グラフィックス操作後能
- -図形数制御機能

### 第6章

VOGUEを電力制御用ソフトウェアの視覚化に適用した。まず弱い 3次元の利用法の 例としてソフトウェアのモジュール構造をとりあげ、モジュールの階層関係とタスク l乎びだし関係の表示を行ない、図形数制御の実用性を確認した。次に 3次元の強い 利用法の例と して、時間軸を導入したプロセス・モニタを実現し、 笑際の電力制御用 計算機の笑行 トレースを視覚化し、パグの実例を視覚的に示した。さらにメッセージ 交換を基本とする将来的な分散並列システムの実行状況の視覚化を想定し、自立分散 型マニピュ レータにおける復数台の計算機による協調動作を取り上げ、通常状態と故 障時におけるトレースを視覚化した。視覚化により、従来ボトムアップに行なってい た大規模なトレースデータの解析を、トップダウン K行なうととが可能となることを 示した。また 3次元の強い利用法Kより 、プロセス(プロセッサ)問の関係と各プロセ スの時間変化の同時把握が可能となるとともに、また局所情報と大局情報の同時把握 が可能となった。

第7章

VOGUEをオブジェクト指向言語のクラス・ライブラリの視覚化に適用した。3次元 の強い利用法によって、クラス階厄関係とメソッド継承関係を分離し、かつ同時に見 るととが可能となった。被験者実験の結果、メソッド探索の効率が改普された。より 複雑な例として Flavor 系のオプジェクト指向言語にも対応した。その結果、複雑なデー モンの起動順番を視覚的に理解することが可能となった。また、実際の大量データ視 化時に起とる問題点を Smalltalk-80のクラス・ライプラリの視覚化を行なうととで 示し、総称関数の概念を導入したモデル定義と図形数削減手法の適用により、着目す るメソッドK関連のあるクラスとメソッドだけの表示が可能となった。

### 第8章

視覚化システムの将来展望として、演繹データベースとの関連、人工現実感システム との融合、制約条件が作り出す情報の形に関して述べた。さらに、第4章で開発した 情報盆制御手法の他の工学分野への適用例として、プログラムのソースコードの表示 量制御を行なった。

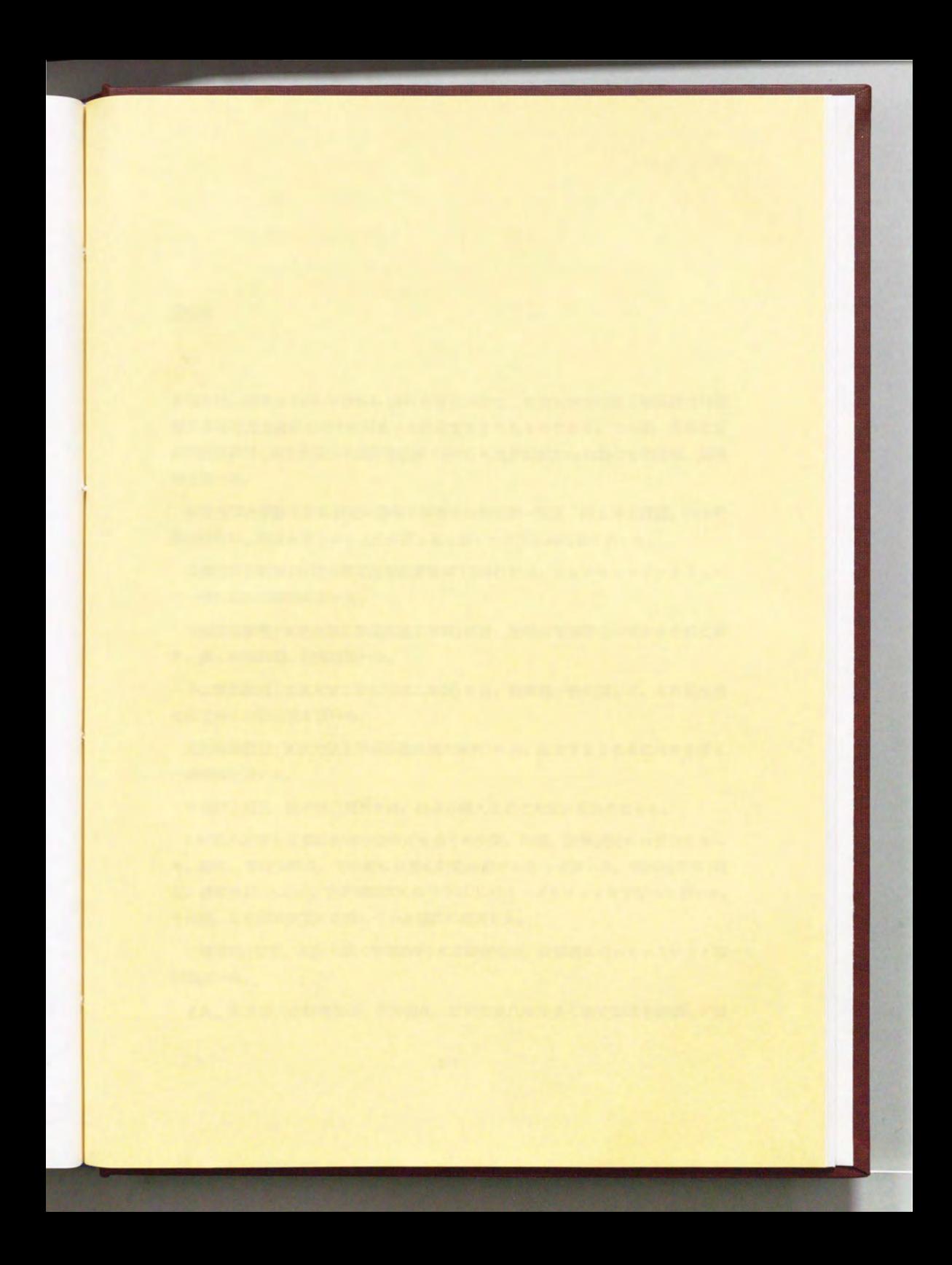

## 謝辞

本論文は、筆者が 1988年春から 1991年春にかけて、東京大学大学院工学系研究科悩 報工学専攻博士過程在学中K行なった研究をまとめたものである。その!日]、指導教官 石井威望教授(東京大学工学部産業機械工学科)には終始変わらぬ熱心を御指導、御鞭 縫を頂いた。

東京大学大学院工学系研究科情報工学専攻の和田英一教授、井上関允教授、田中英 彦教疫には、論文をまとめる上で何度となく多くの貴重な御助言を頂いた。

広瀬通孝助教授(東京大学工学部産業後滅工学科)には、ヒューマン・インタフェー ス一般に関して御指導頂いた。

三浦宏文教授(東京大学工学部機械工学科)には、筆者が学部学生の頃から公私に渡 り、多くの御助言、御指導頂いた。

下山勲助教授(東京大学工学部俊械工学科)には、計算機一般に関して、また私生活 の聞で多くの御助言を頂いた。

光石衛助教授(東京大学工学部産業機械工学科)には、論文をまとめるにあたり多く の御助言を頂いた。

中垣好之技官、田中雅之技官には、物品の隣人などで大変お世話になった。

5年間の石井・広瀬研究室在室中には多くの先輩、同輩、後輩諸氏にお世話になっ た。特に、葛岡英明氏、干冬氏には常に討論の相手になって頂いた。稲村浩平君(現 在、株式会社 Canon)、三井関隆君には VOGUEのインプリメントを手伝って頂いた。 その他、この間研究室に在籍していた諸氏に感謝する。

三浦純氏(現在、大阪大学工学部助手)には研究生活、計算機についていろいろと御 討論頂いた。

また、東京電力の林達郎氏、名井健氏、甘利治雄氏には快く研究環境を提供して頂

いた。また、明電舎の三和111彼氏にはトレースデータを提供して頂いた。

以上の皆さんK心から謝意を表す。

最後に、 の論文の完成を誰よりも待ちながら昨年 11月に他界した父と、研究を 続けさせてくれた母、そして妻に感謝する。

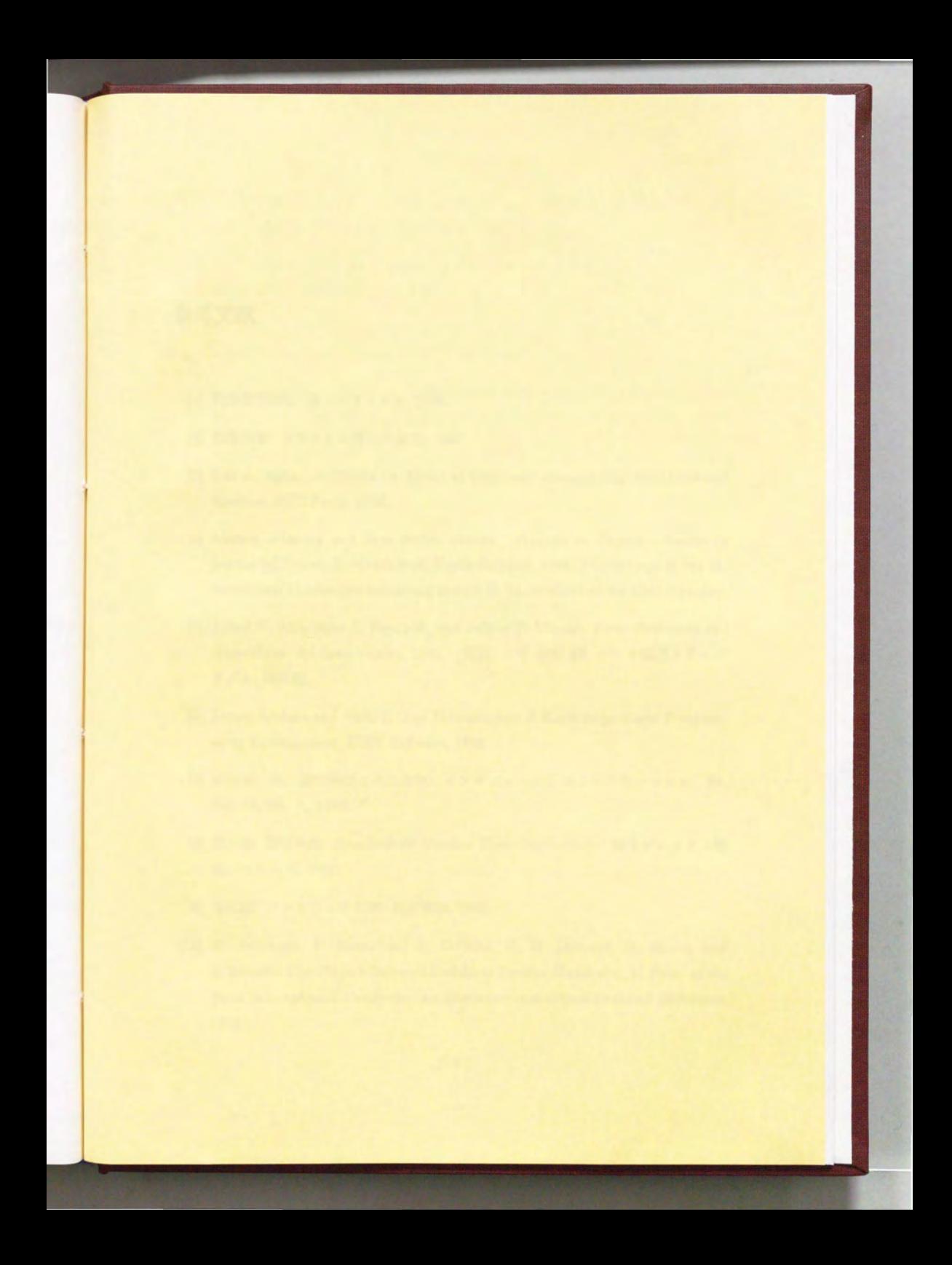

## 参考文献

- [1] 別冊数理科学: 形・フラクタル, 1986.
- [2] 数理科学: フラクタル周辺の数理, 1987.
- [3] Gul A. Agha. ACTORS: A Model of Computer Computation in Distributed Systems. MIT Press, 1986.
- [4] Amnon Aharony and Jens Feder, editors. Fractals in Physics: Essays in honour of Benoit B. Mandelbrot. North-Holland, 1989. Proceedings of the International Conference honouring Benoit B. Mandelbrot on his 65th birthday.
- [5] Alfred V. Aho, John E. Hopcroft, and Jeffrey D. Ullman. Data Structures and Algorithms. Addison-Wesley, 1983. (邦訳) 大野 義夫 訳: データ構造とアルゴ リズム,培風館.
- [6] James Ambras and Vicki O'Day. MicroScope: A Knowledge-Based Programming Environment. IEEE Software, 1988.
- [7] 安西祐一郎. 認知科学と人工知能: インタフェースとコミュニケーション. bit, Vol. 18, No. 7,, 1986.
- [8] 青木淳、藤田早苗. Smalltalk-80 Goodies Tools Applications. 富士ゼロックス情 報システムズ、1989.
- [9] 有沢誠. ソフトウェア工学. 岩波書店, 1988.
- [10] M. Atkinson, F. Bancilhon, D. DeWitt, K. R. Dittrich, D. Maier, and S. Zdonik. The Object-Oriented Database System Manifesto. In Proc. of the First International Conference on Deductive and Object-Oriented Databases, 1990.
- [11] Ronald M. Baecker and Aaron Marcus. Human Factors and Typography for More Readable Programs. ACM Press, 1990.
- [12] F. T. Baker. Chief programmer team management of production programming. IBM Systems Journal, Vol. 11, No. 1, 1972.
- [13] R. Balzer, T. E. Cheatham, and C. Green. Software technology in the 1990's:using a new paradigm. IEEE Computer, 1983.
- [14] M. F. Barnsley, A. Jacquin, F. Malassenet, L. Reuter, and A. D. Sloan. Harnessing chaos for image synthesis. Computer Graphics, Vol. 22, No. 4,, 1988.
- [15] D. Barstow. Artificial intelligence and software engineering. In Proceedings of the 9th International Conference on Software Engineering. IEEE Software Press, 1987.
- [16] S. D. Bedrosian and D. L. Jaggard. A fractal-graph approach to large networks. In Proceedings of the IEEE, 1987.
- [17] James Bigelow. Hypertext and CASE. IEEE Software, 1988.
- [18] Bela Bollobas. GRAPH THEORY An Introduction Course. Springer-Verlag, 1979. (邦訳) 斎藤, 西関 共訳: グラフ理論入門.
- [19] G. Booch. Software Engineering with Ada. The Benjamin/Cummings Publishing, 1983.
- [20] F. P., Jr. Brooks. No silver bullet : Essence and accidents of software engineering. IEEE Computer, Vol. 20, No. 4, pp. 10-19, 1987.
- [21] M. H. Brown. Algorithm Animation. MIT Press, Cambridge, MA, 1988.
- [22] S. K. Card, D. Mackinlay, and G. G. Robertson. The design space of input devices. In CHI'90 Proceedings. ACM, 1990.
- [23] Stuart K. Card and Austin Henderson, Jr. A multiple, virtual-workspace interface to support user task switching. In  $CHI + GI$  1987. ACM, 1987.
- [24] Ey-Chih Chow. Representing databases in frames. In Proceedings AAAI-87. Morgan Kaufmann, 1987.
- [25] E. F. Codd. A relational model for large shared data banks. Communication of the ACM, Vol. 13, No. 6,, 1970.
- [26] Ward Cunningham and Kent Beck. A Diagram for Object-Oriented Approach to a Large Real Time Systems. In OOP5LA '86, 1986
- [27] O. J. Dahl, E. W. Dijkstra, and C. A. R. Hoare. Structured Programming. Academic Press, 1972
- [28] Susan A. Dart, Robert J. Ellison, Peter H. Feiler, and A. Nico Habermann. Software development environment. COMPUTER, 1987
- [29] 出原栄一. 人間と図形言語. 吉川広之(編), コンピュータグラフィック論, chapler 3, pp. 63-117.日科技連, 1977.
- [30] 出原栄一,吉田武夫, 渥美浩章. 図の体系 図的思考とその表現 -. 日科技連, 1986.
- [31] K. M. Fairchild, S. E. Poltrock, and G. W. Furnas. Semnet: Three-dimensional graphic representation of large knowledge bases. In R.Guindon, editor, Cognilive Science And Its Application For Human-Computer Interaction. Lawrence Erlbaum Associates, 1988.
- [32] Kim Fairchild, Greg Meredith, and Alan Wexelblat. The tourist artificial reality. In CHI'89 Proceedings, 1989.
- [33] Jens Feder. FRACTALS. Plenum, 1988.
- [34] Robert E. Filman and Daniel P. Friedman. COODINATED COMPUTING: Tools and Techniques for Distributed Software. McGraw-Hill, 1984. 邦訳: 雨 宮,尾内,高橋共訳協調型計算システム, マグロウヒル, 1986.
- [35] Franz Inc. Allegro Common Lisp User Guide, 1989.
- [36] George W. Furnas. Generalized fisheye views. In CHI'86, 1986.
- [37] Dedre Gentner and Donald R. Gentner. Flowing waters or teeming crowds; mental models of electricity. In Dedre Gentner and Albert L. Stevens, editors, Mental Models. 1983. (邦訳) 淵 一博 監修: メンタル・モデルと知識表現, 第3 章水の流れと群れの移動:電気のメンタル・モデル,共立出版,1986.
- [38] E. P. Glinert and S. L. Tanimoto, Pict : An interactive graphical programming environment. IEEE Computer, Vol. 17, No. 11, pp. 7-25, 1984.
- [39] Ephraim P. Glinert. Out of flatland: Towards three-dimensional visual programming. In 1987 Fall Joint Computer Conference. IEEE CS Press, 1987.
- [40] A. Goldberg and D. Robson. Smalltalk-80: The Language and its Implementation, Xerox, 1983.
- [41] L. Gould and W. Finzer. Programming by rehearsal. Technical report, Xerox Corp., 1984.
- [42] P. Grogono and S. H. Nelson. Problem Solving and Computer Programming. Addison-Wesley, 1982.
- [43] Frank G. Halasz, Thomas P. Morgan, and Randall H. Trigg. Notecards in a nutshell. In CHI + GI 1987. ACM, 1987.
- [44] Christopher F. Herot. Spatial management of data. ACM Transaction on Database Systems, Vol. 5, No. 4,, 1980.
- [45] Hewlett-Packard Company. Starbase Graphics Techniques HP-UX Concepts and Tutorials Volume1, 1988.
- [46] M. Hirakawa, N. Monden, I. Yoshimoto, M. Tanaka, and T. Ichikawa. Hi-visual: A language supporting visual interaction in programming. In S. K. Chang et.al., editor, Visual Languages, pp. 233-259. Plenum Press, 1986.
- [47] 広瀬通孝、甘利治雄、名井健、石井威望、佐々木力. 制御用言語の図形表現に関す る研究. 第4回ヒューマンインタフェース・シンポジウム, 1988.
- [48] 広瀬通孝, 木島竜吾, 佐藤洋一, 石井威望. シースルー型 HMD を用いた仮想空間 による実空間の修飾の研究. 第6回ヒューマン・インタフェース・シンボジウム 論文集, 1990.
- [49] D. R. Hofstadter. Gödel, Escher, Bach: an External Golden Braid. Basic Books, 1979. (邦訳) 野崎昭弘, 林一, 柳瀬尚紀訳, 白揚社, 東京, 1985.
- [50] 井田,元吉,大久保. Common Lisp オブジェクトシステム -CLOS とその周辺 -. 共立出版 1989
- [51] 池井寧. 計算機組み込み型機械システムの構築手法に関する研究. PhD thesis, 東京大学大学院工学系研究科機械工学専攻, 1988.
- [52] D. L. Jaggard, S. D. Bedrosian, and J. F. Dayanim. Large fractal-graph networks. 1987.
- [53] P. N. Johnson-Laird. 認知科学におけるメンタルモデル. D. A. Norman, editor, 認知科学の展望, chapter 6. 産業図書, 1985.
- [54] Gail E. Kaiser and Naser S. Barghouti. Database support for knowledge-based enginnering environments. IEEE Expert, 1988.
- [55]神沼二真,鈴木勇.分子を描く.啓学出版, 1988.
- [56] 上林弥彦. データベース. 昭晃堂, 1986.
- [57] 金子博. フラクタル特徴とテクスチャ解析. 信学論, Vol. 70, No. 5,, 1987.
- [58] Sonya E. Keene. Object-Oriented Programming in COMMON LI5P. Addison-Wesley, 1988.
- [59] B. W. Kernighan and P. J. Plauger. Software Tools. Addison-Wesley, 1976.
- [60] Setrag N. Khoshafian and George P. Copeland. Object identity. In OOP-5LA '86. ACM, 1986.
- [61] Wolfgang Kohler. The Task of Gestalt Psychology. Prinston University Press, 1969
- [62] 小出昭夫. 化学 CAD におけるコンピュータグラフィックス. 情報処理, Vol. 29, No. 10,, 1988.
- [63] 小池他. フラクタル, 1990. 平成2年度東京大学大学院石井・広瀬研究室システ ム工学演習資料.
- [64] 小池英樹, 広瀬通孝, 石井威望. Software visualization 3次元ソフトウェア視 覚化ツールの開発-. 第6回ヒューマン・インタフェース・シンポジウム論文集 1990.
- [65] 小池英樹, 広瀬通孝, 石井威望. Software visualization tool. 第3回人工知能学 会全国大会, 1990.
- [66J国井利泰ー コンピュータグラフィックス応用の発展動向ー 情報処理, Vol. 29, No. 10,, 1988.
- [67] 葛岡英明,三井博隆, 広瀬通孝, 石井威望. プラガブルなネットワーク・アプリ ケーション・ツールの開発. 情報処理学会ソフトウェア工学研究会, 1990.
- [68] Leslie Lamport. IATEX. Addison-Wesley. 1986.
- [69J Ted Lehr, Zary Segall, Dalibor F. Vrsalovic, Eddie Caplan, Alan L. Chung, and Chaarles E. Fineman. Visualizing performance debugging. IEEE Computer, 1989
- [70] Peter H. Lindsay and Donald A. Norman. Human Information Processing -An Introduction to Psychology 2nd Ed. Academic Press, 1977. (邦訳)中溝,箱田, 近藤共訳:情報処理心理学入門,サイエンス社,1984.
- [71] David Maier and Jacob Stein. Development of an Object-Oriented DBMS. In OOPSLA'86, 1986.
- [72] B. B. Mandelbrot. The Fractal Geometry of Nature. W.H.Freeman and Company, 1977. (邦訳) 広中平佑 訳: フラクタル幾何学, 日経サイエンス社,1982.
- [73] 増永良文. マルチメディアデータベース総論. 情報処理, Vol. 28, No. 6,, 1987.
- [74] C. E. McDowell and D. P. Helmbold. Debugging concurrent programs. A CM Computing Surveys, Vol. 21, No. 4,, 1989.
- [75] Bertrand Meyer. Genericity versus inheritance. In OOPSLA'86. ACM, 1986.
- [76] Norman Meyrowitz. Intermedia: The architecture and construction of an object-oriented hypermedia system and applications framework. In OOP-SLA '86, 1986
- [77] 宮崎清孝. 理解と視点 概念理解の場合. 佐伯 (編), 認知心理学講座 第3巻 推論 と理解, chapter 2. 東京大学出版会, 1982.
- [78] M. Moriconi and D. F. Hare. Visualizing Program Designs Through PegaSys. IEEE Computer, Vol. 18, No. 8, 1985.
- [79] 守屋慎次. ユーザインタフェース技法. 情報処理, Vol. 29, No. 10,, 1988.
- [80] Brad A. Myers. Incense: A system for displaying data structures. Computer Graphics, Vol. 17, No. 3,, 1983.
- [81] Brad A. Myers. Visual programming, programming by example and program visualization: A taxonomy. In Proc. CHI '86: Human Factors in Computing Systems, pp. 59-66, ACM, 1986.
- [82] Brad A. Myers. The state of art in visual programming and program visualization. Technical report, CMU, 1988.
- [83] 名井健, 甘利治雄, 林達郎, 広瀬通孝, 石井威望, 小池英樹: 視覚化表現を用いた制 御用ソフトウェアの設計. 第6回ヒューマン・インタフェース・シンボジウム論 文集, 1990.
- [84] Ulric Neisser. Cognitive Science. Prenntice-Hall, 1967. (邦訳) 大羽 訳: 認知心 理学, 誠信書房,1981.
- [85] T. V. Papathomas, J. A. Schiavone, and B. Julesz. Stereo animation for very large data bases: Case study - meteorology. IEEE Computer Graphics and Application, 1987.
- [86] D. L. Parnas. On the criteria to be used in decomposing systems into modules. Communication of the ACM, Vol. 15,, 1972.
- [87] D. L. Parnas. Active design reviews:principles and practices. In Proceedings of the 8th International Conference on Software Engineering, 1985.
- [88] George Raeder. A survey of current graphical programming techniques. IEEE Computer, 1985.
- [89] J. Ramanathan and R. L. Hartung. A Generic Iconic Tool for Viewing Databases. IEEE Software, Vol. 6, No. 5,, 1989.
- [90] Marcello G. Reggiani and Franco E. Marchetti. A proposed method for representing hierarchies. IEEE Trans. of systems, man, and cybernnetics, Vol. 18, No. 1,, 1988.
- [91] Edward M. Reingold and John S. Tilford. Tidier drawings of trees. IEEE Trans. on Software Engineering, Vol. 7, No. 2,, 1981.
- [92] David E. Rumelhart, James L. McClelland, and The PDP Research Group. Parallel Distributed Processing. MIT Press, 1986.
- [93] R. N. Shepard and J. Metzler. Mental rotation of three-dimensional objects. Science, Vol. 171,, 1971.
- [94] N. C. Shu. Visual Programming. Van Nostrand Reinhold, New York, 1988.
- [95] Andrea H. Skarra and Stanley B. Zdonik. The management of changing types in an object-oriented database. In OOPSLA'86, 1986.
- [96] S.K.Chang. Visual languages: A tutorial and survey. IEEE Software, Vol. 4. No. 1,, 1988.
- [97] R. B. Smith. The alternate reality kit: An animated environment for creating interactive simulations. In 1986 Workshop on Visual Languages. IEEE, 1986.
- [98] Kathryn T. Spoehr and Stephen W. Lehmkuhle. Visual Information Processing. W.H.Freeman and Company, 1982.
- [99] Guy L. Steele Jr. Common Lisp The Language. DEC, 1984. (邦訳) 後藤 英一 監訳 Common Lisp 言語仕様書.
- [100] Bjarne Stroustrup. The C++ Programming Language. Addison-Wesley, 1986. (邦訳) 斉藤 信男訳: プログラミング言語 C++, トッパン,1988.
- [101] 杉山公造. ヒューマン・インタフェースとしての図形言語 III: 認知的基準によ るグラフ描画. 第3回ヒューマン・インタフェース・シンボジウム, 1987.
- 参考文献
- [102] 鈴木則久 (編). オブジェクト指向 解説と WOOC'85 からの論文. 共立出版, 1985.
- [103] 高橋義造 (編). 並列処理機構. 丸善株式会社, 1989.
- [104] 高野陽太郎. 傾いた図形の謎. 東京大学出版会, 1987.
- [105] 高安秀樹. フラクタル. 朝倉書店, 1986.
- [106] 高安秀樹. フラクタル科学. 朝倉書店, 1987.
- [107] Roberto Tamassia, Giuseppe Di Battista, and Calo Batini. automatic graph drawing and readability of diagrams. IEEE Trans. of systems, man, and cybernnetics, Vol. 19, No. 1,, 1988.
- [108] Steven L. Tanimoto and Ephraim P. Glinert. Designing iconic programming systems: Representation and learnability. In 1986 Workshop on Visual Languages. IEEE CS Press, 1986.
- [109] W. Teitelman. A display oriented programmer's assistant. International Journal of Man-Machine Studies, Vol. 11,, 1979.
- [110] W. Teitelman. A Tour Through Cedar. IEEE Transactions on Software Engineering, Vol. 11, No. 3,, 1985.
- [111] Ryuji Tokunaga. Chaos and Bifurcations in Autonomous Electrical Circuits. PhD thesis, Waseda University Department of Electrical Engineering.
- [112] 鳥居修晃. 現代基礎心理学第3巻. 東京大学出版会, 1982.
- [113] 上谷晃弘 (編). 統合化プログラミング環境 -Smalltalk-80 と Interlisp-D-. 丸善 株式会社, 1987.
- [114] Steven R. Vegdahl. Moving structures between Smalltalk images. In OOP-SLA'86, 1986.
- [115] Tamas Vicsek. Fractal growth phenomena. World Scientific, 1989.
- [116] A. I. Wasserman. Tutorial:Software Development Environments. IEEE Computer Society Press, 1981.
- [117] Charles Wetherell and Alfred Shannon. Tidy drawings of trees. IEEE Trans. on Software Engineering, Vol. 5, No. 5,, 1979.
- [118] N. Wirth. Program development by stepwise refinement. Communication of the ACM, Vol. 14, No. 4,, 1971.
- [119] N. Wirth. Modula:a language for modular multiprogramming. Software -Practice and Experience, Vol. 7, No. 1,, 1977.
- [120] E. Yourdon. Structured Walkthroughs. Prentice-Hall, 1979.

- 
- 

the property of the con-

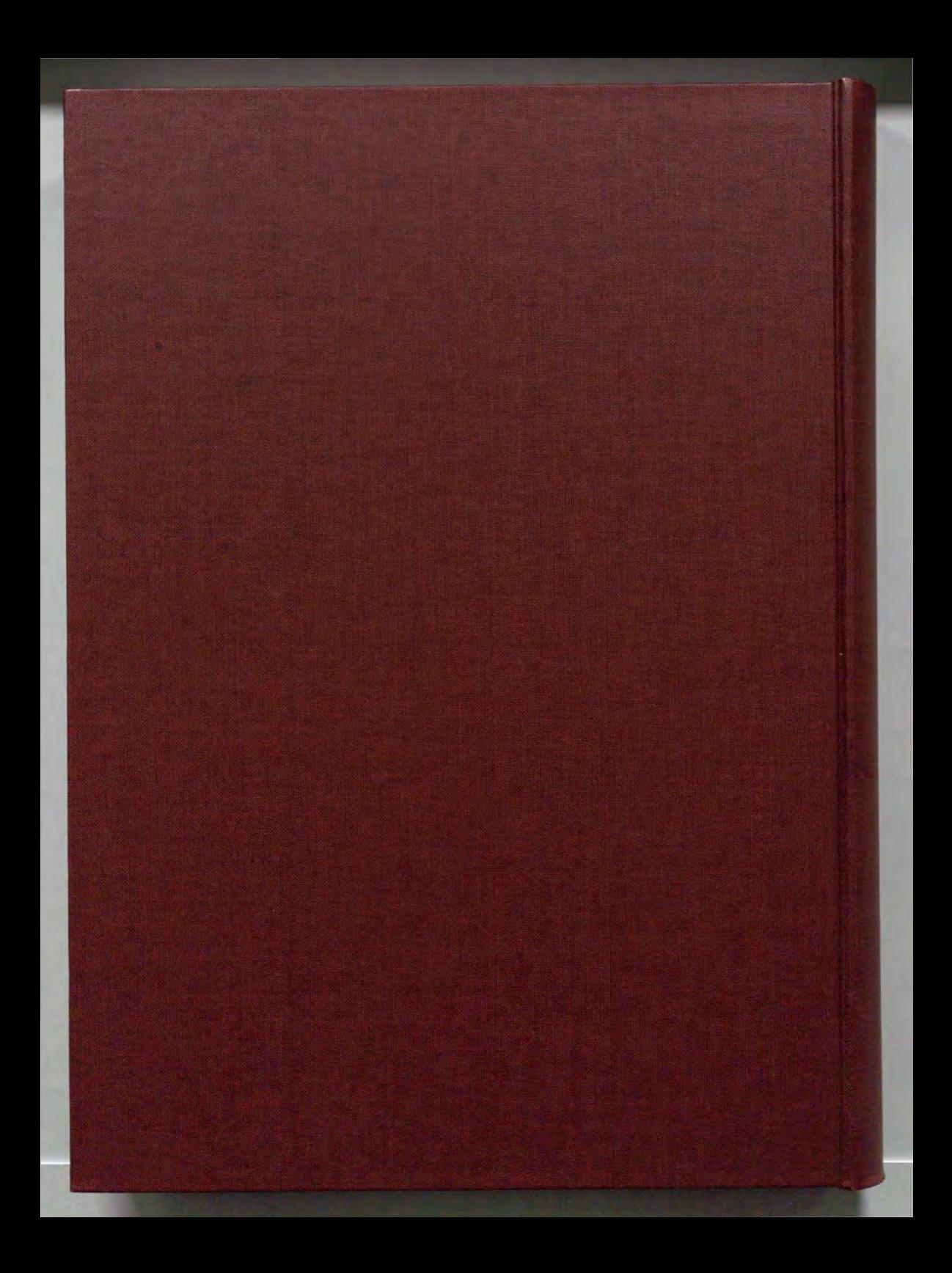

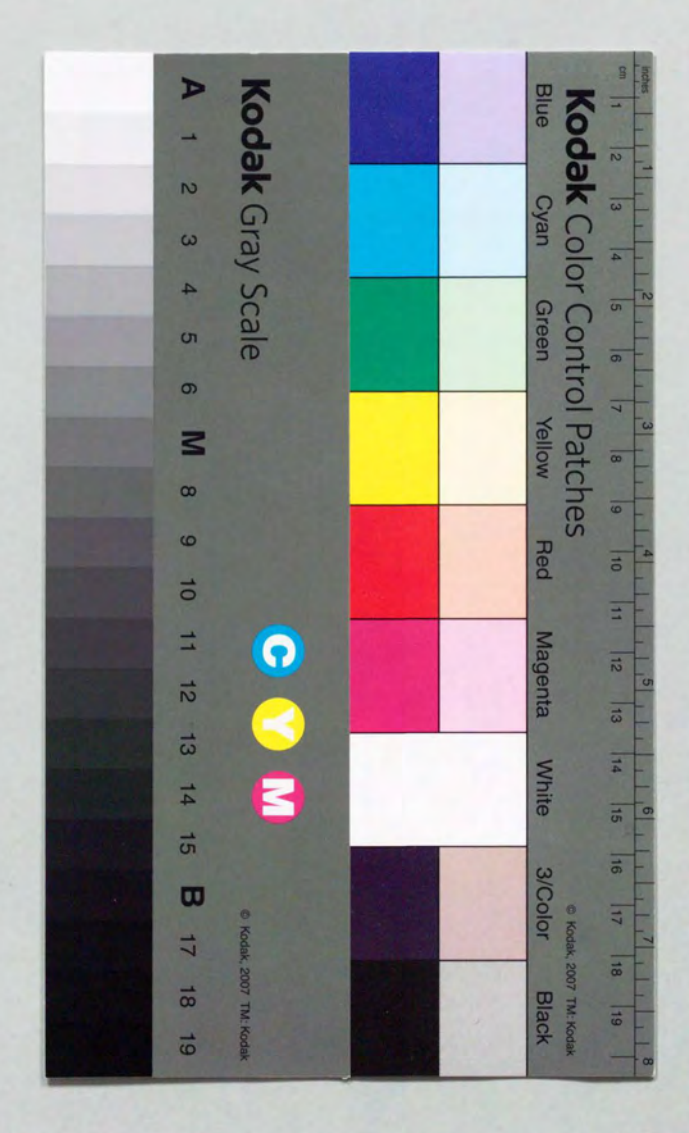